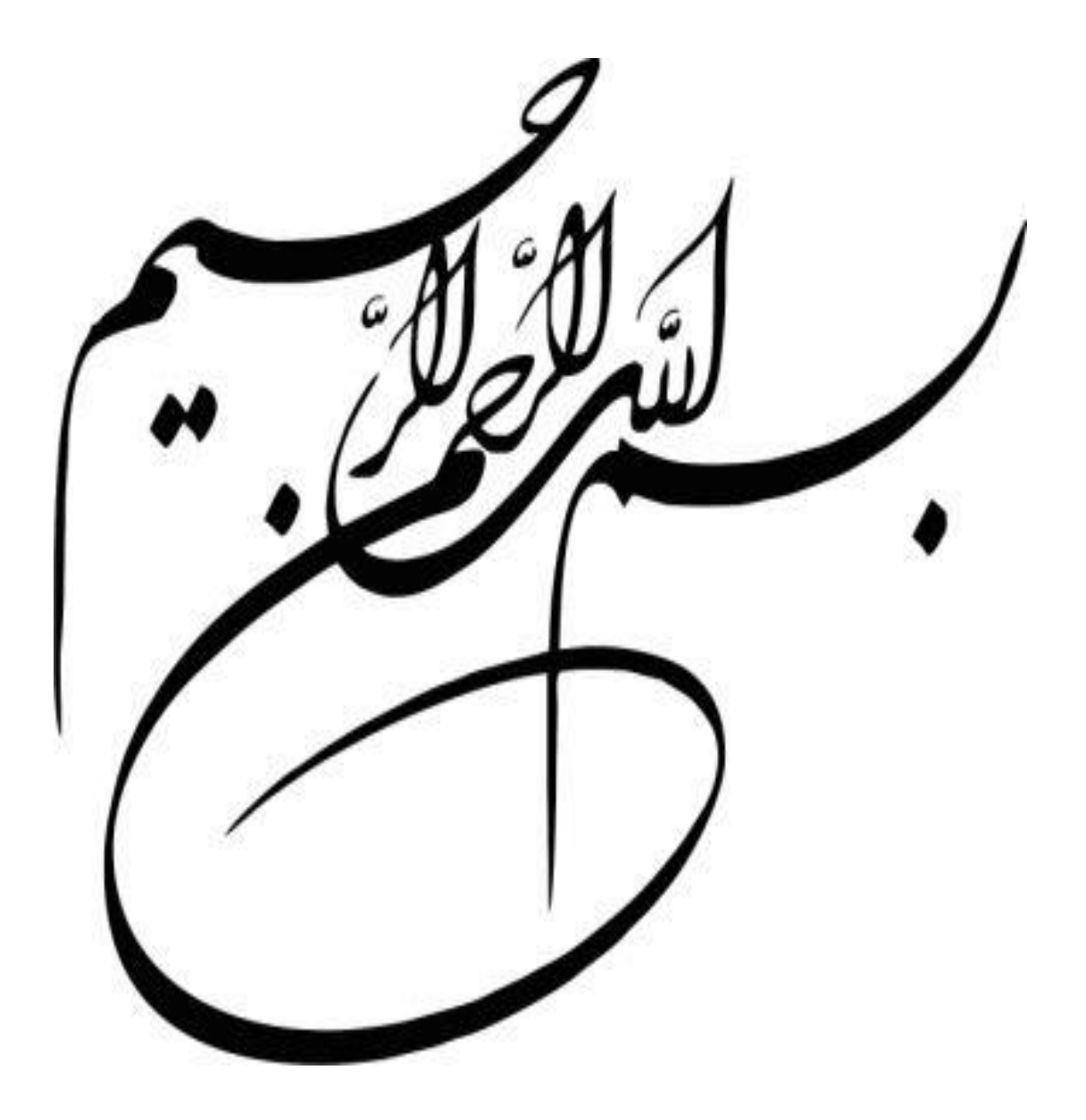

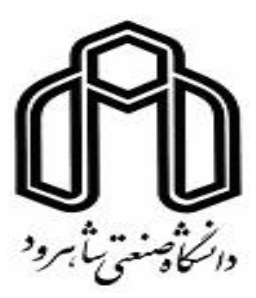

دانشکده مهندسی معدن، نفت و ژئوفیزیک پایاننامه کارشناسی ارشد مهندسی استخراج معدن

مکانیابی دمپ باطله با استفاده از روش تصمیمگیری چند معیاره و سیستم اطالعات جغرافیایی )**GIS** )با نگرش خاص زیست محیطی- مطالعه موردی: معدن مس عباسآباد

نگارنده: میالد مونسان

استاد راهنما:

دکتر محمد عطایی

دکتر کیومرث سیف پناهی شعبانی

بهمن 1396

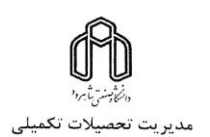

باسمهتعالى

شعارہ: ( ۳*۷٫۹٪۳–۳۹)*<br>تاریخ: ۳۷٫۷٪۴

#### فرم شماره (۳) صورتجلسه نهایی دفاع از پایان نامه دوره کارشناسی ارشد

با نام و یاد خداوند متعال، ارزیابی جلسه دفاع از پایان نامه کارشناسی ارشد آقای میلاد مونسان با شماره دانشجویی۱۴۱۷۲۷۴ رشته مهندسی معدن، گرایش استخراج معدن تحت عنوان مکان یابی دمپ باطله با استفاده از روش تصمیم گیری چند معیاره و سیستم اطلاعات جغرافیایی (GIS) با نگرش خاص زیست محیطی– مطالعه موردی: معدن مس عباسآباد که در تاریخ ۱۳۹۶/۱۱/۹ با حضور هیأت محترم داوران در دانشگاه صنعتی شاهرود برگزار گردید به شرح ذیل اعلام میگردد:

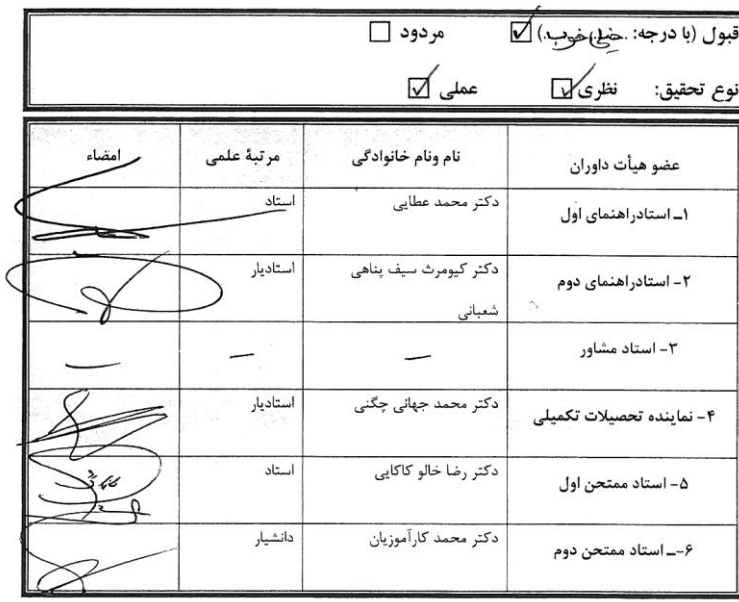

ا<br>دنیس دانشکده عمرض به کرم<br>مسیسیسی ۔<br>ط<u>ام</u> و نام <u>خانو</u>ادگ دانسكوه .<br>و هېو  $49,111$ <sub>ی</sub> تواند از پایان نامه خود دفاع نماید (دفاع .<br>خلااکثر تبصره: در صورتی که مجدد نباید زودتر از ۴ ماه برگزار شود.<br>مجدد نباید زودتر از ۴ ماه برگزار شود.

..<br>تقدیم به مهربان فرستخانی که ، ی ن گا

ج ن، ت بخطات ناب باور بودن، لذت وغرور دانستن، حسارت خواستن، عظمت رسدن و تام تجربه نای یکیآو زیبای زندکیم، مدیون حضور ب .<br>تح .<br>تم ی

زآنهاست، سب

د ا و ن .<br>تقدیم به خانواده عزیز م . ی

ص<br>حس آموخته محصل آموخه نام راتقدیم می کنم به آنکه مهرآ سانی اش آرام بخش آلام زمینی ام است به استوارترین تکیه گاہم،دسان پرمهرمدرم . ی ی ن ما بخ ا و ه

.<br>تقدیم به آرام حانم، مقدس ترین واژه درلغت نامه دلم، مادر مهرمانم که زندگیم را مدیون مهرو عطوفت او می دانم . ن ن ل ا م .<br>و ی ن

.<br>تقدیم به <sup>ر</sup>ادران مهربانم، مهرسا<sup>ف</sup> و آرمین عزیز مرکه در طی این جند سال مر<sup>ا</sup> باری دادند. ی ی می .<br>نم

ی ر و قدردا شک ن ا<br>ال

ساس <sub>ا</sub>یزدمنان که به من <sub>ای</sub>ن فرصت را داد مایه <sub>ای</sub>ن مرحله از علم رسیده و از بیچ محبتی دیغ نکر دو در <sub>م</sub>مام مراحل ز<sup>5</sup> ی ی صتی دیغ نکر دو در <sub>تمام</sub> مر<sup>اح</sup>ل زندکیم مراقوت قلب ی ود. ب

باامتنان بیکران از *م*یاعدت **ب**ی پی با بی اسآد ب<mark>اسه **جناب آقای دکتر محد عطایی** مهربان که باحسن حلق و فروتنی، از بیچ</mark> کلی دراین م ی ک ی ا عرصه بر من در بغ ننمودند و زحمت راسایی این بابان نامه رابر عهده کر فتید و بهچنین از اساد و سرور عزیز م ی ی ما ی .<br>با چ هم .<br>جناب آقای دکتر کومرث م و **سیف ینابی شعبانی مهربان که** در طی این چند سال دا<sup>ن</sup>امرادر <sup>ت</sup>ام مراحل زندگی ن پ گ ن دائامراد. مام مراحل زندگی ام ماری کردند و ہمچون براد<sub>ر</sub>ی بار بنده بودند و زحمت م ما ب چ راسایی مرادر <sub>این بامان</sub> نامه <sub>بر عهده</sub> کر فتید، ہمچنین ی ی ما ی .<br>ب چ هم از اسا نیدو داوران کران قدر، آقامان دکتررضاخالو کاکاکی که اساد بنده ویدرم بودند ی ل س و دکتر محد کارآموزبان، که داوری بابان نامه بنده حقسر را مذیرفتید و سراز مهندس پیرت مدیرعامل شرکت مس کاوان عباس آبادو مح نی ی م ا<br>م مهند*س دهناسان عرنز و مهندس دحیمی و مهندس* یگانه که از قرار دادن اطلاعات در اختیار بنده از بیچ کمی ر<sup>یغ ن</sup>کر دندو با بمکاری صهورانه ی ی مک ک م ه با د این روژه مراباری نموند کال تشکر و قدردانی را دارم . ی ت ن

ساس بی دیغے از عموی عزیز م، علیآ قامونسان و دوسآن کران مایہ ام مهندسین سدمحمود معصومی نسب، علی رضابی، رسول ی ن .<br>وا م و م مح س رمضان <sup>ن</sup>باطلوقی *و سرکار خانوم مهندس* فا*طمه شهنا، که نجی مراصم*انه ومشفقانه ماری داده اند. ت و .<br>م .<br>.<br>. ن ه ی .<br>شکر حالصانه خدمت ہمه کسائی که به نوعی مرادر به انحام رساندن این مهم باری نموده اند. ت با و ن ک ه ی .<br>نح

# تعهدنامه

یلاد مونسان<br>پی ن و م م

اینجانب میالد مونسان دانشجوی دوره کارشناسی ارشد رشتهی معدن گرایش استخراج معدن دانشکده معدن، نفت و ژئوفیزیک دانشگاه صنعتی شاهرود نویسنده پایاننامه با موضوع مکانیابی دمپ باطله با استفاده از روش تصمیمگیری چند معیاره و سیستم اطالعات جغرافیایی )**GIS** )با نگرش خاص زیست محیطی- مطالعه موردی: معدن مس عباسآباد تحت راهنمایی دکتر محمد عطایی و دکتر کیومرث سیف پناهی شعبانی متعهد میشوم.

- تحقیقات در این پایاننامه توسط اینجانب انجامشده است و از صحت و اصالت برخوردار است.
	- در استفاده از نتایج پژوهشهای محققان دیگر به مرجع مورداستفاده استناد شده است.
- مطالب مندرج در پایاننامه تاکنون توسط خود یا فرد دیگری برای دریافت هیچ نوع مدرک یا امتیازی در هیچ جا ارائه نشده است.
- کلیه حقوق معنوی این اثر متعلق به دانشگاه صنعتی شاهرود میباشد و مقاالت مستخرج با نام »دانشگاه صنعتی شاهرود« و یا **«** Technology of University Shahrood «به چاپ خواهد رسید.
- حقوق معنوی تمام افرادی که در به دست آمدن نتایج اصلی پایاننامه تأثیرگذار بودهاند در مقاالت مستخرج از پایاننامه رعایت میگردد.
- در کلیه مراحل انجام این پایاننامه، در مواردی که از موجود زنده) یا بافتهای آنها( استفاده شده است ضوابط و اصول اخالقی رعایت شده است.
- در کلیه مراحل انجام این پایاننامه، در مواردی که به حوزه اطالعات شخصی افراد دسترسی یافته یا استفاده شده است اصل رازداری، ضوابط و اصول اخالق انسانی رعایت شده است.

#### تاریخ 1396/10/25: امضاء دانشجو

#### مالکیت نتایج و حق نشر

- کلیه حقوق معنوی این اثر و محصوالت آن)مقاالت، مستخرج، کتاب، برنامههای رایانهای، نرمافزارها و تجهیزات ساختهشده) متعلق به دانشگاه صنعتی شاهرود میباشد. این مطلب باید به نحو مقتضی در تولیدات علمی مربوطه ذکر شود.
	- استفاده از اطالعات نتایج موجود در پایاننامه بدون ذکر مرجع مجاز نمیباشد.

چکیده:

با توجه به مسائل اقتصادی، اجتماعی و محیط زیستی در یک معدن، برای تعیین محل دمپ باطله باید تحقیقات اساسی و جامعی انجام شود تا بتوان بهترین مکان را برای دمپ باطله انتخاب کرد. البته این انتخاب خود شامل تجزیه و تحلیل و جمع آوری اطالعات زیادی است. تعیین محل دمپ باطله یکی از ارکان اصلی در هر معدن است، زیرا این دمپ تا مدت زیادی در معدن مورد استفاده قرار میگیرد و تمام مسائل مختلف را به خود اختصاص میدهد. باتوجه به بررسیهای انجام شده، میزان برداشت باطله در طی یک روز در معدن مس عباسآباد، بین 2000 تا 3000 تن میباشد. پیشبینی میشود دمپ باطلهای که در این پایاننامه محل آن انتخاب خواهد شد،با توجه به وزن مخصوص نابرجا باطله که 1/7 و وزن مخصوص برجا باطله حدود 2/73 میباشد، باطله حدود 20 میلیون تن را در خود جای دهد. در این تحقیق با استفاده از نقشههای زمینشناسی، اطالعات مربوط به شاخصها، تصاویر ماهوارهای و استفاده از روشهای تصمیمگیری چندمعیاره و سیستم اطالعات جغرافیایی، مناطق مستعد برای جانمایی دمپ باطله شناسایی شدند. بدین منظور ابتدا دادههای مورد نیاز مانند نقشه های زمین شناسی منطقه، نقشه رقومی، توپوگرافی و ... پس از برداشتهای صورت گرفته و محدودیتهای موجود تهیه شد، پس از آن عوامل موثر در تعیین دمپ باطله مانند: شیب، آبهای سطحی، مسیرهای دسترسی و ... بر اساس مطالعه مقاالت و شرایط موجود در معدن مشخص شد، سپس این عوامل توسط کارشناسان، که شامل متخصصان معدنی و دانشگاهی بود، مورد نظرسنجی قرار گرفت. براساس روش فازی دلفی، ضرائب مربوط به هر الیه از تجزیه و تحلیل پرسشنامهها بهدست آمد. پس از بررسیهای انجام شده در معدن، تعدادی از این شاخصها با یکدیگر تلفیق و یا حذف شدند. هرالیه اطالعاتی به طور جداگانه وارد نرمافزار GIS شد و خروجی تمام الیهها بهدست آمد. پس از آن، نتایج دو روش با یکدیگر تلفیق و خروجی مورد نظر بهدست آمد.

کلمات کلیدی: روش تصمیمگیری چندمعیاره و چند معیاره فازی، جانمایی دمپ باطله، معدن مس عباسآباد، سیستم اطالعات جغرافیایی.

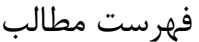

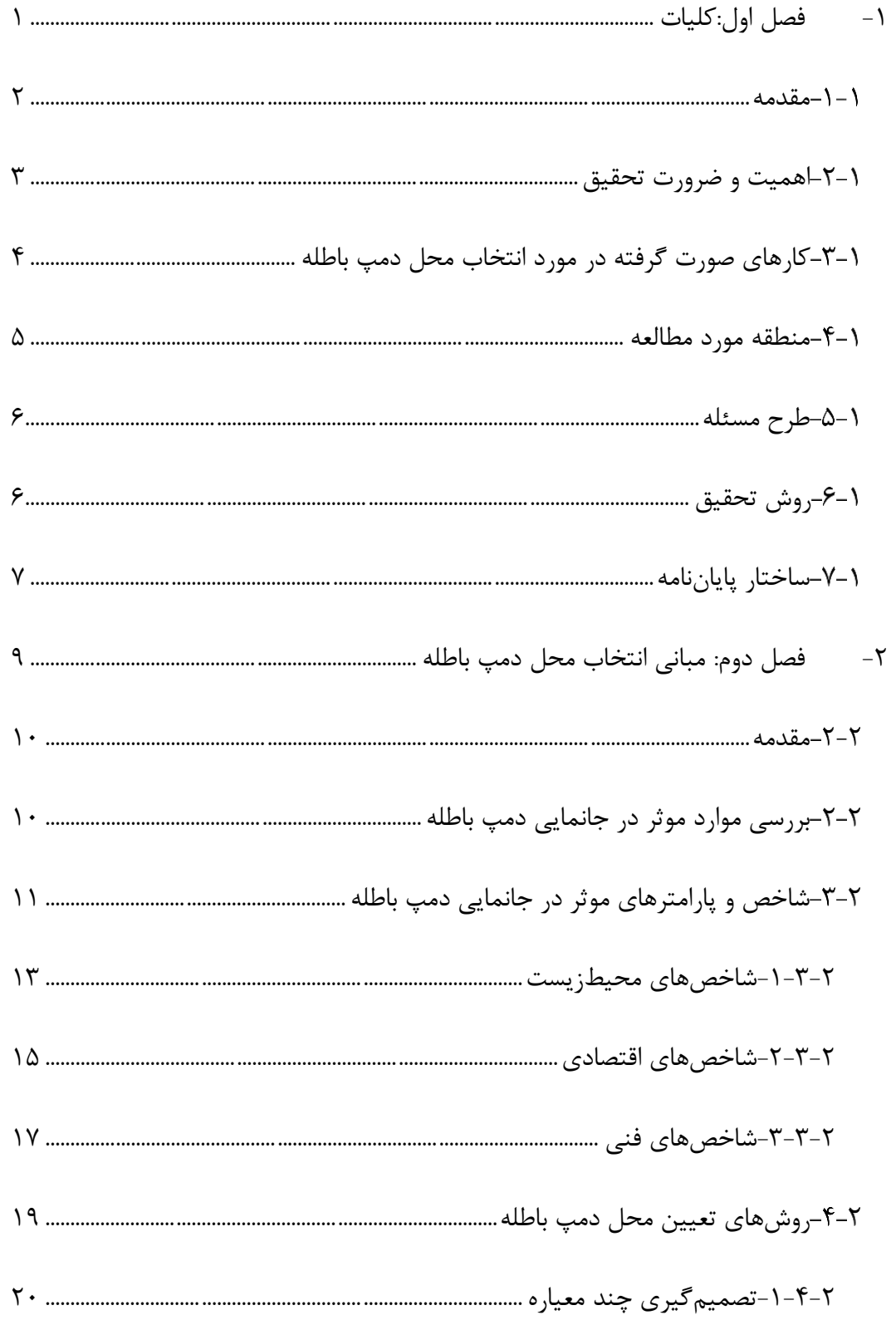

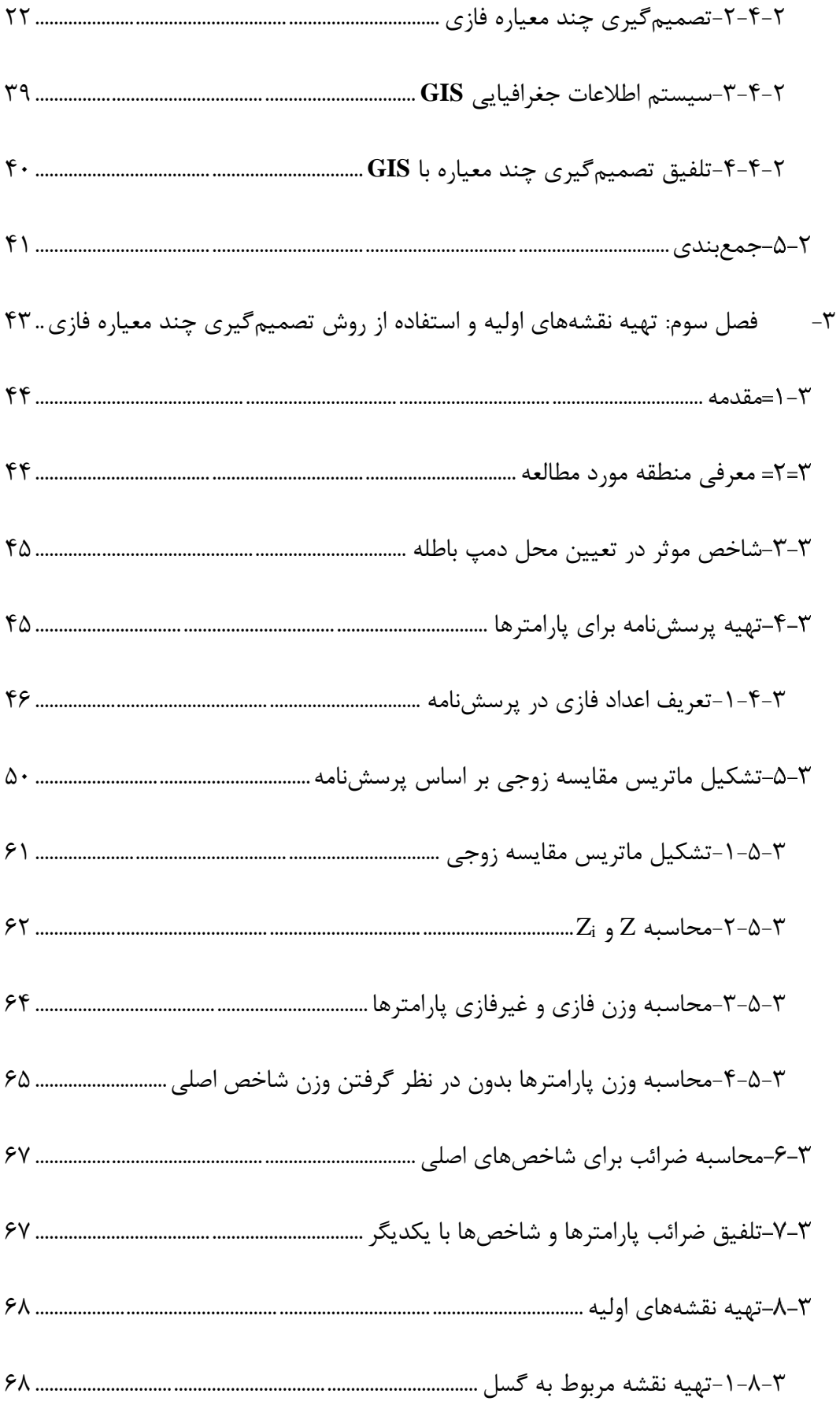

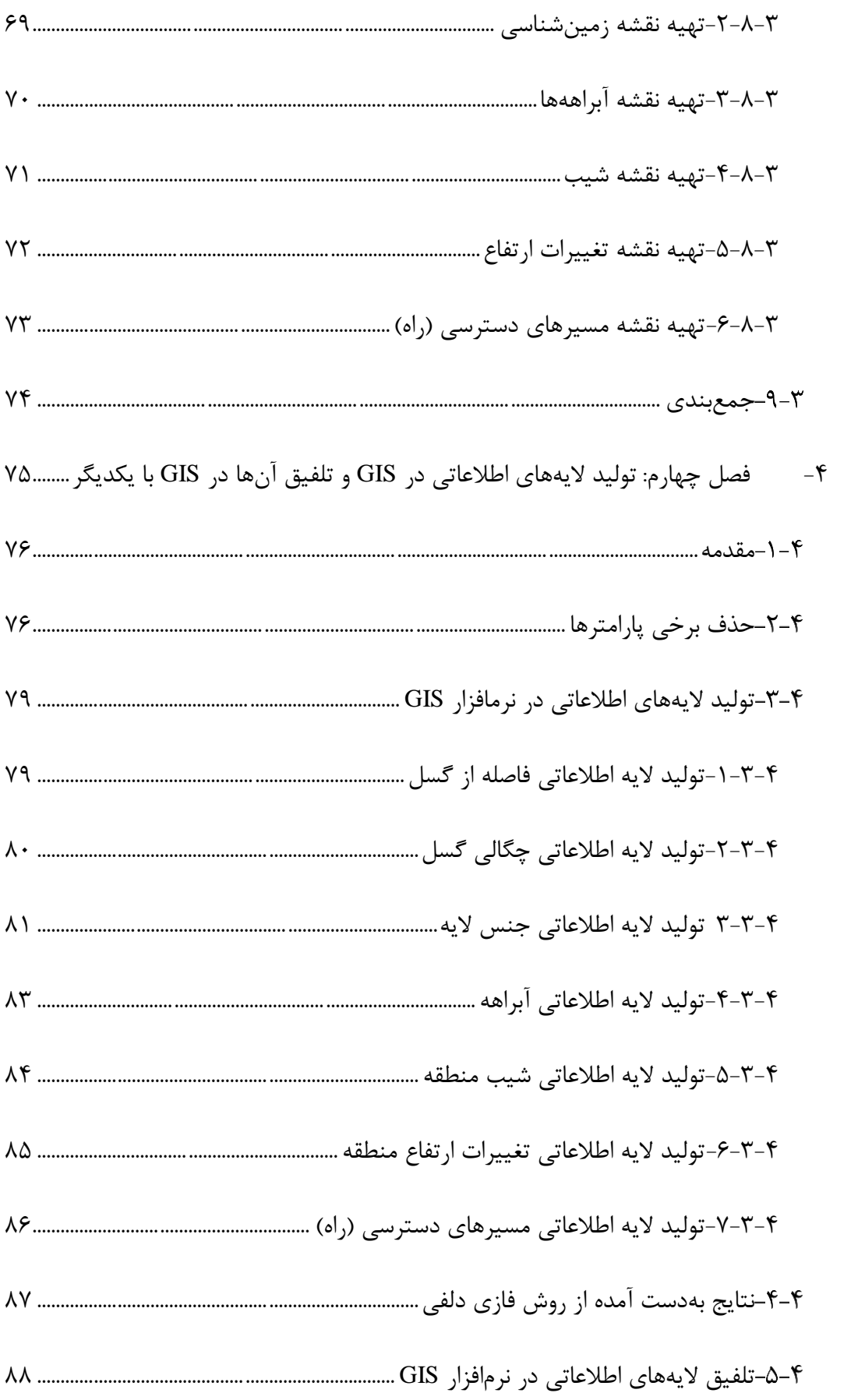

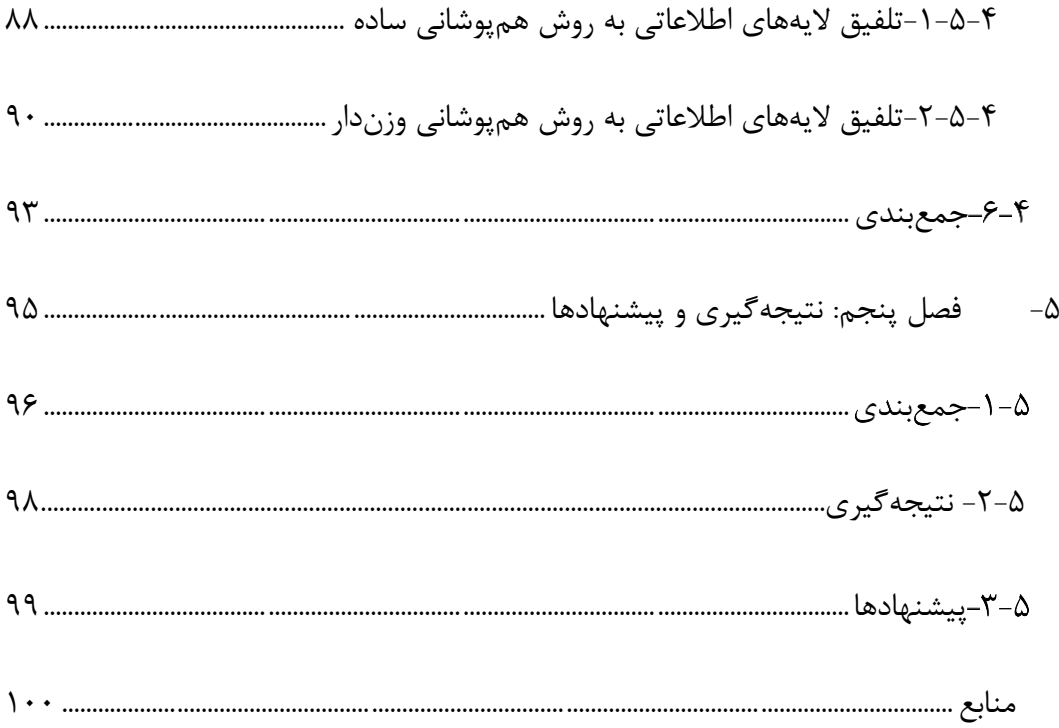

فهرست اشکال

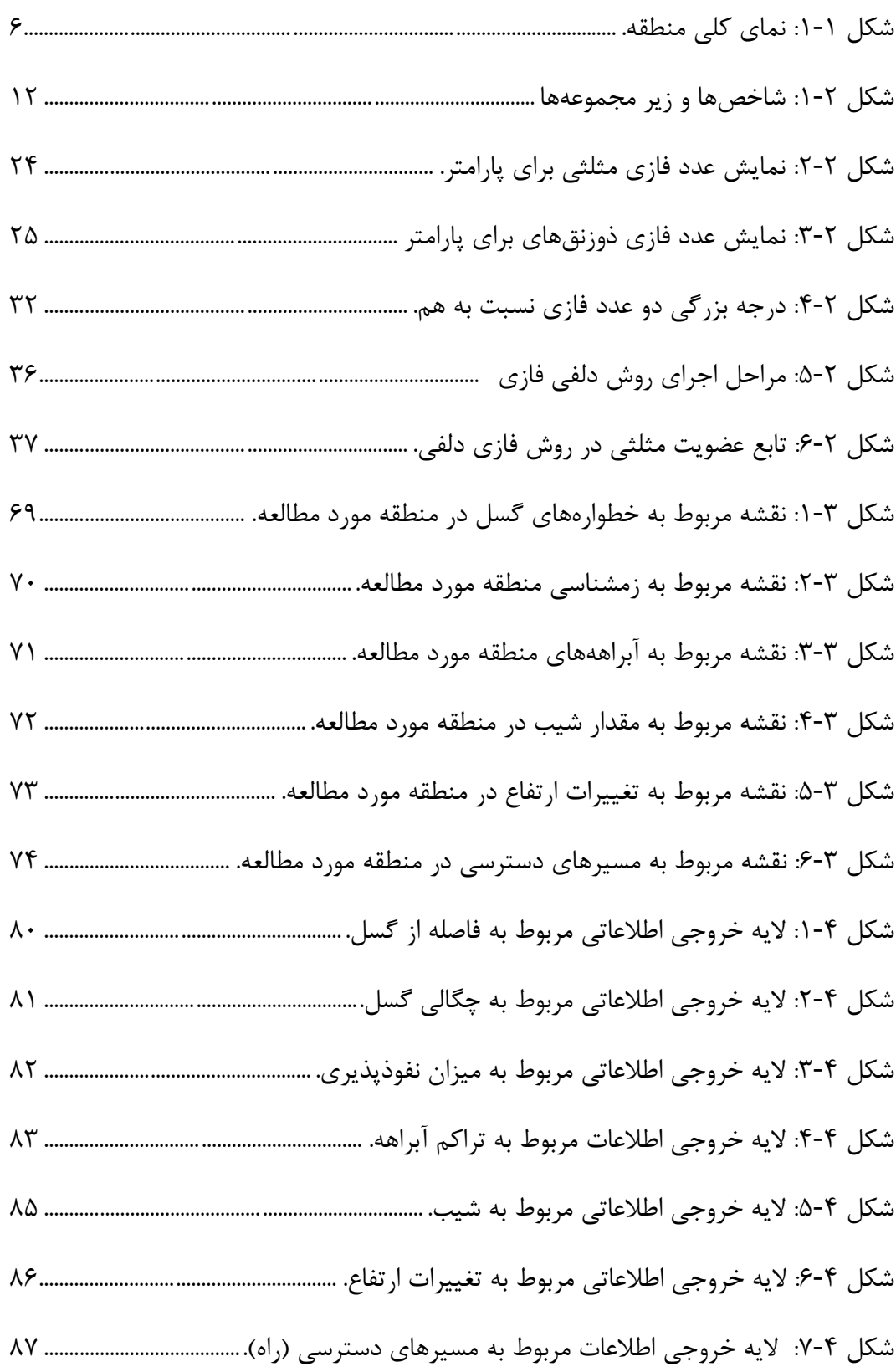

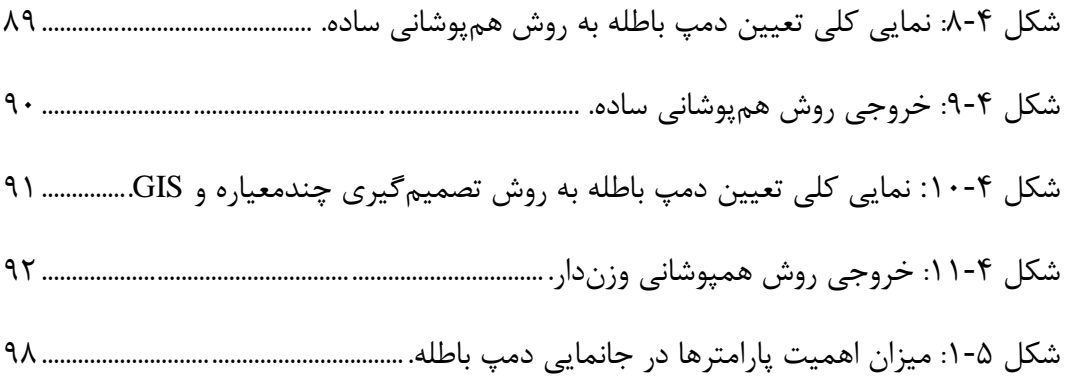

# فهرست جدولها

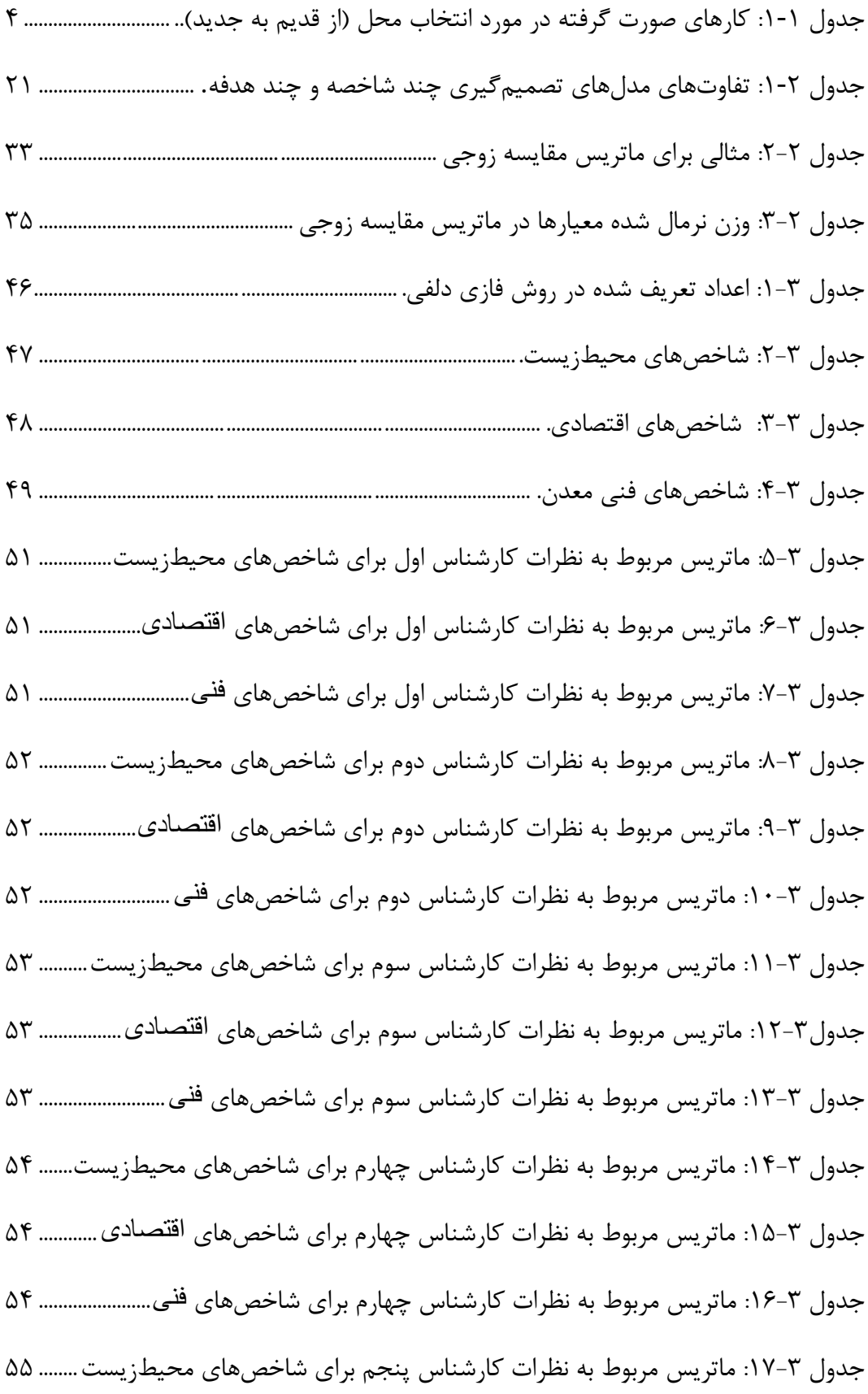

جدول ۳-۱۸: ماتریس مربوط به نظرات کارشناس پنجم برای شاخصهای اقتصادی .............. ۵۵ جدول ۳-۱۹: ماتریس مربوط به نظرات کارشناس پنجم برای شاخصهای فنی......................... ۵۵ جدول ۳-۲۰. ماتریس مربوط به نظرات کارشناس ششم برای شاخصهای محیطزیست......... ۵۶ جدول ۳-۲۱: ماتریس مربوط به نظرات کارشناس ششم برای شاخصهای اقتصادی .............. ۵۶ جدول ۳-۲۲: ماتریس مربوط به نظرات کارشناس ششم برای شاخصهای فنی......................... ۵۶ جدول ۳-۲۳: ماتریس مربوط به نظرات کارشناس هفتم برای شاخصهای محیطزیست......... ۵۷ جدول ۳-۲۴: ماتریس مربوط به نظرات کارشناس هفتم برای [شاخصهای](#page-74-1) اقتصادی............... ۵۷ جدول ۳-۲۵: ماتریس مربوط به نظرات کارشناس هفتم برای شاخصهای فنی......................... ۵۷ جدول ۳-۲۶: ماتریس مربوط به نظرات کارشناس هشتم برای شاخصهای محیطزیست........۵۸ جدول ۳-۲۷: ماتریس مربوط به نظرات کارشناس هشتم برای [شاخصهای](#page-75-1) اقتصادی............. ۵۸ جدول ۳-۲۸: ماتریس مربوط به نظرات کارشناس هشتم برای شاخصهای فنی ...................... ۵۸ جدول ۳-۲۹: ماتریس مربوط به نظرات کارشناس نهم برای شاخصهای محیطزیست............ ۵۹ جدول ۳-۳۰. ماتریس مربوط به نظرات کارشناس نهم برای شاخصهای اقتصادی.................. ۵۹ جدول ۳-۳۱: ماتریس مربوط به نظرات کارشناس نهم برای شاخصهای فنی........................... ۵۹ جدول ۳-۳۲: ماتریس مربوط به نظرات کارشناس دهم برای شاخصهای محیط زیست.......... ۶۰ جدول ۳-۳۳: ماتریس مربوط به نظرات کارشناس دهم برای شاخصهای اقتصادی ................. ۶۰ جدول ۳-۳۴: ماتریس مربوط به نظرات کارشناس دهم برای شاخصهای فنی........................... ۶۰ جدول ۳-۳۵: ماتریس مقایسه زوجی به روش فازی دلفی بین شاخصهای محیطزیست........ ۶۱ جدول ۳-۳۶: ماتریس مقایسه زوجی به روش فازی دلفی بین شاخصهای اقتصادی. .............. ۶۱ جدول ٣-٣٧: ماتریس مقایسه زوجی به روش فازی دلفی بین شاخصهای فنی. ....................... ۶۲ جدول :38-3 اعداد فازی <sup>Z</sup> مربوط به شاخص محیطزیستی. [62.........................................................](#page-79-2) جدول 39-3 : اعداد فازی Zi مربوط به شاخص محیطزیستی. [63......................................................](#page-80-0)

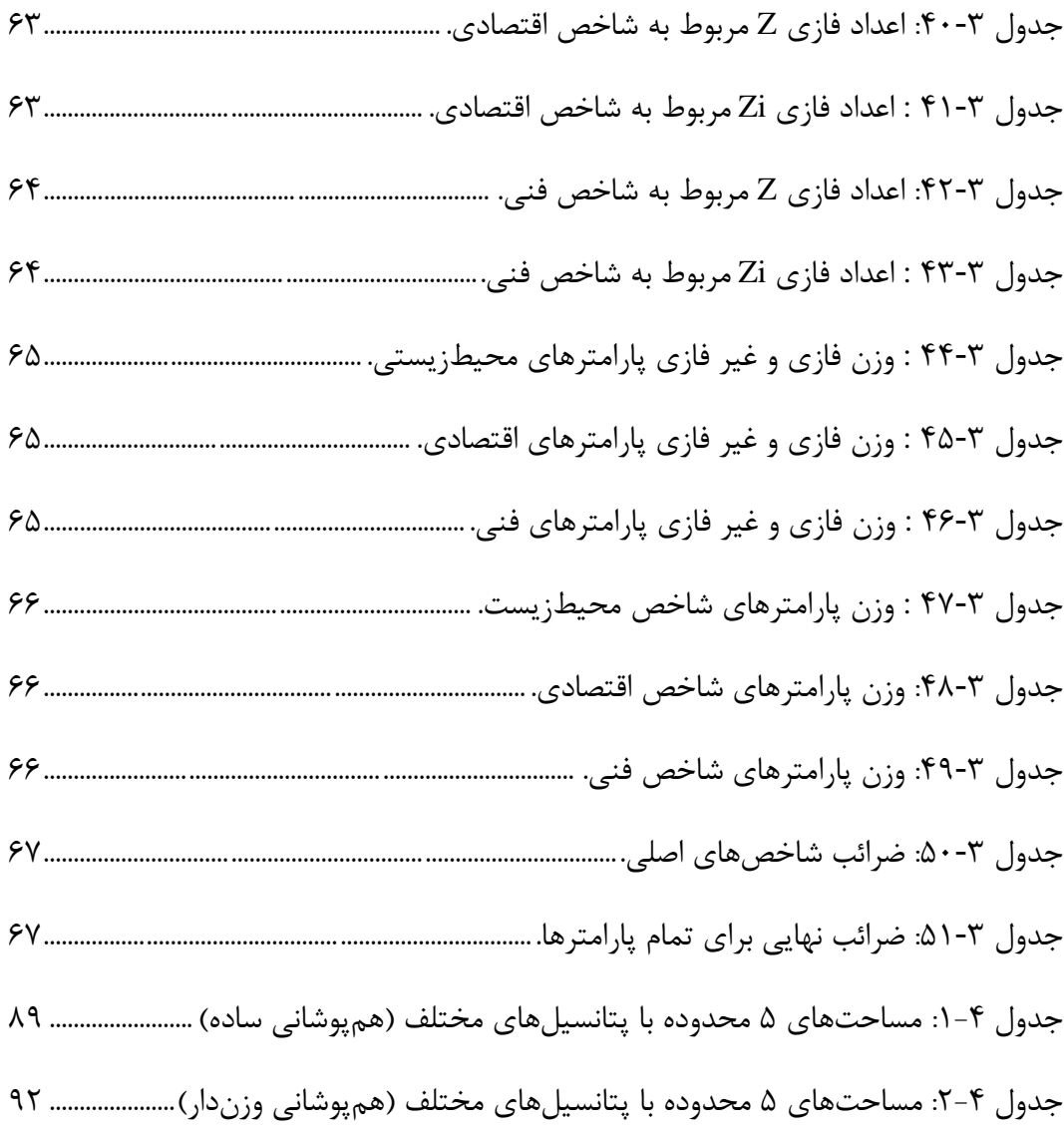

<span id="page-18-0"></span>فصل اول

یات کل

<span id="page-19-0"></span>-1-1مقدمه

تعیین محل مناسب برای دمپ باطله در هر معدن نیازمند بررسی نظرات و دیدگاههای مختلف است. به همین منظور باید اطالعات جامعی جمعآوری، ترکیب، تجزیه و تحلیل شوند تا بتوان نتیجه قابل قبولی بهدست آورد. برای اینکه بتوان در هر ناحیه، پتانسیلهای آن را تعیین کرد، باید تشخیص داد که در هر محدوده چه پتانسیلی وجود دارد تا بسته به نوع کاربرد آن، بتوان شاخصها و معیارها را تعیین کرد. استفاده از این شاخصها میتواند کمک قابل قبولی برای تعیین پتانسیلهای موجود در هر .(Xu et al., 2015) بکند ناحیه

انتخاب مکان مناسب برای هر منظوری مانند تعیین محل دمپ باطله یک چالش بزرگ به همراه دارد که نمیتوان فقط براساس روشهای ریاضی آن را تعیین کرد و باید از روشهای غیر عددی نیز کمک گرفت، زیرا در این فرآیند، عوامل اقتصادی، فنی و محیطزیستی دخالت دارند. انتخاب محل دمپ باطله یکی از شاخصهای تاثیرگذار در مسائل اقتصادی و محیط زیستی معدن است، زیرا انتخاب نامناسب، باعث بهوجود آمدن هزینههای قابل توجه و تاثیرات محیطزیستی مخرب بر روی محیط معدن و اطراف آن میشود. پس برای تعیین محل دمپ باطله باید تمام عوامل موثر در انتخاب دمپ را بررسی کرد تا از لحاظ اقتصادی، فنی و محیطزیست وضعیت معدن بهبود یابد ;Motlagh and Sayadi, 2015 .Şener et al., 2010)

برای انتخاب محل دمپ باطله عوامل بسیاری میتواند دخیل باشد اما نمیتوان تمام این عوامل را در نظر گرفت و از طرفی نمیتوان به چنین موضوعی تک بعدی نگاه کرد )عطایی، 1388(. به همین منظور برای آنکه بتوان دیدگاههای جامعتری را در نظر گرفت و نیز با سرعت بیشتری به بهترین نتیجه ممکن رسید، باید از روشهای تصمیم گیری چند معیاره و فازی استفاده کرد (2010 .Şener et al.,

در این پایان نامه ابتدا از روش تصمیمگیری چند معیاره (فازی دلفی) استفاده شده تا بتوان ضرائب مربوط به هر الیه اطالعاتی را تعیین کرد و بعد از نرمافزار GIS برای نمایش خروجی هر الیه استفاده شده است، سپس ضرائب هر الیه وارد شد و خروجیهای مدنظر بهدست آمده است.

در این پایاننامه برای تعیین محل دمپ باطله مناسب در معدنبزرگ، مس عباسآباد، از روش تصمیمگیری چند معیاره (فازی دلفی) و نرمافزار GIS و بر اساس عوامل مختلف مانند آبهای سطحی، گسل، توپوگرافی، میزان نفوذپذیری و ... کمک گرفته شده است و مناسبترین محل برای دمپ باطله تعیین شد تا هم از نظر اقتصادی به معدن کمک کند و هم کمترین اثر سوء را بر محیطزیست منطقه داشته باشد.

#### <span id="page-20-0"></span>-2-1اهمیت و ضرورت تحقیق

تعیین محل دمپ باطله، یکی از کارهای اساسی و گامهای مؤثر در کم کردن هزینههای حفظ محیط زیست معدن و اطراف آن است. با توجه به اینکه دمپ باطله یکی از مکانهایی است که ماشینآالت دائماً به آنجا میروند و مسائل حمل و نقل هم یکی از شاخصهای اصلی در به وجود آمدن هزینه میباشد، پس تعیین مکان مناسب میتواند کمک چشمگیری در کمکردن هزینهها از نظر حمل و نقل داشته باشد و همچنین از آنجا که این دمپ باطله میتواند اثرات مخرب زیادی بر محیط زیست معدن و اطراف معدن داشته باشد، پس باید تمام مسائلی که باعث کم کردن آلودگی معدن میشود را در تعیین محل دمپ باطله دخالت داد Jelokhani-Niaraki and Malczewski, 2015; Motlagh) and Sayadi, 2015). علاوه بر این شاخص دیگری به نام شاخص فنی، که مربوط به شرایط معدن است، در تعیین محل دمپ باطله باید مورد مطالعه قرار گیرد.

# <span id="page-21-0"></span>-3-1کارهای صورت گرفته در مورد انتخاب محل دمپ باطله

در سالهای اخیر توجه معادن و مجامع دانشگاهی به ضرورت تصمیمگیری در مورد جانمایی دمپ باطله بیشتر شده است و مقاالت زیادی در مورد جانمایی دمپ باطله در معادن، در داخل و خارج از کشور ارائه شده است که هر کدام با ابزارهای خاصی این امر را انجام دادهاند. در اکثر این تحقیقات از روشهای تصمیمگیری چند معیاره و نرمافزار GIS استفاده شده است که مهمترین آنها در [جدول 1](#page-21-1)-1 آورده شده است. البته این نکته قابل ذکراست که تعیین محل دمپ باطله با تلفیق دو روش تصمیمگیری چند معیاره و نرمافزار GIS به ندرت کار شده است.

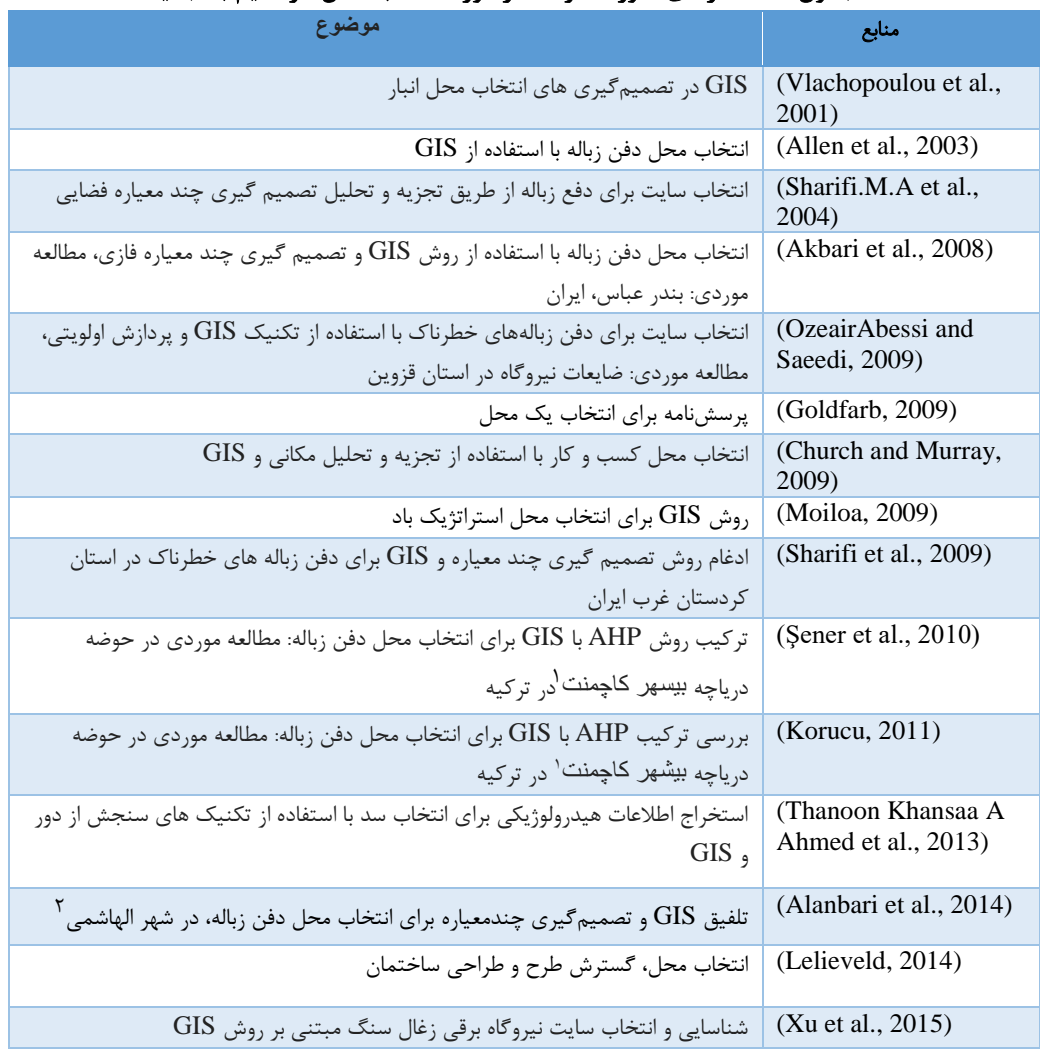

<span id="page-21-1"></span>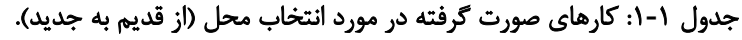

1 . Beysehir catchment

 $\overline{a}$ 

2. Al-Hashimyah Qadaa

| تصمیم گیری چند معیاره برای انتخاب محل پارکینگ                                          | (Jelokhani-Niaraki and<br>Malczewski, 2015) |
|----------------------------------------------------------------------------------------|---------------------------------------------|
| انتخاب محل دفن زباله جامد با استفاده از GIS و سنجش از دور، برای شهر موجوتون ادر        | (AMBANEH, 2016)                             |
| كشور اتيوپي                                                                            |                                             |
| تصمیم گیری چند معیار مبتنی بر GIS برای انتخاب سایت  سیستم های ترکیبی باد و             | (Vasileiou et al., 2017)                    |
| سیستم های انرژی موج در یونان                                                           |                                             |
| انتخاب محل قرارگیری نیروگاه خورشیدی با استفاده از روش مبتنی بر GIS-AHP در              | (Al Garni and                               |
| عربستان سعودي                                                                          | Awasthi, 2017)                              |
| انتخاب خودکار وزن برای تجزیه و تحلیل تصمیم گیری چند معیاره مبتنی بر ${\rm GIS}$ مطالعه | (Veronesi et al., 2017)                     |
| موردى انتخاب سايت برجهاى انتقال                                                        |                                             |
| انتخاب سايت با استفاده از ${\rm GIS}$ و ${\rm AHP}$ ، مطالعه موردي: بهبهان، ايران      | (Rahmat et al., 2017)                       |
| انتخاب محل دفن زباله با روش تصميم گيري چند معياره مبتني بر GIS. مطالعه موردي           | (Barakat et al., 2017)                      |
| در منطقه بنی ملال خوریبگا <sup>۲</sup> ، مراکش                                         |                                             |
| تصمیم گیری چند معیاره بر اساس GIS برای انتخاب محل نیروگاه های حرارتی در                | (Siefi et al., 2017)                        |

<span id="page-22-0"></span>ادامه جدول 1-1

-4-1منطقه مورد مطالعه

محدوده مس عباس در شمالشرق استان سمنان در محدودههای بین '20 39° و '29 39° عرض شمالی و '19 56° و '32 56° طول شرقی واقع شده است. فاصله این معدن تا شهرستان شاهرود حدود 160 کیلومتر و فاصله آن تا شهر سبزوار حدود 150 کیلومتر است. ارتفاع از سطح دریا در این منطقه 1075 متر است، که نزدیکترین روستا به این معدن حدود 30 کیلومتر از آن فاصله دارد. نقشه کلی منطقه در [شکل 1](#page-23-2)-1 آورده شده است.

شهرستان کهنوج، جنوب شرقی ایران

1. MOJO TOWN

<u>.</u>

2. Béni Mellal-Khouribga

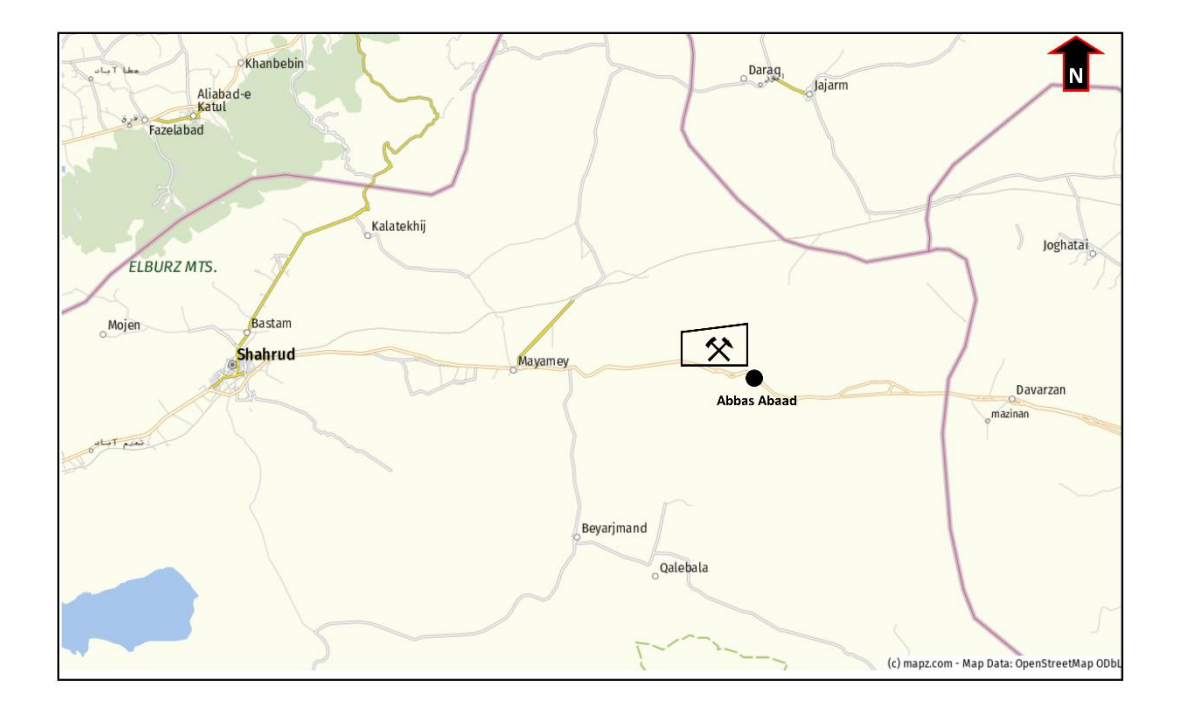

شکل :1**-**1 نمای کلی منطقه.

#### <span id="page-23-2"></span><span id="page-23-0"></span>-5-1طرح مسئله

باتوجه به میزان استخراج در معدنبزرگ، معدن مس عباسآباد که حدود 2000 تا 3000 تن در روز میباشد، در سال حدود 750000 تن باطله وجود دارد که محل دمپ باطله میتواند، باطله حدود 5 سال را در خود جای دهد. محدوده مورد مطالعه برای این قسمت از معدن حدود 9 کیلومتر مربع میباشد. با توجه به نرخ افزایشی استخراج در این معدن پیشبینی میشود که این دمپ باطله زودتر از زمان مورد نظر پر شود، به همین منظور مکانهایی با پتانسیل متوسط نیز باید انتخاب شود تا در صورت پر شدن دمپ اصلی، مکان دیگری برای دمپ باطله وجود داشته باشد. در انتخاب محل دمپ باطله عوامل زیادی از نظر اقتصادی، محیطزیستی، اجتماعی و فنی مؤثر هستند که در فصل دوم به آنها پرداخته شده است.

#### <span id="page-23-1"></span>-6-1 روش تحقیق

هدف از این تحقیق، انتخاب محل مناسب برای دمپ باطله معدنبزرگ، معدن مس عباسآباد میباشد، که برای این منظور موارد زیر مورد بررسی قرار گرفته است: - به دستآوردن شاخصها و پارامترهای مورد نیاز و تاثیرگذار در جانمایی دمپ باطله - بررسی اثرات مثبت و منفی دمپ باطله بر شاخصهای مورد نظر

- بررسی نظرات مسئوالن معدن و کارشناسان دانشگاهی بر شاخصهای مورد نظر

- انتخاب محل مناسب دمپ باطله بر اساس شاخصهای مورد نظر و نظرات کارشناسان و مسئولان

برای انتخاب محل ابتدا باید منطقه از نظر مسائل اقتصادی و شرایط فنی معدن بررسی شود و همچنین باید از روشهای تصمیمگیری چند معیاره برای بهدست آوردن ضرائب شاخصها و نرمافرار GIS برای پردازش و تحلیل نقشهها استفاده کرد.

در این تحقیق به منظور رسیدن به بهترین نتیجه از تمامی اطالعات موجود در منطقه کمک گرفته شده است که این اطالعات به شرح زیر است:

- نقشه زمین شناسی 1/5000 و 1/20000 منطقه، تهیه شده توسط سازمان زمینشناسی و خود معدن

- تهیه نقشههای Aster، Landsat و همچنین Dem مربوط به منطقه از سایت USGS

- شناخت شاخصها و پارامترهای موثر در جانمایی دمپ باطله

- تهیه اطالعات مربوط به شاخص ها مانند: آبراهه، گسل، جنس خاک، نفوذ پذیری، مسیرهای دسترسی و ...

#### <span id="page-24-0"></span>-7-1ساختار پایاننامه

این پایاننامه در چهار فصل تدوین شده است که در زیر به شرح فصلها پرداخته شده است.

در فصل اول کلیاتی از موضوع، هدف و ضرورت تحقیق، کارهای صورت گرفته در گذشته، اطالعاتی از منطقه مورد مطالعه و اهداف و روش تحقیق آمده است.

فصل دوم در مورد مبانی انتخاب محل دمپ باطله و معیارهای تصمیمگیری و شاخصهای موثر در جانمایی دمپ باطله و روشهای تصمیمگیری چند معیاره و نرمافزار GIS توضیح داده شده است.

فصل سوم در مورد نقشههای تهیه شده و نرمافزار GIS و در مورد استفاده از پرسشنامه و پیادهسازی آن توضیح داده شده است.

فصل چهارم نیز در مورد تهیه الیههای اطالعاتی در GIS و نحوه تلفیق آنها با یکدیگر در GIS و نتایج حاصل از روش فازی دلفی توضیح داده شده است.

در فصل پنجم، نتیجههای بدست آمده از این پایاننامه و نیز پیشنهادات در مورد انجام بهتر این چنین تحقیقات و نیز رسیدن به نتایج بهتر آورده شده است.

<span id="page-26-0"></span>فصل دوم

لد مح خاب ن<br>منتخ مپانی انتخاب محل دمپ ماطله ن<br>ول

<span id="page-27-0"></span>-1-2مقدمه

امروزه انسانها در طول زندگی روزانه تصمیمهای متنوعی میگیرند که تمام این تصمیمها از مسائل شخصی تا مسائل بزرگ و کالن را شامل میشود، اما انتخاب بهترین تصمیم، کاری است که الزمه آن در نظر گرفتن مسائل مختلف و محدودیتهای موجود است. با توجه به پیشرفت علم و افزایش چشمگیر نرمافزارهای مختلف در زمینههای متنوع، امکان انتخاب یک محل برای منظور خاص، آسان شده است. باتوجه به مسائل مختلف موجود در منطقه، مانند شرایط محیط زیستی، اقتصادی و اجتماعی میتوان تمام محدودیتهای موجود در محدوده را شناسایی و پارامترهای الزم برای تعیین مکان مورد نظر را معرفی کرد. پس از تعیین معیارها و شاخصهای مربوط به شرایط معدن، میبایست براساس روشهای مختلف مکان مناسب انتخاب شود )قدسیپور، 1377؛ عطایی، 1388(.

در این فصل در مورد پارامترها و شاخصهای موجود در معدن صحبت شده است، و همچنین بهطور مختصر در مورد کارهای صورت گرفته در قبل توضیح داده شده است.

### <span id="page-27-1"></span>-2-2بررسی موارد موثر در جانمایی دمپ باطله

انتخاب درست محل دمپ باطله کاری سخت و دشوار است، زیرا برای این منظور باید تمام عوامل موثر در جانمایی دمپ باطله را در نظر گرفت، که این امری امکان ناپذیر است. دلیل آن محدودیتهای موجود است، اما تا حد امکان این بررسی باید فنی و از جهات اقتصادی به صرفه باشد and Motlagh( .Sayadi, 2015; Wang et al., 2009)

برای اینکه بتوان محلی مناسب برای دمپ باطله انتخاب کرد، باید از تمام اطالعات موجود بهره برد. برای این منظور باید محدودیتها و شرایط خاص معدن را مورد مطالعه قرار داد تا بتوان معیارها و شاخصهای موثر را تعیین و در جانمایی دمپ باطله دخالت داد .,Sener et al., 2010; Wang et al .2009) منظور از شاخص، شاخص اقتصادی، محیطزیستی و فنی میباشد. این شاخصها خود دارای زیرمجموعههایی هستند که در این تحقیق بهنام پارامتر آورده شده است.

در بخش بعد معیارهای تصمیمگیری معرفی شده است و سپس شاخصها و پارامترهای موثر بیان شدهاست.

### <span id="page-28-0"></span>-3-2شاخص و پارامترهای موثر در جانمایی دمپ باطله

برای انتخاب محل دمپ باطله شاخصهای زیادی وجود دارد که این شاخص ها خود به 3 دسته اصلی تقسیم میشوند (2010 .Şener et al)، که عبارتند از:

> - شاخصهای محیط زیست - شاخصهای اقتصادی - شاخصهای اجتماعی

با توجه به مکان اصلی معدن و فاصله زیاد آن با اولین محل زندگی و تاثیر نداشتن شاخص اجتماعی در محل دمپ باطله در جانمایی دمپ باطله از این عامل چشمپوشی شده است و شاخص های مهم عبارتند از :

- شاخصهای اقتصادی-شاخصهای محیط زیستی
	- شاخصهای فنی-

منظور از شاخص فنی در این پایاننامه، مسائل مربوط به شرایط محیطی معدن که دقیقا مربوط-به این معدن میباشد، مورد بررسی قرار گرفته است شاخصهای اصلی که در باال به آنها اشاره شد، خود شامل پارامترهایی است که در [شکل 1](#page-29-0)-2 مشاهده میکنید.

البته این نکته قابل ذکر است که، برای جانمایی دمپ باطله ممکن است پارامترهایی بیشتری وجود داشته باشد، اما باید با توجه به شرایط معدن آنها را انتخاب کرد و به بررسی آنها پرداخت.

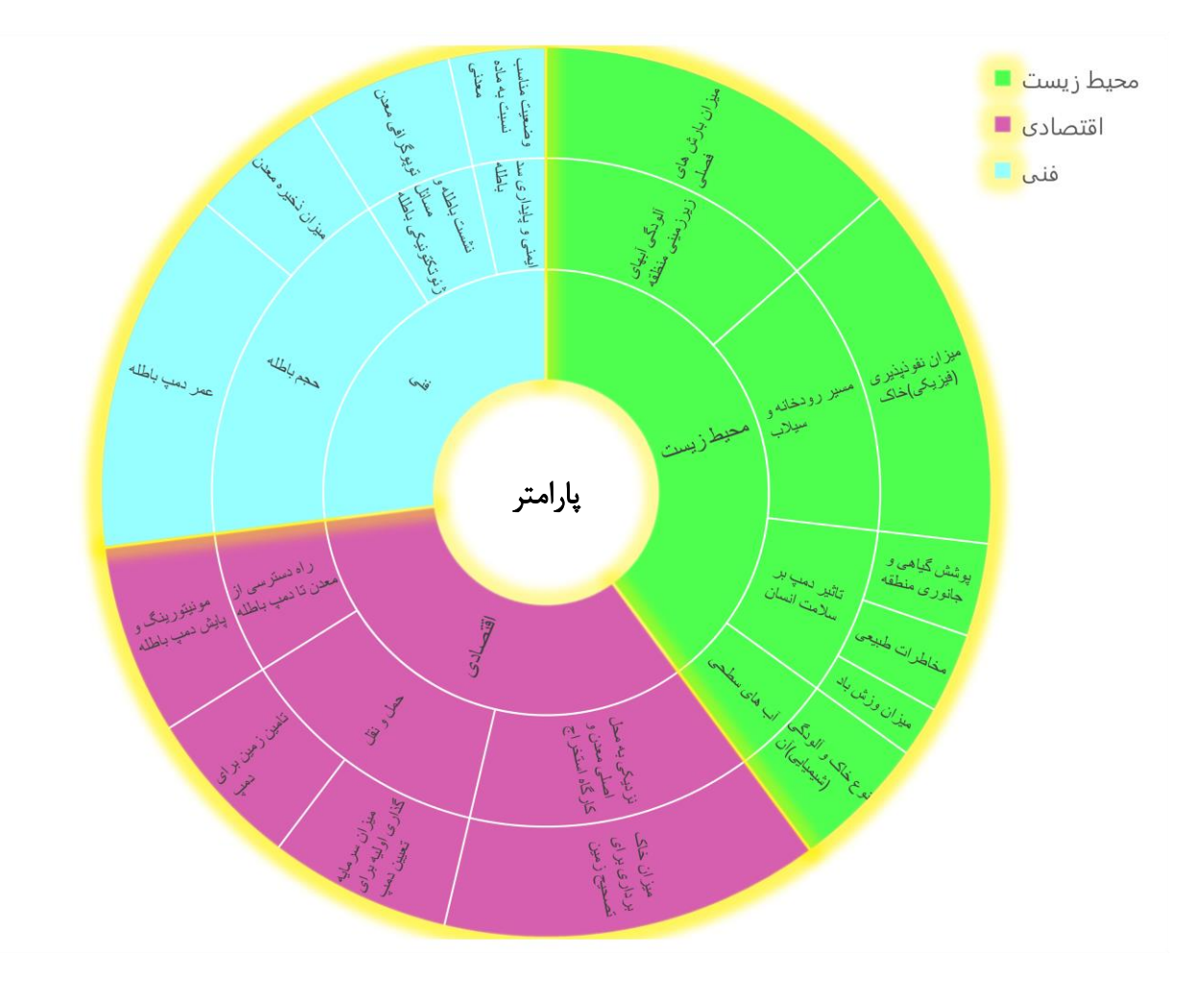

(Goldfarb, 2009; Kontos et al., 2005; Motlagh and Sayadi, 2015; مجموعهها زیر و شاخصها :1**-**2 شکل .Şener et al., 2010)

<span id="page-29-0"></span>در ادامه این پارامترها به طور کامل شرح داده شده است:

<span id="page-30-0"></span>-1-3-2شاخصهای محیطزیست

با توجه به مسائل موجود، توجه ویژه معدن و دولت به مسائل محیطزیست و همچنین تاثیر مستقیم این شاخص و تاثیر سوء بر روی افراد و محیط اطراف باعث شده است که این شاخص با بیشترین میزان پارامتر همراه باشد و میتوان گفت که تمام عوامل تاثیرگذار بر روی محیطزیست معدن در این پروژه مورد بررسی قرار گرفته است (شهنما، ۱۳۹۶؛ صفری، ۱۳۸۹)، که به شرح آنها پرداخته ( Arıkan et al., 2017; Cai et al., 2015; Dörhöfer and Siebert, 1998; Kontos et است شده al., 2005; Madeira et al., 2016; Mahmood et al., 2017; Motlagh and Sayadi, 2015; Şener et al., 2010; Sureshkumar et al., 2017)

## **-** میزان وزش باد

این پارامتر باعث اثرات سوء بر محیط اطراف میشود اما با توجه به اینکه، محدوده مورد مطالعه حدود 9 کیلومترمربع است و میزان وزش باد در تمام نقاط معدن یکسان است، و همچنین امکان وجود برداشت مستقیم این عامل وجود ندارد، پس از دخالت دادن این عامل در انتخاب دمپ باطله چشمپوشی شده است.

# **- میزان بارشهای فصلی**

به دلیل کوچک بودن محدوده و نبود ایستگاه هواشناسی در منطقه، این پارامتر نیز مورد ارزیابی قرار نگرفته است.

### **-** آلودگی آبهای زیرزمینی منطقه

این عامل تاثیر مستقیم بر روی سالمت انسان دارد. این پارامتر از طریق میزان نفوذپذیری خاک منطقه، مورد ارزیابی قرار گرفته است، هرچه میزان نفوذپذیری خاک بیشتر باشد، امکان الودگی بیشتر است و بلعکس آلودگی آبهای زیرزمینی کمتر میشود.

مناطقی که کمترین میزان نفوذپذیری را دارند بیشترین امتیاز را به خود اختصاص میدهند.

# **-** پوشش گیاهی و جانوری

با توجه به بازدید از منطقه، پوشش گیاهی بسیار کم است همچنین پوشش جانوری نیزدر منطقه مشاهده نشده است. دلیل آن، قرار گرفتن منطقه در آب و هوای خشک و بیابانی است.

# **-** نوع خاک و آلودگی آن )شیمیایی(

بر اساس جنس خاک موجود در منطقه و میزان نفوذپذیری خاک، میتوان آلودگی هر قسمت را مشخص کرد، اما براساس آنالیزهای انجام شده امکان وجود کانیهای سمی در منطقه وجود ندارد.

# **-** مسیر رودخانه و سیالب

با توجه به این نکته که قرار گرفتن دمپ باطله در مسیر رودخانه و سیالب میتواند باعث آلودگی آبهای سطحی و محیطزیست معدن شود، برداشتهای الزم صورت گرفت و تمامی مسیرهای رودخانه، سیالب و آبراههها مشخص شده است.

# **-** مخاطرات طبیعی

مکان دمپ باطله باید طوری طراحی شود که تا حد امکان از گسل و مسیرهای سیالب دور باشد. قرار گرفتن دمپ باطله بر روی گسل و یا در مسیر سیالب میتواند اثرات سوء زیادی بر محیطزیست معدن داشته باشد.

# **-** آبهای سطحی

منظور از آبهای سطحی، سد و یا آبگیرهای کوچک است، محل دمپ باید از این مکانها کامالً دور باشد. در این محدوده سد یا آبگیر وجود ندارد.

### **-** میزان نفوذپذیری خاک )فیزیکی(

این عامل که تاثیر مستقیم بر روی آبهای زیرزمینی منطقه دارد، از عواملی است که مورد بررسی دقیق قرار گرفته است. دمپ باطله باید در مکانی واقع شود که خاک آن محل کمترین میزان نفوذپذیری را داشته باشد.

**-** تاثیر دمپ بر سالمت انسان

اگر معدن نزدیک محل سکونت باشد باید این عامل به صورت جدی مورد ارزیابی قرار گیرد، ولی اگر از محل سکونت دور باشد، فقط باید تاثیر دمپ بر سالمت افراد معدن را ارزیابی کرد.

#### <span id="page-32-0"></span>-2-3-2شاخصهای اقتصادی

از دیگر شاخصهایی که دارای اهمیت است، شاخصهای اقتصادی میباشد. این شاخصها از نظر مسئوالن معدن دارای بیشترین اهمیت است و باید طوری طراحی شود که برای معدن صرفه اقتصادی داشته باشد. شاخص اقتصادی اهمیت بالایی در همه معادن دارد، زیرا در صورت نداشتن صرفه اقتصادی، جانمایی دمپ باطله کاری بیهوده است (صفری، ۱۳۸۹). شاخص اقتصادی خود شامل موارد زیادی است که باتوجه به معدن، برخی از این پارامترها مورد بررسی و ارزیابی قرار گرفته است و در ادامه به (Krishna et al., 2017; Mahmood et al., 2017; Motlagh and Sayadi, است شده داده شرح :2015; Sureshkumar et al., 2017) **-** میزان سرمایهگذاری اولیه برای تعیین دمپ باطله

منظور از سرمایه گذاری اولیه، همان میزان هزینه برای بررسیهای مطالعاتی، تحقیقاتی و هزینه آماده کردن فضای موجود برای دمپ باطله است. به این عامل در معادن توجه کمتری میشود، در صورتی که اگر مطالعات اولیه بر روی دمپ انجام نشود، امکان قرار گرفتن دمپ در محلی غلط وجود دارد و همچنین کارهایی مانند استفاده از آستر در کف دمپ باطله کاری است که تعداد محدودی از معادن آن را انجام میدهند و این خود میتواند باعث جلوگیری از نفوذ آلودگی در الیههای زیرین زمین شود. اگر این عامل در معادن مورد توجه قرار گیرد، نه تنها از نظر اقتصادی کامالً قابل توجیه است، بلکه میتواند تا حد زیادی به حفظ محیطزیست کمک کند.

### **-** نزدیکی به محل اصلی معدن و کارگاه استخراج

این پارامتر، جزء پارامترهایی است که در اکثر معادن مورد توجه قرار میگیرد و دلیل اهمیت باالی آن، دخالت زیاد این پارامتر در شاخصهای اقتصادی است. هرچه محل دمپ باطله به کارگاه استخراج نزدیکتر باشد، از نظر اقتصادی بهتر است.

#### **-** راه دسترسی از معدن تا دمپ باطله

اگر راه دسترسی از معدن تا محل دمپ وجود داشته باشد که هزینهای برای جانمایی دمپ باطله نخواهد شد، ولی اگر راه دسترسی وجود نداشته باشد، باید این مسیر احداث شود، که یک مرحله زمانبر و هزینهبر است. پس تا حد امکان دمپ باطله باید در محلی قرار گیرد که راه دسترسی از معدن تا دمپ باطله وجود داشته باشد.

# **-** میزان خاکبرداری برای تصحیح زمین

محل دمپ باطله باید در محلی باشد که از نظر توپوگرافی مناسب باشد. اگر محل مورد نظر دارای پستی و بلندی زیادی باشد، به خاکبرداری یا خاکریزی نیاز خواهد بود، درواقع منظور از این پارامتر، هم مسیر دسترسی و هم خود دمپ باطله را شامل میشود.

# **-** حمل و نقل

منظور از حمل و نقل نوع وسایل باربری، میزان زمان باربری و همچنین مسیر باربری است. در واقع این عامل دربرگیرنده چند بخش است که مورد بررسی قرار گرفته است.

## **-** تامین زمین برای دمپ باطله

اگر دمپ باطله در داخل محدوده انتخاب نشود و یا شرایط طوری باشد که دمپ باطله خارج از محدوده قرار بگیرد، نیازمند تامین زمین است که این خود شامل باالبردن هزینهها و زمان برای دمپ باطله است.

#### **-** مانیتورینگ و پایش دمپ باطله

در برخی از معادن به منظور بررسیها و تغییرات دمپ از لحاظ شیب پایداری و مسائل تکتونیکی و نشست زمین و ،... محل دمپ را مورد بررسی قرار میدهند. این عامل میتواند کمک زیادی در پایداری دمپ باطله شود.

### <span id="page-34-0"></span>-3-3-2شاخصهای فنی

شاخص دیگری که اهمیت دارد، مسائل فنی است. این شاخص تابع شرایط محیطی معدن است و میتواند در هر معدن به طور ویژه مورد بررسی قرار گیرد )صفری، 1389(. در ادامه به توضیح برخی (Krishna et al., 2017; Mahmood et al., 2017; Motlagh and است شده پرداخته پارامترها این از :Sayadi, 2015)

# **-** توپوگرافی معدن

توپوگرافی باعث بهوجود آمدن هزینه در انتقال مواد به دمپ و همچنین قرارگیری در مسیر سیالب و ... میشود. دمپ باطله باید در محلی قرار گیرد که تا حد امکان کمترین میزان توپوگرافی را داشته باشد.

# **-** میزان ذخیره معدن

باتوجه به میزان ذخیره و عمر معدن و نسبت باطله به ماده معدنی باید دمپ باطله طراحی شود. این عامل در تمامی معادن مورد بررسی قرار میگیرد.

### **-** عمر دمپ باطله

عمر دمپ باطله باتوجه به میزان استخراج روزانه، میزان حجم باطله در دمپ، وزن مخصوص باطله، نظر مسئوالن معدن و ... تعیین میشود. عمر دمپ باطله در معدن عموما بین 3 تا 7 سال است.

# **-** نشست باطله و مسائل ژئوتکتونیکی باطله

این عامل باعث به وجودآمدن هزینه اضافی در معدن میشود. باید دمپ باطله طوری طراحی شود که نشست اتفاق نیافتد.

### **-** ایمنی و پایداری دمپ باطله

دمپ باطله باید طوری طراحی شود که از لحاظ ایمنی دارای ضریب اطمینان باشد. قرارگرفتن دمپ در کنار جاده و مسیرهای دسترسی میتواند باعث بهوجودآمدن خطرهایی شود، پس دمپ باطله باید کامال پایدار باشد.
#### **-** وضعیت مناسب نسبت به ماده معدنی

دمپ باطله باید در مکانی باشد که، در زیر دمپ ماده معدنی وجود نداشته باشد این عامل باید حتما مورد بررسی قرار گیرد و باید قبل از جانمایی دمپ محل را کامال ارزیابی کرد.

#### **-** حجم باطله

منظور از حجم باطله همان حجم باطله تولیدی و منتقل شده به دمپ باطله است. هرچه حجم باطله کمتر باشد، میزان باطله بیشتری در دمپ میتواند قرار بگیرد. براساس حجم باطله و عمر دمپ، محل دمپ تعیین میشود.

این نکته قابل ذکر است که تمامی شاخصها و پارامترهایی که در باال به آنها اشاره شد، تنها بعضی از مواردی هستند که میتوان در معادن مورد بررسی قرار داد. مسلماً تمامی این پارامترها را نمیتوان در یک پروژه مورد بررسی قرار داد، زیرا هم تمام این اطالعات موجود نیستند و هم کاری زمانبر و هزینهبر است. در این پایاننامه تنها تعدادی از این پارامترها بررسی شده است.

## -4-2روشهای تعیین محل دمپ باطله

برای انتخاب محل دمپ باطله روشهای مختلفی وجود دارد، ولی چون عموماً باید بین چند گزینه، باید یک گزینه را برای دمپ باطله انتخاب کرد، کاری بس دشوار است -Bravo; 2012 ,Alonso( .Fritz et al., 2015)

> برای انتخاب محل دمپ روشهای زیادی وجود دارد که عبارتند از: - روشهای تصمیمگیری چند معیاره - روشهای تصمیمگیری چند معیاره فازی - سیستم اطالعات جغرافیایی

- تلفیق روش تصمیمگیری چندمعیاره با GIS

- تلفیق روش تصمیمگیری چندمعیاره فازی با GIS

در این پایاننامه از تلفیق روش تصمیمگیری چندمعیاره فازی با GIS استفاده شده است که در ادامه به توضیح کامل آن پرداخته شده است.

در گذشته، فارغ از درست یا غلط بودن، تصمیمها توسط یک نفر (رییس) گرفته میشد و کار تصمیمگیری آسان بوده است. اما امروزه، وضعیت متفاوت شده است. وقتی تصمیمهای مهم توسط افراد مختلف گرفته میشود، نقش روشی که به کمک آن تصمیمها ایجاد و گرفته شود، برجستهتر خواهد .(Triantaphyllou et al., 2000) بود

## -1-4-2تصمیمگیری چند معیاره

برای تحلیل یک سیستم چند معیاره باید عناصر آن را به خوبی شناخت و آنها را به طور دقیق تعریف کرد و سپس به مدلسازی و تجزیه و تحلیل آن پرداخت. به طور کلی میتوان گفت مسائل تصمیمگیری چند معیاره شامل 6 مؤلفه میباشند )اصغرپور، 1377(:

> -1 یک هدف یا مجموعهای از اهداف ۲- تصمیم گیرنده <sup>۱</sup>یا گروهی از تصمیم گیران -3 مجموعهای از معیارهای ارزیابی -4 مجموعهای از گزینههای تصمیم -5 مجموعهای از متغیرهای مجهول یا متغیرهای تصمیم -6 مجموعهای از نتایج حاصل شده از هر زوج گزینه ـ معیار

 $\overline{a}$ 

<sup>1</sup> - Decision Maker

عنصر مرکزی این ساختار، یک ماتریس تصمیم است که شامل مجموعهای از سطرها و ستونهاست. این ماتریس نتایج تصمیم را برای مجموعهای از گزینهها و معیارهای ارزیابی بیان میکند. مسائل تصمیمگیری پیچیده عموماً از تعدادی تصمیمگیرنده تشکیل شده که به آنها گروههای ذینفع نیز گفته میشود. تصمیمگیرنده میتواند یک نفر یا گروهی از مردم از قبیل دولت یا نهادهای حقوقی باشد که این افراد با اولویتهای منحصر به فرد خود مشخص میشوند، که اولویتها بر اساس اهمیت نسبی معیارها و گزینههای تصمیم میباشند. همچنین اولویتها میتوانند به صورت وزنهای اختصاص داده شده برای معیارهای ارزیابی مورد استفاده قرار گیرند. با اولویتبندی نتایج تصمیم میتوان بهترین گزینه را انتخاب کرد.

همانطور که در فصل قبل اشاره شد، روشهای چند معیاره به دو دستهی چند شاخصه و چند هدفه تقسیم میشوند که تفاوتهایی با یکدیگر دارند. در [جدول 1](#page-38-0)-2 این تفاوتها قید شده است.

| مدلهای تصمیم گیری چند هدفه         | مدلهای تصمیم گیری چند شاخصه  | محورها             |
|------------------------------------|------------------------------|--------------------|
| اهداف                              | شاخصها                       | اساس تعريف معيارها |
| واضح و روشن                        | غير صريح و مبهم              | هدفها              |
| غيرصريح و مبهم                     | واضح و روشن                  | شاخصها             |
| الزام آور                          | غير الزامآور                 | محدوديتها          |
| نا متناهی( متناضر با اعداد پیوسته) | متناهي(متناظر با اعداد صحيح) | تعداد راهكارها     |
| طراحى                              | انتخاب و ارزيابي             | موارد استفاده      |

<span id="page-38-0"></span>جدول :1**-**2 تفاوتهای مدلهای تصمیمگیری چند شاخصه و چند هدفه )عطایی، 1388(

## -2-4-2تصمیمگیری چند معیاره فازی

در تصمیمگیریهای چند معیاره کالسیک سعی میشود که تأثیر عوامل مختلف در تصمیمگیری با استفاده از مفاهیم ریاضی محاسبه شود. اما بیان بسیاری از عوامل با منطق ریاضی کالسیک امکانپذیر نیست. از طرف دیگر همیشه در دنیای واقعی عدم قطعیت وجود داشته و همواره در مراحل مختلف مطالعه و بررسی یک مساله وجود دارد. بنابراین در بسیاری از موارد، تمام و یا قسمتی از دادههای یک مسالهی تصمیمگیری چند معیاره، فازی هستند و اگر مساله با استفاده از دادههای قطعی مدل و فرموله شود جواب درست و دقیقی به دست نخواهد آمد. لذا از نظریهی فازی برای مدل کردن عدم قطعیت در تصمیم گیری استفاده می شود (عطایی، ۱۳۸۸).

اساس تصمیمگیری فازی بر منطق فازی است. منطق فازی و به دنبال آن مجموعههای فازی 1 درصدد توصیف پدیدههای فازی هستند. هر پدیده فازی یا از نوع مبهم 2 و یا از نوع سربسته میباشد. پدیدهی مبهم پدیدهای است که حد و مرز آن مشخص نیست. واژگانی چون تقریبا،ً حدوداً و ... از نوع پدیدههای مبهم هستند و مفهومی که معنی آن نیازمند توضیح باشد از نوع سربسته است، مانند مدیر خوب، کیفیت کار عالی و ... از این نوع هستند. این دو مفهوم، مفاهیمی فازی هستند که نظریهی مجموعههای فازی درصدد توصیف آنهاست. به عبارت دیگر، منطق فازی، منطقی است که تکمیل کنندهی منطق کلاسیک (ارسطویی) است (آذر و رجبزاده، ۱۳۹۱).

تصمیمگیری چند معیاره فازی به خاطر محدودیتهایی که در روشهای تصمیمگیری چند معیاره کالسیک وجود دارد معرفی شده است.

 $\overline{a}$ 

<sup>1</sup>. Vague

<sup>2</sup>. Ambiguity

### **-** مجموعههای فازی و درجهی عضویت

 $(x, \alpha_A(x))$  اگر x مجموعهی مرجع باشد، هر مجموعهی فازی A در $X$  به صورت زوج مرتبهای که ،)Dodagoudar and Venkatachalam, 2000; Triantaphyllou et al., 2000) میشود داده نشان در رابطه 1-2 آورده شده است:

$$
A = \{(x, \alpha_A(x) | x \in X)\}\tag{1-7}
$$

که  $\alpha_{A\,(\mathrm{x})}$  تابع عضویت برای یک مجموعهی فازی A به صورت زیر تعریف میشود:

$$
\alpha_A(x) : X \to [0.1] \tag{7-7}
$$

تابع عضویت در واقع نشان دهندهی درجهی سازگاری x در A یا درجهی تعلق x به A است. مقدار معمول استفاده شده برای تابع عضویت در فاصله ]0,1[ است. تفاوت اساسی مجموعههای معمولی با مجموعههای فازی در توابع عضویتشان است. یک مجموعهی معمولی فقط دارای یک تابع مشخصه است که نشان دهندهی عضویت یا عدم عضویت اعضای آن به مجموعه است (Juang et al., 1998).

### - اعداد فازی:

هر عدد فازی یک مجموعه فازی میباشد که شکل تابع عضویت محدب آن و حداقل دارای یک مقدار با درجه عضویت 1 باشد. معمولترین نوع اعداد فازی مورد استفاده اعداد فازی مثلثی و ذوزنقهای می باشند.

عدد فازی مثلثی حالت خاصی از عدد فازی ذوزنقهای است که توسط سه پارامتر مینیمم، مد و ماکزیمم بیان می شود که در شکل ۲-۲ نمایش داده شده است (Nguyen and Walker, 2005).

$$
\alpha(x) = \begin{cases}\n0 & x < a \\
\frac{x-a}{b-a} & a \le x \le b \\
\frac{x-d}{c-d} & b \le x \le c \\
0 & c < x\n\end{cases}
$$
\n
$$
(T-T)
$$
\n
$$
(T-T)
$$

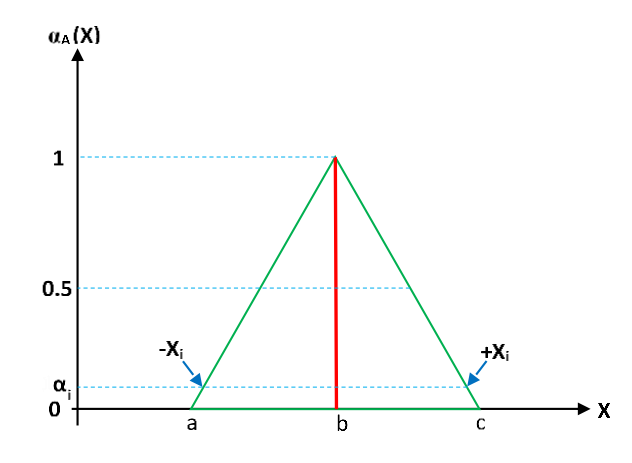

<span id="page-41-0"></span>شکل :2**-**2 نمایش عدد فازی مثلثی برای پارامتر **x) 1998 .,al et Juang(**.

اگر شکل تابع عضویت ذوزنقهای باشد، عدد فازی ذوزنقهای نامیده میشود و با چهار پارامتر به

.(Allen et al., 2003; Vlachopoulou et al., 2001) میشود داده نشان زیر صورت

$$
\alpha(x) = \begin{cases}\n0 & x < a \\
\frac{x-a}{b-a} & a \le x \le b \\
1 & b \le x \le c \\
\frac{x-d}{c-d} & c \le x \le d \\
0 & d < x\n\end{cases} \tag{6-7}
$$

که a و d بیانگر کران باال و پایین مقادیر x در 0 = α ، b و c مقادیر x متناظر با 1= α میباشند که در [شکل 3](#page-42-0)-2 نمایش داده شده است.

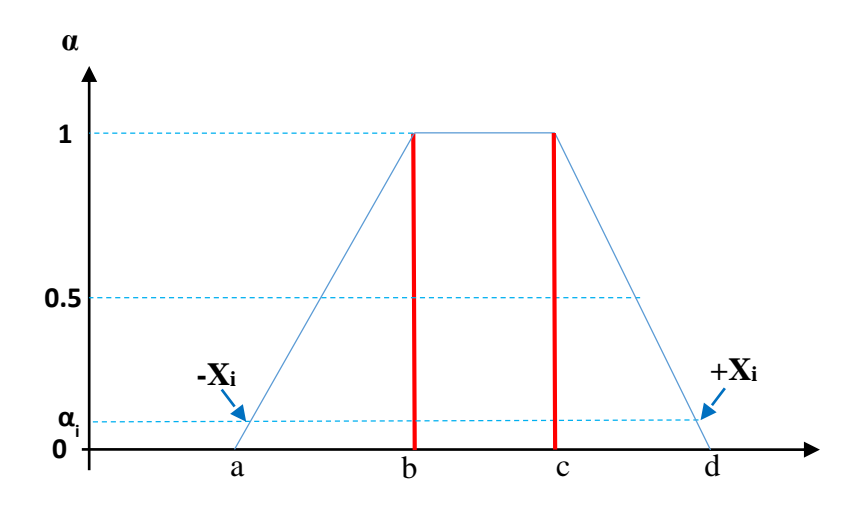

شکل :3**-**2 نمایش عدد فازی ذوزنقهای برای پارامتر **X**) 2000 ,Venkatachalam and Dodagoudar(. الزم به ذکر میباشد در این تحقیق از اعداد فازی مثلثی استفاده شده است. در ادامه به صورت مختصر به توضیح دو روش از روشهای فازی پرداخته خواهد شد که برای حل مسئله از این روشها استفاده شده است.

# <span id="page-42-0"></span> $^{\backprime}$ روش شباهت به گزینه ایدهآل فازی  $\_$

شباهت به گزینهی ایدهآل یکی از روشهای تصمیمگیری چند شاخصه است که مبنای این روش، انتخاب گزینهای است که کمترین فاصله را از جواب مطلوب و بیشترین فاصله را از جواب نامطلوب دارد. از آنجایی که دسترسی و جمعآوری دادههای صحیح و قابل استناد مشکل است، به نظر میرسد برای کار با دادههای غیرقطعی و یا بازهای از دادهها، باید روشهای ویژهای مورد استفاده قرار گیرد. از این رو، میتوان از منطق فازی در تکنیکهای تصمیمگیری مختلف استفاده کرد و از مزایای آن بهره برد، یکی از این تکنیکها، تکنیک شباهت به گزینهی ایدهآل است که با کاربرد منطق فازی در آن، به تکنیک شباهت به گزینهی ایدهآل فازی تبدیل میشود که با روش شباهت به گزینهی ایدهآل متفاوت دارد )عطایی، 1388(.

1

<sup>1</sup>. Fuzzy Technique for Order Preferences by Similarity to Ideal Solution (FTOPSIS)

واضح است که منطق اصلی استفاده از تکنیکهای تصمیمگیری به صورت فازی، تأثیرگذاری عدم قطعیت همزمان با تفکرات آدمی، در تصمیمگیریها میباشد (Li and Reeves, 1999). برای حل یک مساله تصمیمگیری چند معیاره با تکنیک شباهت به گزینهی ایدهآل فازی مراحل زیر طی میشود :(Chen et al., 1992)

### مرحله اول: تشکیل ماتریس تصمیم

با توجه به n معیار، m گزینه و ارزیابی همهی گزینهها برای معیارهای مختلف، ماتریس تصمیم به صورت زیر تشکیل میشود:

$$
\widetilde{\mathbf{D}} = \begin{bmatrix}\n\widetilde{\mathbf{x}}_{11} & \widetilde{\mathbf{x}}_{12} & \cdots & \widetilde{\mathbf{x}}_{1n} \\
\widetilde{\mathbf{x}}_{21} & \widetilde{\mathbf{x}}_{22} & \cdots & \widetilde{\mathbf{x}}_{2n} \\
\vdots & \vdots & \ddots & \vdots \\
\widetilde{\mathbf{x}}_{m1} & \widetilde{\mathbf{x}}_{m2} & \cdots & \widetilde{\mathbf{x}}_{mn}\n\end{bmatrix}
$$
\n(2-1)

 $\tilde{x}_{ij} = (a_{ij}, b_{ij}, c_{ij})$  در صورتی که در مساله از اعداد فازی مثلثی استفاده شود در این صورت میباشد. اگر ارزیابی گزینهها بر مبنای معیارها، به وسیلهی نظرخواهی از یک گروه دارای k عضو انجام گیرد و ارزیابی فازی k امین تصمیمگیرنده (xijk=(a<sub>ijk</sub> , b<sub>ijk</sub> , c<sub>ijk</sub> باشد با توجه به معیارهای رتبهبندی فازی ترکیبی، گزینهها را میتوان بر اساس روابط زیر در نظر گرفت. به ازای ( m,…1,2,3,=i (و  $(j=1,2,3,...,n)$ 

$$
a_{ij} = Min \{a_{ijk}\} \tag{8-7}
$$

$$
b_{ij} = \frac{\sum_{k=1}^{k} b_{ijk}}{k} \tag{V-Y}
$$

$$
c_{ij} = Max \{c_{ijk}\}\tag{A-5}
$$

### مرحله دوم: تعیین ماتریس وزن معیارها

در این صورت ضریب اهمیت معیارهای مختلف به صورت زیر است:

$$
\widetilde{w} = [\widetilde{w_1} \cdot \widetilde{w_2} \dots \widetilde{w_n}]
$$
\n4–7

\n5.1

\n5.2

\n6.3

\n7.4

\n8.4

\n9.5

\n10.6

\n11.4

\n12.4

\n23.4

\n34.4

\n4.4

\n4.4

\n5.4

\n6.4

\n6.4

\n7.4

\n8.4

\n9.4

\n10.4

\n11.4

\n12.4

\n13.4

\n14.4

\n15.4

\n16.4

\n17.4

\n18.4

\n19.4

\n10.4

\n11.4

\n12.4

\n13.4

\n14.4

\n15.4

\n16.4

\n17.4

\n18.4

\n19.4

\n10.4

\n11.4

\n12.4

\n13.4

\n14.4

\n15.4

\n16.4

\n17.4

\n18.4

\n19.4

\n10.4

\n11.4

\n12.4

\n13.4

\n14.4

\n15.4

\n16.4

\n17.4

\n18.4

\n19.4

\n10.4

\n11.4

\n12.4

\n13.4

\n14.4

\n15.4

\n16.4

\n17.4

\n18.4

\n19.4

\n10.4

\n11.4

\n13.4

\n

$$
w_{j1} = Min \{ w_{jk1} \} \tag{1--7}
$$

$$
w_{j2} = \frac{\sum_{k=1}^{k} w_{jk2}}{k} \tag{11-7}
$$

$$
w_{j3} = Max\left\{c_{jk3}\right\} \tag{17-7}
$$

## مرحله سوم: بی مقیاس کردن ماتریس تصمیم فازی

در این روش، برای بی مقیاس کردن مقادیر ماتریس تصمیم فازی، از تغییر مقیاس خطی برای ij تبدیل معیارهای مختلف به مقیاس قابل مقایسه استفاده میشود. در این صورت با توجه به اینکه x ها به صورت فازی هستند مسلماً rij ها نیز فازی خواهد بود. اگر اعداد فازی به صورت مثلثی باشند. درایههای ماتریس تصمیم برای معیارهای مثبت و منفی به ترتیب از روابط زیر محاسبه میشود:

$$
\tilde{r}_{ij} = \left(\frac{a_{ij}}{c_j^*} \cdot \frac{b_{ij}}{c_j^*} \cdot \frac{c_{ij}}{c_j^*}\right) \tag{17-7}
$$

$$
\tilde{r}_{ij} = \left(\frac{\overline{a_j}}{c_{ij}} \cdot \frac{\overline{a_j}}{b_{ij}} \cdot \frac{\overline{a_j}}{a_{ij}}\right) \tag{16-7}
$$

$$
c_j^* = Max\left\{c_{ij}\right\} \tag{1\text{-}7}
$$

$$
a_j^- = Min\{a_{ij}\}\tag{18-7}
$$

## مرحله چهارم: تعیین ماتریس تصمیم فازی وزندار

با توجه به وزن معیارهای مختلف، ماتریس تصمیم فازی وزندار از ضرب کردن ضریب اهمیت مربوط به هر معیار در ماتریس بیمقیاس شده فازی به صورت زیر به دست میآید.

$$
\widetilde{V_{ij}} = \widetilde{r_{ij}} \widetilde{W_j} \tag{1V-1}
$$

که  $\widetilde{w}_j$  بیان کنندهی اهمیت معیار  $c_j$  میباشد. ماتریس تصمیم فازی وزندار به صورت زیر خواهد

بود:

$$
\widetilde{V} = \begin{bmatrix}\n\widetilde{v}_{11} & \widetilde{v}_{12} & \dots & \widetilde{v}_{1n} \\
\widetilde{v}_{21} & \widetilde{v}_{22} & \dots & \widetilde{v}_{2n} \\
\vdots & \vdots & \ddots & \vdots \\
\widetilde{v}_{m1} & \widetilde{v}_{m2} & \dots & \widetilde{v}_{mn}\n\end{bmatrix}
$$
\n(1A-1)

اگر اعداد فازی به صورت مثلثی باشد برای معیارهای با جنبه مثبت و منفی به ترتیب وجود دارد:

$$
\widetilde{V_{ij}} = \widetilde{r_{ij}} \cdot \widetilde{w_j} = \left(\frac{a_{ij}}{c_j^*} \cdot \frac{b_{ij}}{c_j^*} \cdot \frac{c_{ij}}{c_j^*}\right) \cdot (\widetilde{w_{j1}} \cdot \widetilde{w_{j2}} \cdot \widetilde{w_{j3}})
$$
\n(19-7)

$$
\widetilde{V_{ij}} = \widetilde{r_{ij}} \cdot \widetilde{w_j} = \left(\frac{\overline{a_j}}{c_{ij}} \cdot \frac{\overline{a_j}}{b_{ij}} \cdot \frac{\overline{a_j}}{a_{ij}}\right) \cdot (w_{j1} \cdot w_{j2} \cdot w_{j3})
$$
\n
$$
(5 - 5)
$$

# مرحله پنجم: یافتن گزینه ایدهآل و گزینه ضد ایدهآل فازی

برای حل ایدهآل فازی و حل ضد ایدهآل فازی روابط ذیل ارایه شده است:

$$
A^* = \{ \widetilde{\nu_1^*} \cdot \widetilde{\nu_2^*} \cdot \dots \cdot \widetilde{\nu_n^*} \}
$$
\n<sup>(\Upsilon - \Upsilon)</sup>

$$
A^{-} = \{\widetilde{\nu_1} \cdot \widetilde{\nu_2} \cdot \dots \cdot \widetilde{\nu_n} \}
$$
 (57-5)

که  $\widetilde{v}_1^*$  بهترین مقدار i از بین تمام گزینهها و $\widetilde{v}_1^-$  بدترین مقدار i از بین تمام گزینهها است، که از روابط ذیل محاسبه میشوند:

$$
\widetilde{v_j^*} = Max \{ \widetilde{v}_{ij3} \} \tag{5.7-5}
$$

$$
\widetilde{v_j} = Min \{ \widetilde{v}_{ij1} \} \tag{7f-7}
$$

مرحله ششم: محاسبه فاصله از گزینه ایدهآل و ضد ایدهآل فازی

در این مرحله فاصلهی هر گزینه از حل ایدهآل و ضد ایدهآل فازی به دست میآید:

$$
s_i^* = \sum_{j=1}^n d(\tilde{v}_{ij} \cdot \tilde{v}_j^*)
$$
 (7\Delta-7)

$$
s_i^- = \sum_{j=1}^n d(\tilde{v}_{ij} \cdot \tilde{v}_j^-)
$$
 (Y9-Y)

اگر اعداد فازی به صورت مثلثی باشد فاصلهی دو عدد مثلثی (  $a_1,b_1,c_1$  ) و  $(a_2,b_2,c_2)$  به صورت زیر به دست میآید:

$$
d_{\nu}(\widetilde{M}_1 \cdot \widetilde{M}_2) = \sqrt{\frac{1}{2} \left[ (a_1 - a_2)^2 + (b_1 - b_2)^2 + (c_1 - c_2)^2 \right]}
$$
(YY-Y)

مرحله هفتم: محاسبه شاخص شباهت

شاخص شباهت از رابطەی زیر محاسبه میشود:  

$$
\mathit{CC}_{i} = \frac{S_{i}^{-}}{S_{i}^{*} + S_{i}^{-}}
$$
 (۲۸–۲)

## مرحله هشتم: رتبهبندی گزینهها

در این مرحله با توجه به مقدار شاخص شباهت گزینهها رتبهبندی میشوند به طوری که گزینههایی که شاخص شباهت بیشتری دارند رتبه بالاتری به دست میآورند.

## \_ روش تحلیل سلسله مراتبی فازی

روش تحلیل سلسله مراتبی به درستی نحوه تفکر انسانی را منعکس نمیکند، زیرا در مقایسههای زوجی این روش از اعداد دقیق استفاده میشود. از دیگر مواردی که اغلب روش تحلیل سلسله مراتبی به خاطر آنها مورد انتقاد قرار میگیرد وجود مقیاس نامتوازن در قضاوتها، عدم قطعیت و نادقیق بودن مقایسههای زوجی میباشد. تصمیمگیرندگان اغلب به علت طبیعت فازی مقایسههای زوجی قادر نیستند به صراحت نظرشان را در مورد برتریها اعالم کنند. به همین دلیل در قضاوتهایشان ارائه یک بازه را به جای یک عدد ثابت ترجیح میدهند. برای غلبه بر این مشکالت روش تحلیل سلسله مراتبی فازی ارائه شده است.

در روش تحلیل سلسله مراتبی فازی، پس از تهیه نمودار سلسله مراتبی از تصمیمگیرنده )یا تصمیمگیرندگان) خواسته می شود تا عناصر هر سطح را نسبت به هم مقایسه کنند و اهمیت نسبی عناصر را با استفاده از اعداد فازی بیان کنند (عطائی، ۱۳۹۴).

مراحل روش تحلیل سلسله مراتبی فازی به روش چانگ'به شرح زیر است (عطائی، ۱۳۹۴): مرحله:1 رسم نمودار سلسله مراتبی

مرحله:2 تعریف اعداد فازی به منظور انجام مقایسههای زوجی

مرحله۳: تشکیل ماتریس مقایسه زوجی $\bigl(\widetilde{A}\bigr)$  با به کارگیری اعداد فازی

ماتریس مقایسه زوجی به صورت زیر خواهد بود:

l I 」 ⅂  $\mathbf{r}$  $\mathbf{I}$  $\mathbf{r}$  $\mathbf{r}$  $\left[\begin{matrix} \tilde{a}_{n1} & \tilde{a}_{n2} & \dots & 1 \end{matrix}\right]$ Γ =  $\tilde{a}_{21}$  1 ...  $\tilde{a}$  $1 \quad \tilde{a}_{12} \quad \dots \quad \tilde{a}$  $\gamma$  |  $\alpha_{21}$  1 ...  $\alpha_2$ 12  $\cdots$   $\alpha_1$ : : : : : . . . . . . *n a*<sup>1</sup> **a** *a a a a a a A*  $(7 - 7)$ 

1. Chang

 $\overline{a}$ 

# که این ماتریس حاوی اعداد فازی زیر است:

$$
\widetilde{a}_{ij} = \begin{cases} 1 & i = j \\ \widetilde{1}, \widetilde{3}, \widetilde{5}, \widetilde{7}, \widetilde{9} \text{ or } \widetilde{1}^{-1}, \widetilde{3}^{-1}, \widetilde{5}^{-1}, \widetilde{7}^{-1}, \widetilde{9}^{-1} & i \neq j \end{cases} \tag{7'}-5'
$$

اگر کمیته تصمیمگیرنده دارای چندین تصمیمگیرنده باشد، درایههای ماتریس مقایسه زوجی جامع که در روش تحلیلی سلسله مراتبی فازی به کار میرود، یک عدد فازی مثلثی است که مؤلفه اول آن حداقل نظرسنجیها، مؤلفه دوم آن میانگین نظرسنجیها و مؤلفه سوم آن حداکثر نظرسنجیها میباشد.

# مرحله۴: محاسبه  $S_i$  برای هر یک از سطرهای ماتریس مقایسه زوجی

که خود یک عدد فازی مثلثی است از رابطه زیر محاسبه میشود:  
\n
$$
S_i = \sum_{j=1}^{m} M_{gi}^{i} \otimes \left[ \sum_{i=1}^{n} \sum_{j=1}^{m} M_{gi}^{i} \right]^{-1}
$$
\n(۳۱–۲)

که در این رابطه  $i$  بیانگر شماره سطر و  $j$  بیانگر شماره ستون میباشد.  $M^{~j}_{\ s i}$  در این رابطه  $\frac{m}{\sum\limits_{i=1}^m M_{si}^j}$  عداد فازی مثلثی ماتریسهای مقایسه زوجی هستند. مقادیر *m*  $\sum_{i=1}^{n} \sum_{j=1}^{m} M_{gi}^{j}$  **6**  $\sum_{j=1}^{m} M_{gi}^{j}$ *n i m*  $\int_{i=1}^n \sum_{j=1}^n M_{gi}^j$  $1 \; j = 1$  $\overline{\phantom{a}}$  $\sum_{i=1}^{n}\sum_{j=1}^{n}M_{gi}^{j}$  $\left[\sum_{i=1}^n\sum_{j=1}^m M_{gi}^j\right]$ *m j <sup>j</sup> <sup>M</sup> <sup>g</sup><sup>i</sup>* را میتوان به ترتیب از روابط زیر محاسبه کرد:

$$
\sum_{j=1}^{m} M_{gi}^{j} = \left( \sum_{j=1}^{m} l_j, \sum_{j=1}^{m} m_j, \sum_{j=1}^{m} u_j \right)
$$
 (YY–Y)

$$
\sum_{i=1}^{n} \sum_{j=1}^{m} M_{gi}^{j} = \left( \sum_{i=1}^{n} l_i, \sum_{i=1}^{n} m_i, \sum_{i=1}^{n} u_i \right)
$$
 (YY–Y)

$$
\left[\sum_{i=1}^{n} \sum_{j=1}^{m} M_{gi}^{j}\right]^{-1} = \left(\frac{1}{\sum_{i=1}^{n} u_i}, \frac{1}{\sum_{i=1}^{n} m_i}, \frac{1}{\sum_{i=1}^{n} l_i}\right)
$$
\n
$$
\left(\nabla \mathbf{f} - \mathbf{f}\right)
$$

به ترتیب مؤلفههای اول تا سوم اعداد فازی هستند. *ui* و *<sup>m</sup>i* ، *l i* در روابط باال

# مرحله۵: محاسبه درجه بزرگی  $\,S_i \,$ ها نسبت به همدیگر

$$
M_{1} = (l_{1}, m_{1}, u_{1}) \quad \sum_{j} M_{2} = (l_{2}, m_{2}, u_{2}) \quad \sum_{j} M_{1} = (l_{1}, m_{1}, u_{1}) \quad \sum_{j} M_{2} \quad \text{where}
$$
\n
$$
M_{2} = (l_{2}, m_{2}, u_{2}) \quad \text{where}
$$
\n
$$
M_{3} = (l_{1}, m_{1}, u_{1}) \quad \sum_{j} M_{j} = (l_{1}, m_{1}, u_{1}) \quad \text{where}
$$
\n
$$
M_{4} = (l_{1}, m_{1}, u_{1}) \quad \text{where}
$$
\n
$$
M_{5} = (l_{1}, m_{1}, u_{1}) \quad \text{where}
$$
\n
$$
M_{6} = (l_{1}, m_{1}, u_{1}) \quad \text{where}
$$
\n
$$
M_{7} = (l_{1}, m_{1}, u_{1}) \quad \text{where}
$$
\n
$$
M_{8} = (l_{1}, m_{1}, u_{1}) \quad \text{where}
$$
\n
$$
M_{9} = (l_{1}, m_{1}, u_{1}) \quad \text{where}
$$
\n
$$
M_{1} = (l_{1}, m_{1}, u_{1}) \quad \text{where}
$$
\n
$$
M_{1} = (l_{1}, m_{1}, u_{1}) \quad \text{where}
$$
\n
$$
M_{2} = (l_{1}, m_{2}, u_{2}) \quad \text{where}
$$
\n
$$
M_{1} = (l_{1}, m_{1}, u_{1}) \quad \text{where}
$$
\n
$$
M_{1} = (l_{1}, m_{1}, u_{1}) \quad \text{where}
$$
\n
$$
M_{2} = (l_{1}, m_{2}, u_{2}) \quad \text{where}
$$
\n
$$
M_{1} = (l_{1}, m_{1}, u_{1}) \quad \text{where}
$$
\n
$$
M_{2} = (l_{1}, m_{2}, u_{2}) \quad \text{where}
$$
\n
$$
M_{1} = (l_{1}, m_{1}, u_{1}) \quad \text{where}
$$
\n
$$
M_{2} = (l_{1}, m_{1}, u_{1}) \quad \text{where}
$$
\n
$$
M_{1} = (l_{1}, m_{1}, u_{1}) \quad \text{where}
$$

شکل ۲-۴: درجه بزرگی دو عدد فازی نسبت به هم (عطایی، ۱۳۸۸).

از طرف دیگر میزان بزرگی یک عدد فازی مثلثی از 
$$
K
$$
 عدد فازی مثلثی دیگر از رابطه زیر به  
دست میآید:

$$
V(M \ge M_1, M_2, ..., M_k) = V[(M \ge M_1) \text{ and } (M \ge M_2) \text{ and } ... \text{ and } (M \ge M_k)]
$$
  
= Min  $V(M \ge M_1)$ ,  $i = 1, 2, 3, ..., k$  (Y9-Y)

مرحله۶: محاسبه وزن معیارها و گزینهها در ماتریسهای مقایسه زوجی

<span id="page-49-0"></span>بدین منظور از رابطه زیر استفاده میشود:

$$
d'(A_i) = Min V(S_i \ge S_k) \qquad k = 1, 2, \dots, n \quad k \neq i \tag{YV-Y}
$$

بنابراین بردار وزن نرمالیزه نشده به صورت زیر خواهد بود:

$$
W' = (d'(A_1), d'(A_2), ..., d'(A_n))^T
$$
\n<sup>(\Upsilon \wedge -\Upsilon)</sup>

 $A_i$   $(l = 1, 2, ..., n)$ 

 $W = (d(A_1), d(A_2), ..., d(A_n))$ 

# مرحله:7 محاسبه بردار وزن نهایی

برای محاسبه بردار وزن نهایی باید بردار وزن محاسبه شده در مرحله قبل را نرمالیزه کرد. بنابراین: )39-2(

T

به عنوان مثال ماتریس مقایسه زوجی در جدول 2-2 را در نظر بگیرید که داریههای این ماتریس اعداد فازی مثلثی هستند:

|                |                | _ _ _           |                | ___            |                |
|----------------|----------------|-----------------|----------------|----------------|----------------|
|                | $\mathbf{C}_1$ | C <sub>2</sub>  | C <sub>3</sub> | C <sub>4</sub> | $\mathbf{C}_5$ |
| C <sub>1</sub> | (1,1,1)        | (2/5,1/2,2/3)   | (1/2,2/3,1)    | (1/2,1,3/2)    | (1/2,2/3,1)    |
| C <sub>2</sub> | (3/2, 2, 5/2)  | (1,1,1)         | (3/2, 2, 5/2)  | (2,5/2,3)      | (3/2, 2, 5/2)  |
| $C_3$          | (1,3/2,2)      | (2/5,1/2,2/3)   | (1,1,1)        | (1,3/2,2)      | (1,3/2,2)      |
| C <sub>4</sub> | (2/3,1,2)      | (1/3, 2/5, 1/2) | (1/2,2/3,1)    | (1,1,1)        | (1/2,2/3,1)    |
| C <sub>5</sub> | (1,3/2,2)      | (2/5,1/2,2/3)   | (1/2,2/3,1)    | (1,3/2,2)      | (1,1,1)        |

جدول۲-۲: مثالی برای ماتریس مقایسه زوجی

مقادیر 
$$
M_{si}^j
$$
 برای هر یک از سطرهای این ماتریس برابر است با:  

$$
C_1: \qquad \left(1+\frac{2}{5}+\frac{1}{2}+\frac{1}{2}+\frac{1}{2}, 1+\frac{1}{2}+\frac{2}{3}+1+\frac{2}{3}, 1+\frac{2}{3}+1+\frac{3}{2}+1\right) = (2.9,3.833,5.167)
$$

$$
C_2: \qquad \left(\frac{3}{2}+1+\frac{3}{2}+2+\frac{3}{2},2+1+2+\frac{5}{2}+2,\frac{5}{2}+1+\frac{5}{2}+3+\frac{5}{2}\right)=(7.5,9.5,11.5)
$$

$$
C_3: \qquad \left(1+\frac{2}{5}+1+\frac{3}{2}+\frac{3}{2},\frac{3}{2}+\frac{1}{2}+1+\frac{3}{2}+\frac{3}{2},2+\frac{2}{3}+1+2+2\right) = (4.4,6,7.667)
$$

$$
C_4: \qquad \left(\frac{2}{3} + \frac{1}{3} + \frac{1}{2} + 1 + \frac{1}{2}, 1 + \frac{2}{5} + \frac{2}{3} + 1 + \frac{2}{3}, 2 + \frac{1}{2} + 1 + 1 + 1\right) = (3,3.733,5.5)
$$

$$
C_5: \qquad \left(1+\frac{2}{5}+\frac{1}{2}+1+1,\frac{3}{2}+\frac{1}{2}+\frac{2}{3}+\frac{3}{2}+1,2+\frac{2}{3}+1+2+1\right) = (3.9,5.167,6.667)
$$

مقدار 
$$
\sum_{i=1}^{n} \sum_{j=1}^{m} M_{gi}^{j} = (1 + \frac{2}{5} + \frac{1}{2} + \frac{1}{2} + \frac{1}{2} + \frac{3}{2} + 1 + \frac{3}{2} + 2 + \frac{3}{2} + 1 + \frac{2}{5} + 1 + 1 + 1 + \frac{2}{3} + \frac{1}{3} + \frac{1}{2} + 1 + \frac{1}{2} + 1 + \frac{2}{5} + \frac{1}{2} + 1 + 1,
$$
\n
$$
1 + \frac{1}{2} + \frac{2}{3} + 1 + \frac{2}{3} + 2 + 1 + 2 + \frac{5}{2} + 2 + \frac{3}{2} + \frac{1}{2} + 1 + \frac{3}{2} + \frac{3}{2} + 1 + \frac{2}{5} + \frac{2}{3} + 1 + \frac{2}{3} + \frac{3}{2} + \frac{1}{2} + \frac{2}{3} + \frac{3}{2} + 1,
$$
\n
$$
1 + \frac{2}{3} + 1 + \frac{3}{2} + 1 + \frac{5}{2} + 3 + \frac{5}{2} + 2 + \frac{2}{3} + 1 + 2 + 2 + 2 + \frac{1}{2} + 1 + 1 + 1 + 2 + \frac{2}{3} + 1 + 2 + 1)
$$
\n
$$
= (21.7, 28. 233, 36. 5)
$$
\n
$$
\text{Equation 1: } \begin{bmatrix} \frac{n}{2} & \frac{m}{2} \\ \frac{m}{2} & \frac{m}{2} \end{bmatrix}^{-1} \text{ such that } \begin{bmatrix} \frac{n}{2} & \frac{m}{2} \\ \frac{n}{2} & \frac{m}{2} \end{bmatrix}^{-1} \text{ such that } \begin{bmatrix} \frac{n}{2} & \frac{n}{2} \\ \frac{n}{2} & \frac{n}{2} \end{bmatrix}^{-1} \text{ such that } \begin{bmatrix} \frac{n}{2} & \frac{n}{2} \\ \frac{n}{2} & \frac{n}{2} \end{bmatrix}^{-1} \text{ such that } \begin{bmatrix} \frac{n}{2} & \frac{n}{2} \\ \frac{n}{2} & \frac{n}{2} \end{bmatrix}^{-1} \text{ such that
$$

$$
\left[\sum_{i=1}^{n} \sum_{j=1}^{m} M_{gi}^{j}\right]^{-1} = \left(\frac{1}{36.5}, \frac{1}{28.233}, \frac{1}{21.7}\right) = (0.0274, 0.0354, 0.04608)
$$

*i* برای هر یک از سطرهای ماتریس مقایسه زوجی برابر است با: *S*

- $(2.9,3.833,5.167)$   $\otimes$   $(0.0274,0.0354,0.04608)=(0.079,0.136,0.238)$  $S_{1}$
- $(7.5,9.5,11.5)$   $\otimes$   $(0.0274,0.0354,0.04608)=(0.205,0.336,0.530)$  $S^{}_{2}$
- $(4.4,6,7.667)$   $\otimes$   $(0.0274,0.0354,0.04608)=(0.121,0.213,0.353)$  $S^{}_{3}$
- $(3,3.733,5.5)$   $\otimes$   $(0.0274,0.0354,0.04608)=(0.082,0.132,0.253)$  $S_4$
- $(3.9,5.167,6.667)$   $\otimes$   $(0.0274,0.0354,0.04608)=(0.107,0.183,0.307)$  $S<sub>5</sub>$

درجه بزرگی هر یک از مقادیر  $S_i$  نسبت به همدیگر به شرح زیر خواهد بود:

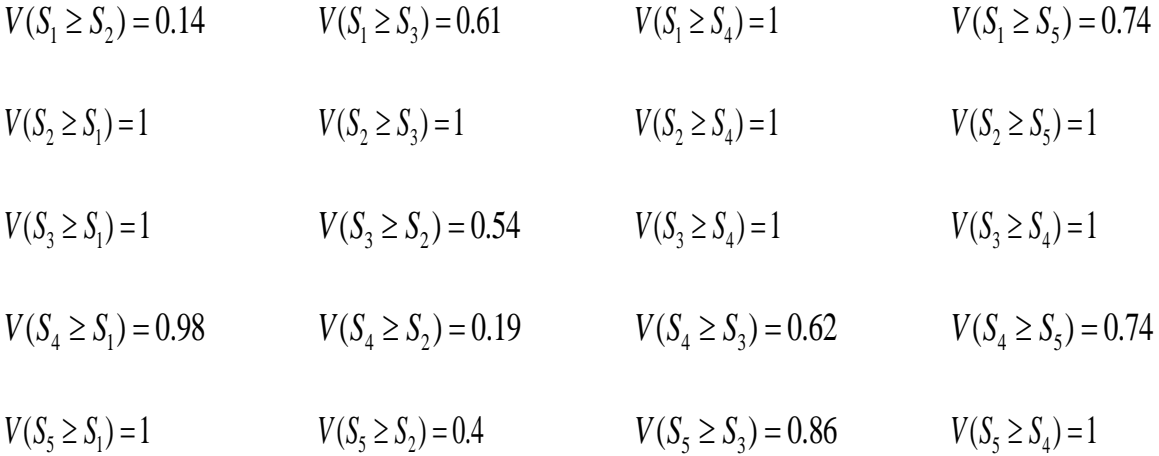

با توجه به مقادیر *i* نسبت به همدیگر، وزن نرمال نشده معیارها در ماتریسهای مقایسه زوجی *S* در جدول 3-2 برابر است با:

|                | وزن نرمال شده          | وزن نرمال نشده |
|----------------|------------------------|----------------|
| $C_{1}$        | .1.85                  | .18            |
| C <sub>2</sub> | .756                   |                |
| $C_3$          | $\cdot$ /۲۳۹           | .788           |
| $C_4$          | $\cdot/\cdot \wedge f$ | $\cdot$ /19    |
| $C_5$          | $\cdot$ /175           | .76            |
|                |                        |                |

جدول۲-۳: وزن نرمال شده معیارها در ماتریس مقایسه زوجی

سایر مراحل روش مشابه روش تحلیل سلسله مراتبی کالسیک خواهد بود.

- روش تحلیل سلسله مراتبی دلفی فازی $^\prime$ 

2 روش دلفی فازی در سال 1988 میالدی توسط کافمن و گوپتا ابداع شد. کاربرد این روش به منظور تصمیمگیری و اجماع بر مسائلی که اهداف و پارامترها به صراحت مشخص نیستند، منجر به نتایج بسیار ارزندهای میشود. ویژگی این روش، ارایه چارچوبی انعطافپذیر است که بسیاری از موانع مربوط به عدم دقت و صراحت را تحت پوشش قرار میدهد. بسیاری از مشکالت در تصمیمگیریها مربوط به اطالعات ناقص و نادقیق است. همچنین تصمیمهای اتخاذ شده خبرگان بر اساس صالحیت فردی آنان بوده و به شدت ذهنی است. اغلب عدم قطعیت در نظرات خبرگان وجود دارد. بنابراین بهتر است دادهها به جای اعداد قطعی با اعداد فازی نمایش داده شوند و از مجموعههای فازی برای تحلیل نظرات خبرگان استفاده گردد. مراحل روش دلفی در واقع ترکیبی از اجرای روش دلفی و انجام تحلیلها بر روی اطالعات با استفاده از تعاریف نظریه مجموعههای فازی است. الگوریتم اجرای روش دلفی فازی در شکل 5-2 نمایش داده شده است )عطایی، 1388(.

1

<sup>1.</sup> Fuzzy Delphi Analytical Hierarchy Process (FDAHP)

<sup>2-</sup> Kaufman and Gupta

مراحل اجرای روش تحلیل سلسله مراتبی دلفی فازی به شرح زیر است:

مرحله اول: نظرسنجی از متخصصان

در این مرحله ابتدا از متخصصان مختلف در مورد پارامترهای مؤثر بر یک پدیده یا تصمیم به صورت کیفی یا در صورت امکان کمّی نظرسنجی به عمل میآید.

## مرحله دوم: محاسبه اعداد فازی

رای محاسبه اعداد فازی )ãij )نظرهای حاصل از نظرسنجی از متخصصان به طور مستقیم مد نظر قرار میگیرند. اعداد فازی در این مرحله را میتوان بر اساس توابع عضویت مختلف همچون روش مثلثی و یا حالت ذوزنقهای محاسبه کرد. با توجه به کاربرد زیاد و سهولت محاسبه روش مثلثی، محاسبه اعداد فازی در [شکل 6](#page-54-0)-2 نشان داده شده است (2007 ,Chen and Liu(.

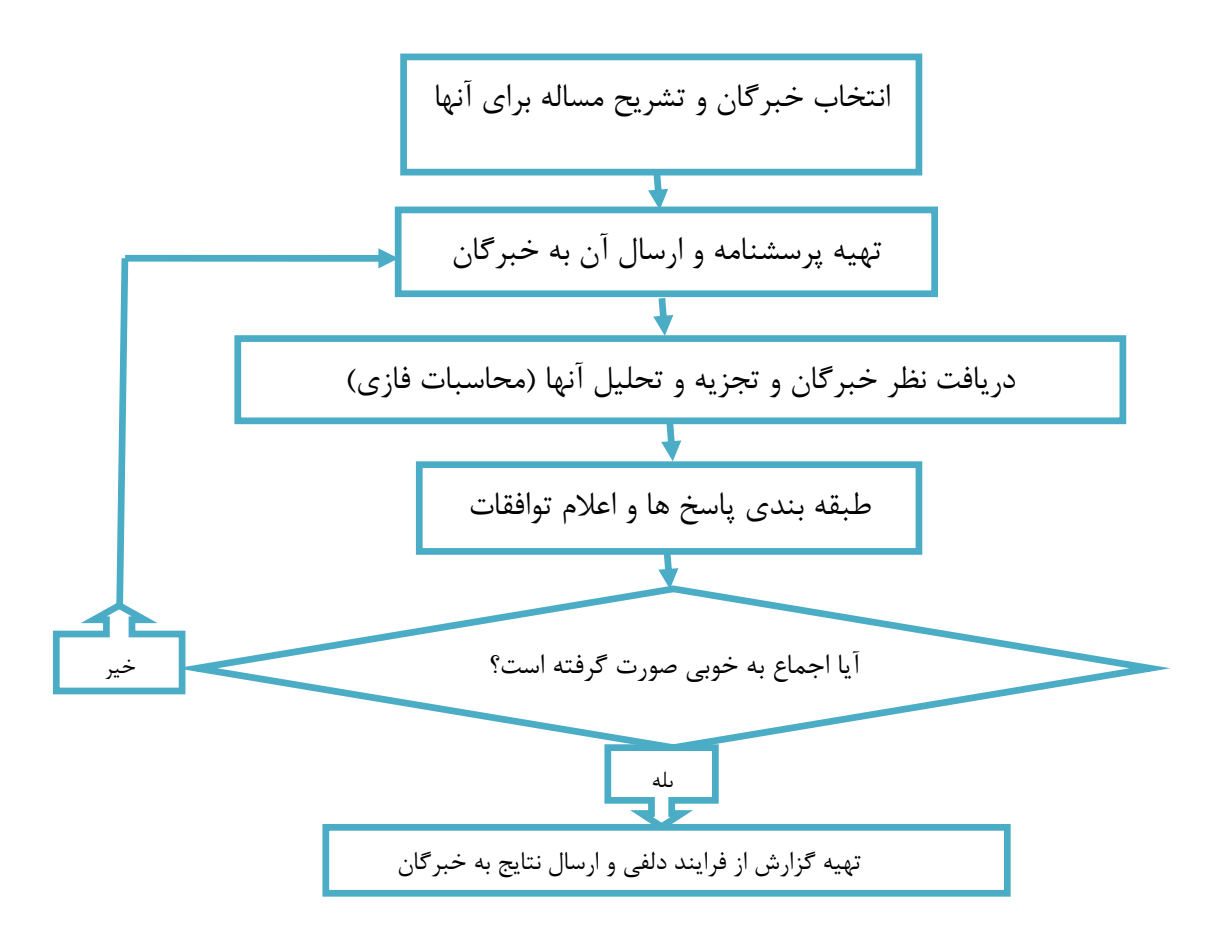

شکل :5**-**2 مراحل اجرای روش دلفی فازی )عطایی، 1388(.

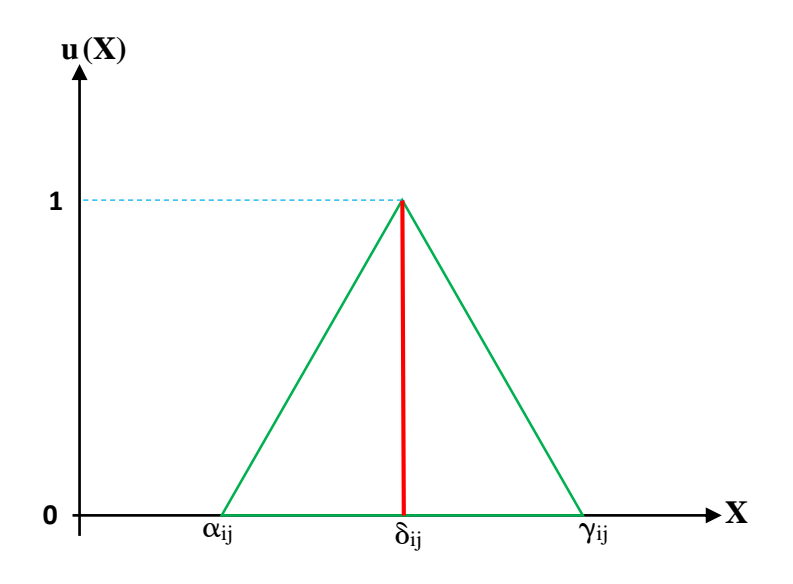

<span id="page-54-0"></span>شکل :6**-**2 تابع عضویت مثلثی در روش فازی دلفی **(2007 ,Chen and Liu(**.

در روش فازی دلفی یک عدد فازی به صورت روابط (۲-۴۰) تا (۲-۴۳) تعریف میشود:

$$
a_{ij} = (\alpha_{ij}, \delta_{ij}, \gamma_{ij})
$$
 († -†)

$$
\alpha_{ij} = \text{Min}(\beta_{ijk}) \, k = 1 \dots, n \tag{8.1-8}
$$

$$
\delta_{ij} = \left(\prod_{k=1}^n \beta_{ijk}\right)^{1/n}, k = 1, \dots, n
$$
 (57-7)

$$
\gamma_{ij} = \text{Max}(\beta_{ijk}), k = 1, \dots, n \tag{57-7}
$$

در روابط فوق 
$$
β
$$
زان دهندهی اهمیّت نسبی پارامتر i بر پارامتر ز از دیدگاه متخصص لا م  
است و ز۲۱ وز۱۹ سترتیب حد بالا و پایین نظرهای پرستیشوندگان و ز<sub>۱</sub>۵ میانگین هندسی نظرهای  
پرستیشوندگان است. بدیهی است که مؤلفههای عدد فازی به گونهای تعریف شدماند که:  $\ge \delta_{ij} \le \alpha_{ij}$   
۲۰۰در ضمن مقادیر این مؤلفهها در بازه [1/9, 9] تغییر میکنند (عطایی، ۱۳۸۸).

مرحله سوم: تشکیل ماتریس معکوس فازی

در این مرحله با توجه به اعداد فازی به دست آمده در مرحله قبل ماتریس مقایسه زوجی فازی بین پارامترهای مختلف به شرح رابطه )44-2( تشکیل میشود (2007 ,Chen and Liu(.

$$
\widetilde{A} = [\widetilde{a}_{ij}], \widetilde{a}_{ij} \times \widetilde{a}_{ij} \approx 1, \forall i, j = 1, 2, ..., n
$$
\n
$$
(\widetilde{A}^T)^T \widetilde{A}_{ij} = \widetilde{A}_{ij} \widetilde{A}_{ij} \widetilde{A}_{
$$

یا به صورت:

$$
\widetilde{A} = \begin{bmatrix} (1,1,1) & (\alpha_{12}, \delta_{12}, \gamma_{12}) & (\alpha_{13}, \delta_{13}, \gamma_{13}) \\ (1/\gamma_{12}, 1/\delta_{12}, 1/\alpha_{12}) & (1,1,1) & (\alpha_{23}, \delta_{23}, \gamma_{23}) \\ (1/\gamma_{13}, 1/\delta_{13}, 1/\alpha_{13}) & (1/\gamma_{23}, 1/\delta_{23}, 1/\alpha_{23}) & (1,1,1) \end{bmatrix}
$$
 (5.6-5)

# مرحله چهارم: محاسبه وزن فازی نسبی پارامترها

وزن فازی نسبی پارامترها از روابط (۲-۴۶) و (۲-۴۷) محاسبه میشوند (Liu and Chen, 2007):

$$
\tilde{Z}_i = \left[\tilde{a}_{ij} \otimes \dots \otimes \tilde{a}_{in}\right]^{1/n} \tag{f \in \mathcal{F}(\mathcal{F})}
$$

$$
\widetilde{W}_i = \widetilde{Z}_i \otimes (\widetilde{Z}_i \oplus \dots \oplus \widetilde{Z}_n)^{-1}
$$
 (fV-Y)

 $\oplus$  که در آن  $\gamma_1\times\gamma_2,\gamma_1\times\alpha_2=(\alpha_1\times\alpha_2,\alpha_1\times\alpha_2,\alpha_1\times\alpha_2)$  بوده و  $\oplus$  نماد ضرب اعداد فازی و <sup>i</sup> نماد جمع اعداد فازی است. ̃W یک بردار سطری است که نشان دهندهی وزن فازی پارامتر *i* ام میباشد.

# مرحله پنجم: غیر فازی کردن وزن پارامترها

به منظور غیر فازی کردن وزن پارامترها، طبق رابطه )48-2( میانگین هندسی مؤلفههای عدد فازی وزن پارامترها به دست میآید و بدین ترتیب وزن پارامترها به صورت یک عدد قطعی بیان میشوند .(Liu and Chen, 2007)

$$
W_i = (\prod_{j=1}^{3} w_{ij})^{1/3}
$$
 (f $\Lambda$ -1)

همانگونه که مالحظه میشود، از آنجایی که تکنیک فازی دلفی بر مبنای تجربیات و نظرات تعدادی از متخصصان یک علم استوار است، لذا به نظر میرسد نتایج به دست آمده از این روش میتواند رهیافت مناسبی برای ارزیابی اهمیت پارامترهای مؤثر بر یک پدیده و یک مفهوم باشد.

### -3-4-2 سیستم اطالعات جغرافیایی **GIS**

گردآوری اطالعات و تشکیل یک پایگاه اطالعاتی از دادههای موجود کاری وقتگیر و هزینهبر است. این اطالعات در نرمافزار GIS جمعآوری میشود و باید دقت کافی را در جمعآوری این اطالعات به خرج داد، زیرا اگر در جمعآوری این دادهها دقت کافی نکرد، تمامی مراحل بعد از آن دچار اشتباه میشود. معموالً برای پروژههای GIS، دو مجموعه اطالعات مورد نیاز است، نوع اول اطالعات مکانی و نوع دوم اطلاعات توصیفی میباشد (2017 .,GIS از Alanbari et al., 2014; Vasileiou et al., 2017). درواقع GIS از دادههای سطح زمین و دادههای ورودی استفاده میکند و تحلیل داده را انجام میدهد ,Ambaneh( (.2016 در واقع GIS یک طرح ابزار پشتیبانی برا انتخاب سایتها ارائه میدهد. GIS با رسم و تجزیه و تحلیل دادهها از منابع مختلف و تولید نقشهها و گزارشها از لحاظ بصری قابل درک است. GIS برای مدیریت و تجزیه و تحلیل از دادههای چند رشتهای در نرمافزار است و همچنین این نرمافزارقابلیت لمس و شبیه سازی فیزیکی، محدودیتهای اقتصادی و محیط زیستی را دارا میباشد (2009 ,Moiloa(.

مهمترین مزایای GIS عبارتند از:

\_ یک ابزار مفید برای انتقال و ارائه اطالعات با همپوشانی دادههای جغرافیایی است. \_ این نرمافزار میتواند یک تصویر مرکب از محیط دریافت کند و نمایش دهد. \_ میتوان برای ذخیره و نمایش دادههای محیطزیستی از این نرمافزار استفاده کرد. \_ این برنامه میتواند اثرات تجمعی بر روی نقشه را نمایش دهد.

\_ با استفاده از GIS، نقشهها تجزیه و تحلیل میشود و میتوان محل سایتهای مختلف را تعیین کرد.

توابعی که در GIS وجود دارد شامل: آنالیز پرسشی، آنالیز ترکیبی، آنالیز نزدیکی، آنالیز پوششی، آنالیز مجاورت یا همسایگی، آنالیز شبکهای و مدل کردن است (2009 ,Moiloa(.

- مدلسازی در روش **GIS**

یکی از راههای حل مشکالت تعیین محل دمپ باطله، استفاده از روش GIS است. روش GIS در مرکزیت روشها برای تعیین یک راهحل مناسب قرار دارد. این برنامه اجازه میدهد تا دادههای زمینشناسی، توپوگرافی، مسیرهای دسترسی و ... باهم تلفیق شود (Xu et al., 2015).

هسته اصلی نرمافزار GIS، استفاده از ArcGIS و نقشه اطلاعاتی 'می باشد، که تحزیه و تحلیل .(Sharifi.M.A et al., 2004; Xu et al., 2015) میدهد انجام را کامل

# -4-4-2تلفیق تصمیمگیری چند معیاره با **GIS**

برای تعیین هر مکانی، تعداد زیادی از گزینهها وجود دارد که پتانسیل الزم برای شرایط مورد نظر را دارند، اما تنها یک یا تعداد محدودی از گزینهها در شبیهترین حالت ممکن به حالت ایدهآل هستند. در ابتدا برای تعیین گزینهها روشهای مختلفی وجود که بتوان تعدادی گزینه برای مکان مورد نظر پیشنهاد کرد اما برای بررسی گزینههای موجود روشهای محدودی وجود دارد تا بتوان بهترین مورد را از میان گزینههای موجود انتخاب کرد (2017 .,al et Abujayyab(. استفاده از روشهای تصمیمگیری چند معیاره میتواند در ابتدا برای انتخاب گزینهها کمک زیادی کند، اما استفاده از نرمافرار (Malczewski, 2006; Şener et al., 2010; می تواد کمک زیادی به روند حل مسئله بکند  $\text{GIS}$ .Sureshkumar et al., 2017)

 $\overline{a}$ 

<sup>1.</sup> Map Information

میتوان در GIS خروجیهای بهدست آمده از روش تصمیمگیری چند معیاره را دستهبندی کرد و پس از آن این دادهها را در لایههای GIS وارد کرد و خروجی مورد نظر را بهدست آورد Chang et). al., 2008)

یکی دیگر از کاربردهای GIS امکان ذخیره سازی و آنالیز دادههاست و دیگر کاربرد مهم این نرمافزار امکان تلفیق و ادغام دادههای جغرافیایی و رسیدن به بهترین نتیجه ممکن است. نقش استفاده از روش تصمیمگیری چند معیاره و GIS در باالبردن حل مسائل تصمیمگیری چند معیاره مکانی .(Allen et al., 2003; Sharifi et al., 2009) میباشد

### -5-2جمعبندی

در این فصل روشهای مختلف روشهای تصمیمگیری چند معیاره، روشهای تصمیمگیری چند معیاره فازی، سیستم اطالعات جغرافیایی، تلفیق روش تصمیمگیری چندمعیاره با GIS، تلفیق روش تصمیمگیری چندمعیاره فازی با GIS توضیح داده شده است. در این تحقیق، از تلفیق دو روش تصمیمگیری چند معیاره فازی (فازی دلفی) و GIS استفاده خواهد شد، که در فصل سوم به توضیح کامل آن پرداخته خواهد شد.

فصل سوم

م ی س<br>لصم اسفاده از روش قسم کسری بند معیاره فازی و تهیه

.<br>نقسه نای اولیه

-1-3مقدمه

با توجه به پیشرفت روزافزون علم، امروزه برای تعیین محل دمپ باطله از ابزارهایی مختلفی استفاده میشود که در این فصل از ادغام دو روش تصمیمگیری چند معیاره فازی(فازی دلفی) و روش GIS استفاده شده است. به منظور رسیدن به شاخصهای مورد نظر از روش تصمیمگیری چند معیاره و پرسشنامه مقایسه زوجی استفاده شد. تولید الیههای اطالعاتی مختلف نظیر: گسلها، زمینشناسی، مسیرهای دسترسی، نفوذ پذیری، شیب منطقه و ... و تلفیق این الیههای اطالعاتی با یک روش خاص با یکدیگر میتواند خروجی مناسبی ارائه دهد. در این تحقیق تمامی اطالعات الزم برای تهیه نقشه در نرمافزار GIS از طریق برداشت در معدن، تهیه شد و برخی اطالعات مانند نقشه ارتفاعات و شیب از طریق سایت زمین شناسی آمریکا بهدست آمد.

### -2-3معرفی منطقه مورد مطالعه

محدوده مس عباس در شمال شرق در شمالشرق استان سمنان در محدودههای بین '20 39° و '29 39° عرض شمالی و '19 56° و '32 56° طول شرقی واقع شده است. در این منطقه آثار معدنکاریهای شدادی دیده شده و کانسار های مهم این منطقه، کانسار معدن بزرگ، آسیادیو، لب کالو و دامن جال میباشند.

عمده سنگها در این منطقه شامل سنگهای آتشفشانی با ترکیب آندزیتی-تراکی بازالتی و در جنوب غرب سکانسهای رسوبی سنوزوئیک است. سنگهای آتشفشانی منطقه از نوع گدازه بوده که ترکیب آندزیتی تا تراکتی بازالتی دارند و به همراه آن آگلومرا و توف نیز مشاهده میشوند.کانیهای تشکیل دهنده: کوارتز، فلدسپار، پالژیورکالز، زئولیت، آنالسیم و کلسیت هستند. کانیزایی مس در دو الیه آندزیتی مشاهده میشود که در بخشهای شمالی منطقه با سکانسهای رسوبی همشیب هستند. ضخامت این سکانسهای رسوبی به طرف جنوب غرب منطقه به تدریج کاهش مییابد. شکستگی های حاوی کانهزایی در منطقه روندی شمالشرق-جنوبغرب داشته و شکستگی هایی با روند شمالغرب-جنوبشرق نیز دیده میشود که گاه با کانیزایی همراه هستند.

یکی از قسمتهای فعال این معدن، معدنبزرگ نام دارد که بیشترین میزان استخراج و بهرهوری از این قسمت میباشد. در این تحقیق برای انتخاب محل دمپ باطله معدن بزرگ، پس از جمعآوری تمام اطالعات مربوط به زمینشناسی، اقتصادی، اجتماعی و محیطزیستی، اثرات ناشی از احداث این دمپ باطله نیز تا حدودی بررسی شده تا بتوان تمام نظرات مختلف را در تعیین محل دمپ باطله دخالت داد. برای این منظور نظرات کارشناسان معدنی ودانشگاهی و روشهای تصمیمگیری چندمعیاره نرمافزار GIS کمک گرفته شدهاست تا بتوان با تلفیق این دادهها، بهترین مکان را برای دمپ باطله معدنبزرگ، معدن مس عباسآباد تعیین کرد.

#### -3-3شاخص موثر در تعیین محل دمپ باطله

هدف از این تحقیق انتخاب بهترین مکان برای دمپ باطله معدن مس است. پارامترهای مختلفی از قبیل: مسائل اقتصادی، محیطزیستی و شرایط فنی در تعیین مکان نقش دارند. پارامترهایی که در این تحقیق مورد بررسی قرار گرفت عبارتند از: دوری از گسل، چگالی گسل، میزان نفوذپذیری خاک، چگالی آبراهه، شیب منطقه، ارتفاعات منطقه و مسیرهای دسترسی.

## -4-3تهیه پرسشنامه برای پارامترها

امروزه انواع مختلفی از پرسشنامهها در روش تصمیمگیری چند معیاره مورد استفاده قرار میگیرد. هرکدام از این پرسشنامهها میتواند کمک مختلفی در بهدست آوردن اطالعات مورد نیاز بکند، اما در این تحقیق از پرسشنامه مقایسه زوجی استفاده شده است که در جدول ۳-۲، ت[اجدول](#page-66-0) ۳-۴ نمونهای از این پرسشنامه را مشاهده میکنید. شاخصهایی که در جانمایی دمپ باطله، در این پایاننامه بررسی شده است، از مطالعه مقاالت و بررسی شرایط معدن استخراج شده است.

در واقع هدف از طراحی این پرسشنامه و تکمیل آن توسط متخصصان مربوطه، به دست آوردن ضرائب مربوط به هر شاخص است، تا بتوان با وارد کردن این ضرائب در هر الیه اطالعاتی، به بهترین خروجی ممکن رسید. تمامی شاخصهایی که در پرسشنامه آورده شده، در فصل دوم توضیح داده شده است.

پرسشنامه توسط ده نفر از کارشناسان معدنی تکمیل شد، که پنج نفر از آنها دارای تجربه عملی بودند و پنج نفر دیگر دارای تجربه علمی و تجربی در زمینه معدنکاری بودند.

### -1-4-3تعریف اعداد فازی در پرسشنامه

برای تشکیل ماتریس مورد نظر در نرمافزار Office Microsoft( بخش Excel )اعداد مختلفی میتوان قرار داد. براساس مطالعات صورت گرفته، نتیجه استفاده از اعداد خاصی شد که در جدول 1-3 به آن اشاره شده است.

| ترجيحات بين                                | اهميت | اهميت | اهميت زياد | اهمیت خیلی | اهميت | مقايسه      |
|--------------------------------------------|-------|-------|------------|------------|-------|-------------|
| فواصل                                      | يكسان | ضعيف  |            | زياد       | مطلق  | نسبى        |
|                                            |       |       |            |            |       | شاخصها      |
| $\lambda$ , $\gamma$ , $\gamma$ , $\gamma$ |       |       |            |            |       | امتياز عددى |

جدول :1**-**3 اعداد تعریف شده در روش فازی دلفی )عطایی، 1388(.

# <span id="page-64-0"></span>جدول :2**-**3 شاخصهای محیطزیست.

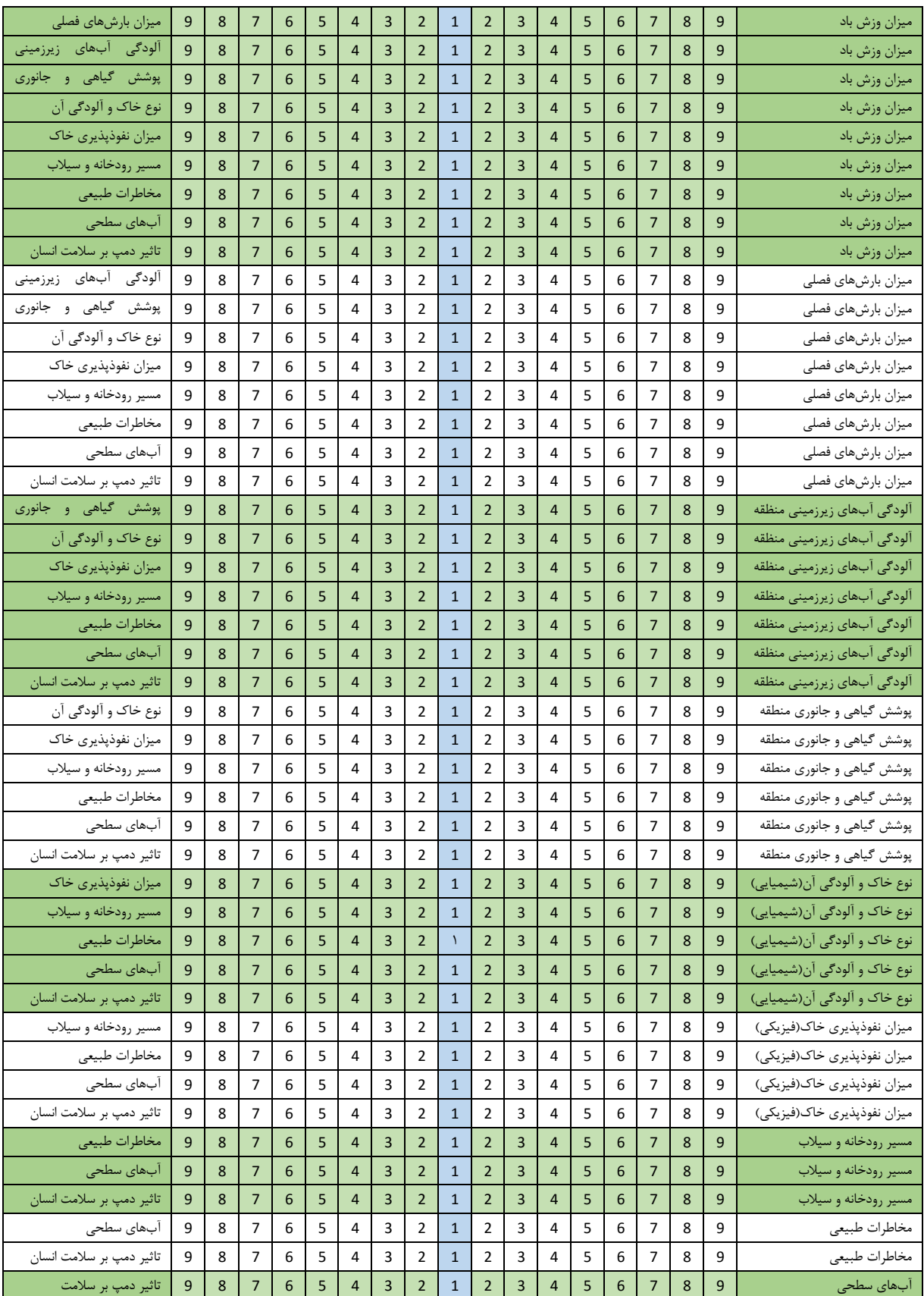

### جدول :3**-**3 شاخصهای اقتصادی.

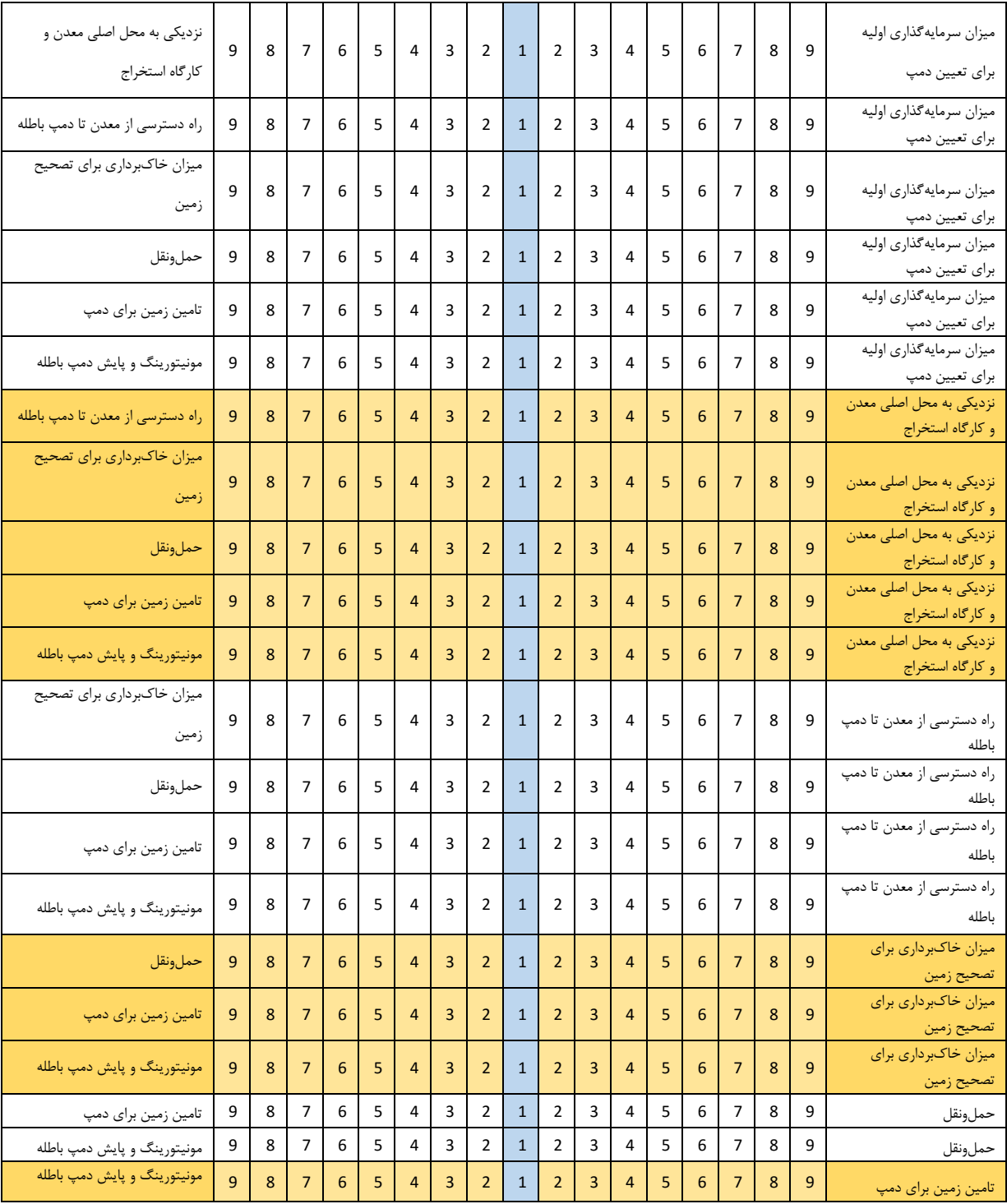

### <span id="page-66-0"></span>جدول :4**-**3 شاخصهای فنی معدن.

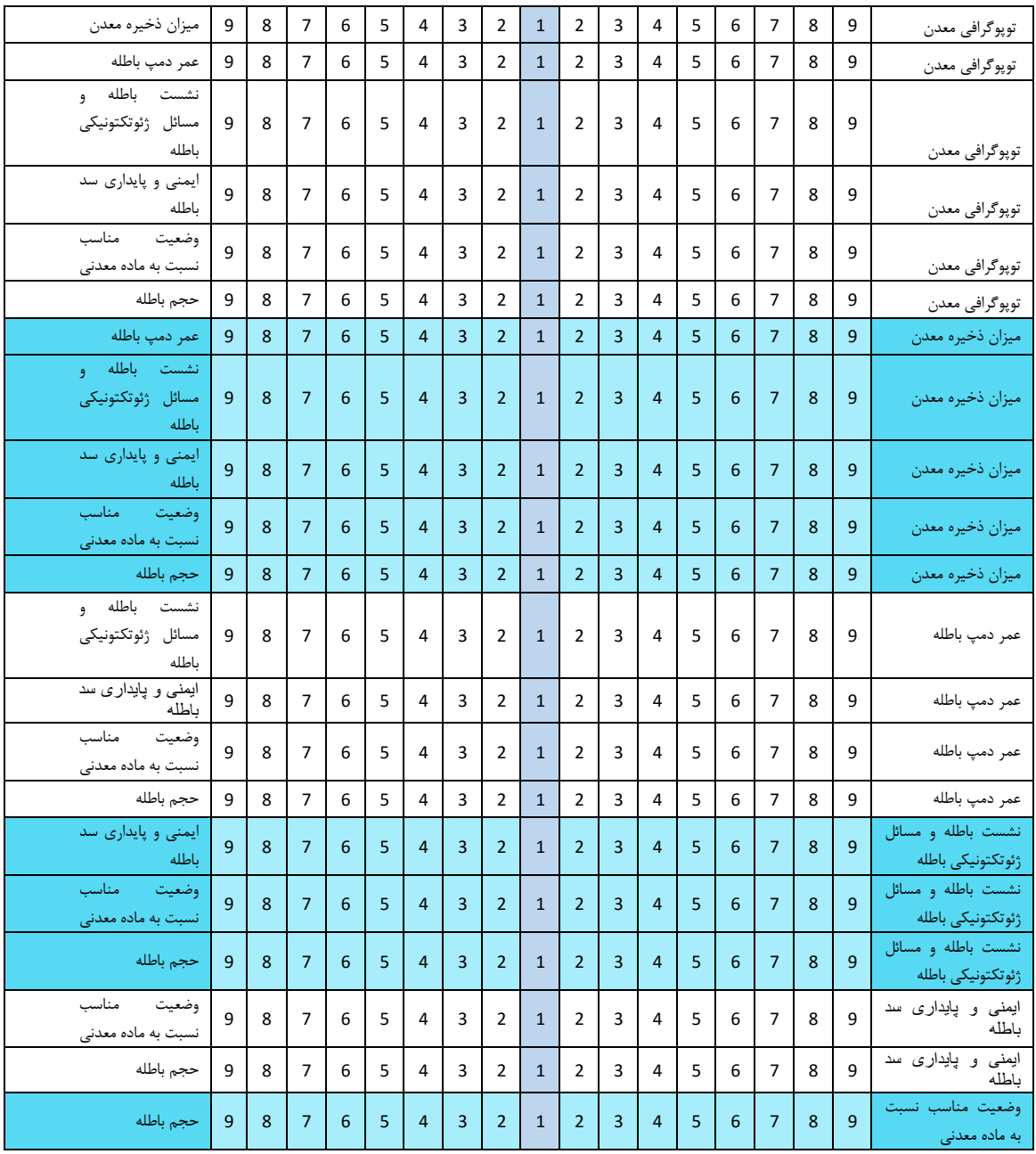

### -5-3تشکیل ماتریس مقایسه زوجی بر اساس پرسشنامه

با توجه به پرسشنامه طراحی شده، ماتریسهای مقایسه زوجی مربوط به هر قسمت تشکیل داده شد. در جدول 5-3 تا جدول 34-3 ، ماتریسهای حاصل از نظرات کارشناسان در مورد جانمایی دمپ باطله مشاهده میشود. هر کدام از کارشناسان سه پرسشنامه اصلی که مربوط به شاخصهای محیطزیست، شاخصهای اقتصادی و شاخصهای فنی است را تکمیلکردهاند، که تمام این اطالعات در جدولهای زیرآورده شده است. در جدولهای زیر، Ev نماد شاخص محیط زیستی است و پارامترهای مربوط به این شاخص با نماد 1Ev تا 10Ev نشان داده شده که به ترتیب: میزان بارشهای فصلی، آلودگی آبهای زیرزمینی منطقه، پوشش گیاهی و جانوری منطقه، نوع خاک و آلودگی آن (شیمیایی)، میزان نفوذپذیری خاک (فیزیکی)، مسیر رودخانه و سیلاب، مخاطرات طبیعی، آبهای سطحی و تاثیر دمپ بر سالمت انسان است. Ec نماد شاخص اقتصادی است و پارامترهای مربوط به این شاخص با نماد 1Ec تا 7Ec نشان داده شده که به ترتیب: میزان سرمایهگذاری اولیه برای تعیین دمپ، نزدیکی به محل اصلی معدن و کارگاه استخراج، راه دسترسی از معدن تا دمپ باطله، میزان خاکبرداری برای تصطیح زمین، حمل و نقل، تامین زمین برای دمپ و پایش دمپ باطله است و همچنین T نماد شاخص فنی است و پارامترهای مربوط به این شاخص با نماد 1T تا 7T نشان داده شده به ترتیب: توپوگرافی معدن، میزان ذخیره معدن، عمر دمپ باطله، نشست باطله و مسائل ژئوتکتونیکی باطله، ایمنی و پایداری سد باطله، وضعیت مناسب نسبت به ماده معدنی و حجم باطله است.

این پرسشنامهها توسط 5 نفر از اساتید دانشگاهی و 5 نفر از مهندسین معدن تکمیل شده است.

| َ شَاخص های<br>محيط زيست | Ev1            | Ev2            | Ev3          | Ev4            | Ev5          | Ev <sub>6</sub> | Ev7          | Ev8            | Ev9          | Ev10         |
|--------------------------|----------------|----------------|--------------|----------------|--------------|-----------------|--------------|----------------|--------------|--------------|
| Ev1                      |                | $\mathbf{1}$   | 0.333        | 0.5            | 0.25         | 0.143           | 0.143        | 0.25           | 0.125        | 0.25         |
| Ev2                      | 1              |                | 0.333        | 0.5            | 0.2          | 0.143           | 0.125        | $\mathbf{1}$   | 0.143        | 0.2          |
| Ev3                      | 3              | 3              |              | $\overline{4}$ | $\mathbf{1}$ | $\mathbf{1}$    | 0.333        | 3              | 0.333        | 0.25         |
| Ev4                      | $\overline{2}$ | $\overline{2}$ | 0.25         |                | 3            | 0.25            | 0.25         | 3              | 0.333        | 0.5          |
| Ev5                      | 4              | 5              | $\mathbf{1}$ | 0.333          |              | $\overline{2}$  | $\mathbf{1}$ | $\overline{4}$ | 0.333        | 0.333        |
| Ev <sub>6</sub>          | $\overline{7}$ | $\overline{7}$ | $\mathbf{1}$ | $\overline{4}$ | 0.5          |                 | $\mathbf{1}$ | 4              | $\mathbf{1}$ | 0.2          |
| Ev7                      | 7              | 8              | 3            | $\overline{4}$ | $\mathbf{1}$ | $\mathbf{1}$    |              | 5              | $\mathbf{1}$ | $\mathbf{1}$ |
| Ev8                      | 4              | $\mathbf{1}$   | 0.333        | 0.333          | 0.25         | 0.25            | 0.2          |                | 0.2          | 0.333        |
| Ev9                      | 8              | 7              | 3            | 3              | 3            | $\mathbf{1}$    | $\mathbf{1}$ | 5              |              | $\mathbf{1}$ |
| Ev10                     | 3              | 5              | 4            | $\overline{2}$ | 3            | 5               | $\mathbf{1}$ | 3              | $\mathbf 0$  |              |

جدول ۳-۵: ماتریس مربوط به نظرات کارشناس اول برای شاخصهای محیط زیست.

جدول ٣-۶ ماتریس مربوط به نظرات کارشناس اول برای شاخصهای اقتصادی.

| شاخص،های<br>  اقتصادی | Ec1          | Ec2   | Ec3   | Ec <sub>4</sub> | Ec <sub>5</sub> | Ec <sub>6</sub> | Ec7            |
|-----------------------|--------------|-------|-------|-----------------|-----------------|-----------------|----------------|
| Ec1                   |              | 0.2   | 0.2   | $\mathbf{1}$    | 0.25            | $\mathbf{1}$    | 5              |
| Ec2                   | 5            |       | 4     | 6               | 1               | 6               | $\overline{4}$ |
| Ec3                   | 5            | 0.25  |       | 6               | $\overline{2}$  | 6               | 3              |
| Ec <sub>4</sub>       | $\mathbf{1}$ | 0.167 | 0.167 |                 | 0.2             | 0.333           | 0.5            |
| Ec <sub>5</sub>       | 4            | 1     | 0.5   | 5               |                 | $\overline{4}$  | 3              |
| Ec <sub>6</sub>       | $\mathbf{1}$ | 0.167 | 0.167 | 3               | 0.25            |                 | 1              |
| Ec7                   | 0.2          | 0.25  | 0.333 | $\overline{2}$  | 0.333           | $\mathbf{1}$    |                |

جدول ٣-٧: ماتریس مربوط به نظرات کارشناس اول برای شاخصهای فنی.

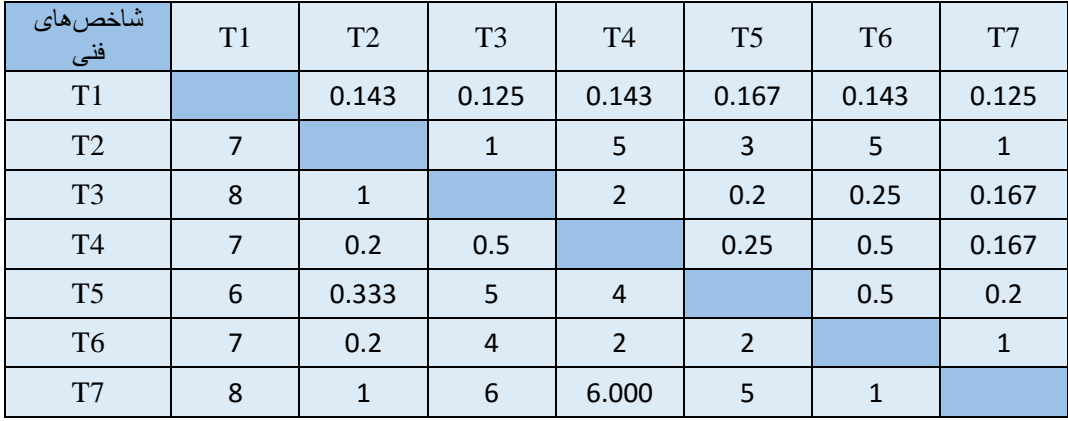

| شاخصهاي<br>محيط زيست | Ev1            | Ev2            | Ev3            | Ev4            | Ev <sub>5</sub> | Ev <sub>6</sub> | Ev7          | Ev8            | Ev9          | Ev10         |
|----------------------|----------------|----------------|----------------|----------------|-----------------|-----------------|--------------|----------------|--------------|--------------|
| Ev1                  |                | 0.25           | 0.2            | $\overline{4}$ | 0.333           | 0.333           | 0.143        | 0.333          | 0.143        | 0.25         |
| Ev2                  | $\overline{4}$ |                | 0.333          | 3              | 0.2             | 0.5             | 0.333        | 6              | $\mathbf{1}$ | 0.2          |
| Ev3                  | 5              | 3              |                | 6              | 3               | $\mathbf{1}$    | $\mathbf{1}$ | 6              | 0.333        | 0.5          |
| Ev4                  | 0.25           | 0.333          | 0.167          |                | 0.143           | 0.125           | 0.125        | 0.5            | 0.143        | 0.111        |
| Ev <sub>5</sub>      | 3              | 5              | 0.333          | $\overline{7}$ |                 | 3               | $\mathbf{1}$ | 5              | 0.25         | 0.5          |
| Ev <sub>6</sub>      | 3              | $\overline{2}$ | $\mathbf{1}$   | 8              | 0.333           |                 | 0.167        | $\overline{4}$ | 0.2          | 0.5          |
| Ev7                  | $\overline{7}$ | 3              | $\mathbf{1}$   | 8              | $\mathbf{1}$    | 6               |              | 8              | $\mathbf{1}$ | $\mathbf{1}$ |
| Ev8                  | 3              | 0.167          | 0.167          | $\overline{2}$ | 0.2             | 0.25            | 0.125        |                | 0.125        | 0.111        |
| Ev9                  | $\overline{7}$ | $\mathbf{1}$   | 3              | $\overline{7}$ | $\overline{4}$  | 5               | $\mathbf{1}$ | 8              |              | 0.5          |
| Ev10                 | $\overline{4}$ | 5              | $\overline{2}$ | 9              | $\overline{2}$  | $\overline{2}$  | $\mathbf{1}$ | 9              | 2            |              |

جدول ۳-۸: ماتریس مربوط به نظرات کارشناس دوم برای شاخصهای محیط زیست.

جدول ۳-۹: ماتریس مربوط به نظرات کارشناس دوم برای شاخصهای اقتصادی.

| شاخص های<br>اقتصادی | Ec1            | Ec2          | Ec3          | Ec4            | Ec <sub>5</sub> | Ec <sub>6</sub> | Ec7            |
|---------------------|----------------|--------------|--------------|----------------|-----------------|-----------------|----------------|
| Ec1                 |                | 0.333        | 0.5          | $\overline{4}$ | 0.25            | 5               | $\sqrt{6}$     |
| Ec2                 | 3              |              | $\mathbf{1}$ | $\overline{7}$ | 3               | 8               | 9              |
| Ec3                 | $\overline{2}$ | $\mathbf{1}$ |              | 6              | $\overline{2}$  | $\overline{7}$  | $\bf 8$        |
| Ec <sub>4</sub>     | 0.25           | 0.143        | 0.167        |                | 0.167           | $\mathbf{1}$    | $\overline{2}$ |
| Ec <sub>5</sub>     | $\overline{4}$ | 0.333        | 0.5          | 6              |                 | $\overline{7}$  | $\bf 8$        |
| Ec <sub>6</sub>     | 0.2            | 0.125        | 0.143        | $\mathbf{1}$   | 0.143           |                 | 3              |
| Ec7                 | 0.167          | 0.111        | 0.125        | 0.5            | 0.125           | 0.333           |                |

جدول:10-3 ماتریس مربوط به نظرات کارشناس دوم برای شاخصهای فنی.

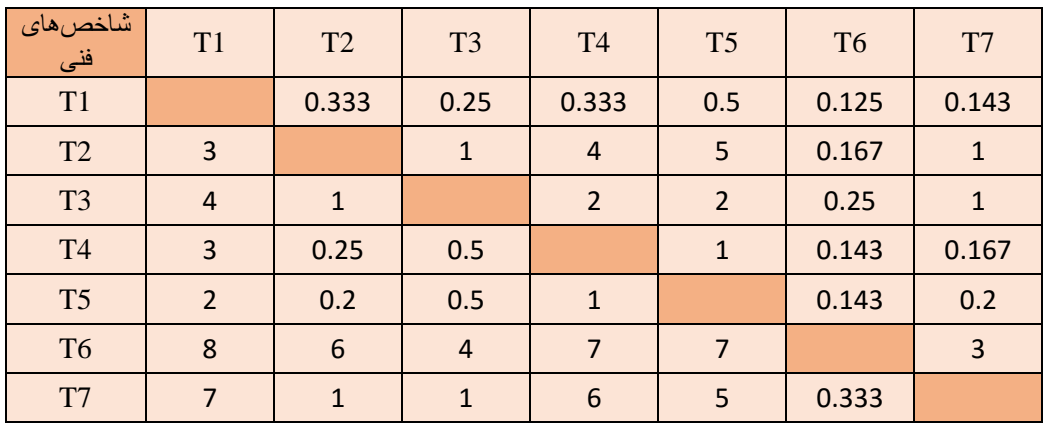

| شاخصهاي<br>محيط زيست | Ev1            | Ev2            | Ev3            | Ev4            | Ev5   | E <sub>v</sub> <sup>6</sup> | Ev7          | Ev8            | Ev9   | Ev10           |
|----------------------|----------------|----------------|----------------|----------------|-------|-----------------------------|--------------|----------------|-------|----------------|
| Ev1                  |                | 0.143          | 0.333          | 0.5            | 0.167 | 0.167                       | 0.111        | $\mathbf{1}$   | 0.167 | 0.333          |
| Ev2                  | $\overline{7}$ |                | 1              | 3              | 0.25  | 0.2                         | 0.167        | $\overline{7}$ | 0.5   | $\overline{7}$ |
| Ev3                  | 3              | $\mathbf{1}$   |                | 0.333          | 2     | $\mathbf{1}$                | $\mathbf{1}$ | 0.167          | 0.125 | 0.5            |
| Ev4                  | $\overline{2}$ | 0.333          | 3              |                | 0.25  | 0.167                       | 0.125        | 0.2            | 0.125 | $\mathbf{1}$   |
| Ev <sub>5</sub>      | 6              | 4              | 0.5            | $\overline{4}$ |       | 0.25                        | 0.111        | $\overline{2}$ | 0.25  | 0.333          |
| Ev <sub>6</sub>      | 6              | 5              | $\mathbf{1}$   | 6              | 4     |                             | 0.143        | 0.2            | 0.2   | 0.5            |
| Ev7                  | 9              | 6              | 1              | 8              | 9     | 7                           |              | 9              | 8     | 9              |
| Ev8                  | $\mathbf{1}$   | 0.143          | 6              | 5              | 0.5   | 5                           | 0.111        |                | 0.25  | 0.25           |
| Ev9                  | 6              | $\overline{2}$ | 8              | 8              | 4     | 5                           | 0.125        | $\overline{4}$ |       | 3              |
| Ev10                 | 3              | 0.143          | $\overline{2}$ | $\mathbf{1}$   | 3     | $\overline{2}$              | 0.111        | $\overline{4}$ | 0.333 |                |

جدول ۳-۱۱: ماتریس مربوط به نظرات کارشناس سوم برای شاخصهای محیط زیست.

جدول ۳-۱۲: ماتریس مربوط به نظرات کارشناس سوم برای شاخصهای اقتصادی.

| شاخص های<br>اقتصادی | Ec1 | Ec2          | Ec <sub>3</sub> | Ec4          | Ec <sub>5</sub> | Ec <sub>6</sub> | Ec7          |
|---------------------|-----|--------------|-----------------|--------------|-----------------|-----------------|--------------|
| Ec1                 |     | 0.111        | 0.111           | 0.125        | 0.111           | 0.111           | 0.333        |
| Ec2                 | 9   |              | 0.333           | 8            | $\mathbf{1}$    | 9               | 9            |
| Ec3                 | 9   | 3            |                 | 8            | $\mathbf{1}$    | 7               | 8            |
| Ec <sub>4</sub>     | 8   | 0.125        | 0.125           |              | 0.125           | $\mathbf{1}$    | $\mathbf{1}$ |
| Ec <sub>5</sub>     | 9   | $\mathbf{1}$ | 1               | 8            |                 | 5               | 9            |
| Ec <sub>6</sub>     | 9   | 0.111        | 0.143           | $\mathbf{1}$ | 0.2             |                 | 1            |
| Ec7                 | 3   | 0.111        | 0.125           | $\mathbf{1}$ | 0.111           | 1               |              |

جدول ۳-۱۳: ماتریس مربوط به نظرات کارشناس سوم برای شاخصهای فنی.

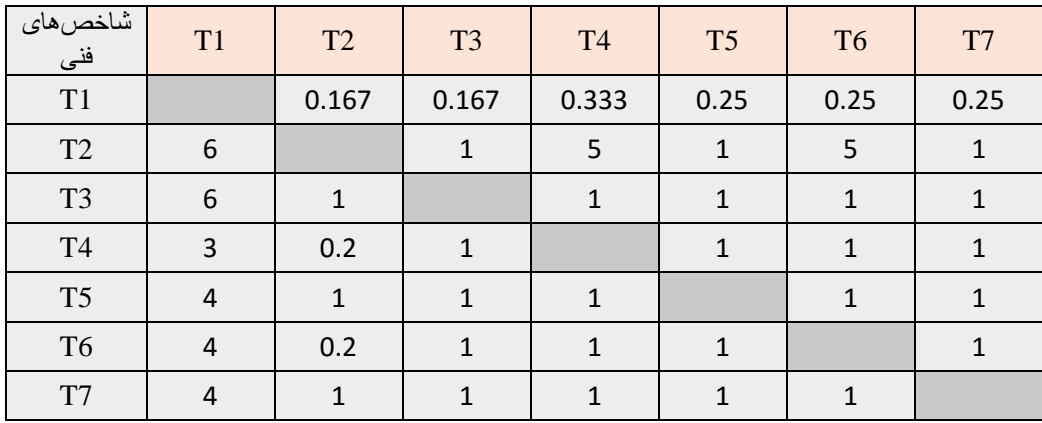

| َ شَاخص <i>های</i><br>محيط ز يست | Ev1            | Ev2            | Ev3   | Ev <sub>4</sub> | Ev5            | Ev <sub>6</sub> | Ev7            | Ev8            | Ev9   | Ev10           |
|----------------------------------|----------------|----------------|-------|-----------------|----------------|-----------------|----------------|----------------|-------|----------------|
| Ev1                              |                | 0.5            | 0.167 | 0.2             | $\overline{2}$ | 3               | 0.333          | $\overline{2}$ | 0.25  | 0.5            |
| Ev2                              | $\overline{2}$ |                | 0.25  | 0.333           | 3              | 0.5             | 0.5            | 3              | 0.5   | $\overline{2}$ |
| Ev3                              | 6              | $\overline{4}$ |       | $\overline{2}$  | $\overline{7}$ | 3               | 3              | $\overline{7}$ | 2     | 5              |
| Ev4                              | 5              | 3              | 0.5   |                 | 6              | $\overline{2}$  | $\overline{2}$ | 6              | 2     | $\overline{4}$ |
| Ev <sub>5</sub>                  | 0.5            | 0.333          | 0.143 | 0.167           |                | 0.25            | 0.25           | $\mathbf 1$    | 0.2   | 0.5            |
| Ev <sub>6</sub>                  | 0.333          | $\overline{2}$ | 0.333 | 0.5             | 4              |                 | $\mathbf{1}$   | $\overline{4}$ | 0.5   | $\overline{2}$ |
| Ev7                              | 3              | $\overline{2}$ | 0.333 | 0.5             | $\overline{4}$ | $\mathbf{1}$    |                | $\overline{4}$ | 0.5   | $\overline{2}$ |
| Ev8                              | 0.5            | 0.333          | 0.143 | 0.167           | $\mathbf{1}$   | 0.25            | 0.25           |                | 0.2   | 0.5            |
| Ev9                              | $\overline{4}$ | $\overline{2}$ | 0.5   | 0.5             | 5              | $\overline{2}$  | $\overline{2}$ | 5              |       | 3              |
| Ev10                             | $\overline{2}$ | 0.5            | 0.2   | 0.25            | $\overline{2}$ | 0.5             | 0.5            | $\overline{2}$ | 0.333 |                |

جدول :14-3 ماتریس مربوط به نظرات کارشناس چهارم برای شاخصهای محیط زیست.

جدول ۳-۱۵: ماتریس مربوط به نظرات کارشناس چهارم برای شاخصهای اقتصادی.

| ا شاخص <i>های</i><br>اقتصادى | Ec1            | Ec2          | Ec3            | Ec <sub>4</sub> | Ec <sub>5</sub> | Ec <sub>6</sub> | Ec7            |
|------------------------------|----------------|--------------|----------------|-----------------|-----------------|-----------------|----------------|
| Ec1                          |                | 0.5          | 0.5            | $\overline{2}$  | 0.5             | 0.5             | $\overline{3}$ |
| Ec2                          | 2              |              | $\overline{2}$ | 3               | 1               | $\overline{2}$  | 5              |
| Ec3                          | 2              | 0.5          |                | 0.333           | 0.5             | $\mathbf{1}$    | $\overline{4}$ |
| Ec4                          | 0.5            | 0.333        | 3              |                 | 0.333           | 0.5             | $\overline{2}$ |
| Ec <sub>5</sub>              | $\overline{2}$ | $\mathbf{1}$ | $\overline{2}$ | 3               |                 | $\overline{2}$  | 5              |
| Ec <sub>6</sub>              | $\overline{2}$ | 0.5          | $\mathbf{1}$   | $\overline{2}$  | 0.5             |                 | 3              |
| Ec7                          | 0.333          | 0.2          | 0.25           | 0.5             | 0.2             | 0.333           |                |

جدول ۳-۱۶: ماتریس مربوط به نظرات کارشناس چهارم برای شاخصهای فنی.

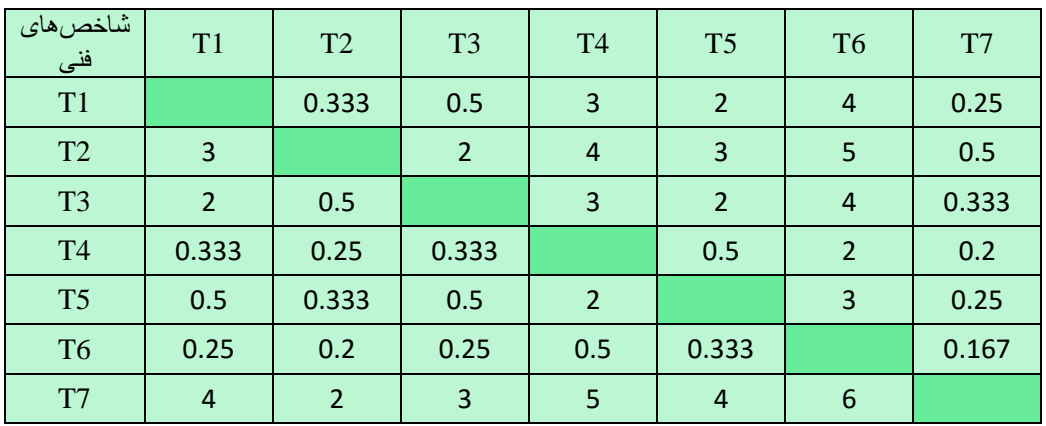
| شاخصهاي<br>محيط زيست | Ev1            | Ev2            | Ev3   | Ev4            | Ev5   | Ev <sub>6</sub> | Ev7            | Ev8            | Ev9            | Ev10         |
|----------------------|----------------|----------------|-------|----------------|-------|-----------------|----------------|----------------|----------------|--------------|
| Ev1                  |                | 0.167          | 0.167 | 0.25           | 0.143 | 0.125           | 0.143          | 0.5            | 0.167          | 0.5          |
| Ev2                  | 6              |                | 0.143 | $\mathbf{1}$   | 0.333 | 0.2             | 0.333          | $\overline{4}$ | $\mathbf{1}$   | 0.5          |
| Ev3                  | 6              | $\overline{7}$ |       | 5              | 3     | 3               | 6              | 8              | $\overline{7}$ | 6            |
| Ev4                  | $\overline{4}$ | $\mathbf{1}$   | 0.2   |                | 0.2   | 0.333           | $\mathbf{1}$   | $\mathbf{1}$   | 0.25           | 0.2          |
| Ev <sub>5</sub>      | $\overline{7}$ | 3              | 0.333 | 5              |       | 3               | $\overline{4}$ | 6              | 2              | $\mathbf{1}$ |
| Ev <sub>6</sub>      | 8              | 5              | 0.333 | 3              | 0.333 |                 | 5              | $\overline{7}$ | $\overline{2}$ | 0.333        |
| Ev7                  | $\overline{7}$ | 3              | 0.167 | $\mathbf{1}$   | 0.25  | 0.2             |                | 3              | $\mathbf{1}$   | 0.2          |
| Ev8                  | $\overline{2}$ | 0.25           | 0.125 | $\mathbf{1}$   | 0.167 | 0.143           | 0.333          |                | 0.25           | 0.2          |
| Ev9                  | 6              | $\mathbf{1}$   | 0.143 | $\overline{4}$ | 0.5   | 0.5             | $\mathbf{1}$   | $\overline{4}$ |                | 0.25         |
| Ev10                 | $\overline{7}$ | $\overline{2}$ | 0.167 | 5              | 1     | 3               | 5              | 5              | $\overline{4}$ |              |

جدول :17-3 ماتریس مربوط به نظرات کارشناس پنجم برای شاخصهای محیط زیست.

جدول ۳-۱۸: ماتریس مربوط به نظرات کارشناس پنجم برای شاخصهای اقتصادی.

| شاخص های<br>اقتصادی | Ec1          | Ec2          | Ec3            | Ec <sub>4</sub> | Ec <sub>5</sub> | Ec <sub>6</sub> | Ec7          |
|---------------------|--------------|--------------|----------------|-----------------|-----------------|-----------------|--------------|
| Ec1                 |              | $\mathbf{1}$ | 3              | $\overline{4}$  | 3               | $\mathbf{1}$    | 0.333        |
| Ec2                 | $\mathbf{1}$ |              | 3              | $\overline{4}$  | $\overline{4}$  | $\overline{4}$  | $\mathbf{1}$ |
| Ec3                 | 0.333        | 0.333        |                | 0.333           | 0.333           | $\mathbf{1}$    | 0.25         |
| Ec <sub>4</sub>     | 0.25         | 0.25         | 3              |                 | $\mathbf{1}$    | 2               | 0.2          |
| Ec <sub>5</sub>     | 0.333        | 0.25         | 3              | $\mathbf{1}$    |                 | 2               | 0.2          |
| Ec <sub>6</sub>     | 1            | 0.25         | $\mathbf{1}$   | 0.5             | 0.5             |                 | 0.25         |
| Ec7                 | 3            | 1            | $\overline{4}$ | 5               | $5\phantom{.0}$ | $\overline{4}$  |              |

جدول ۳-۱۹: ماتریس مربوط به نظرات کارشناس پنجم برای شاخصهای فنی.

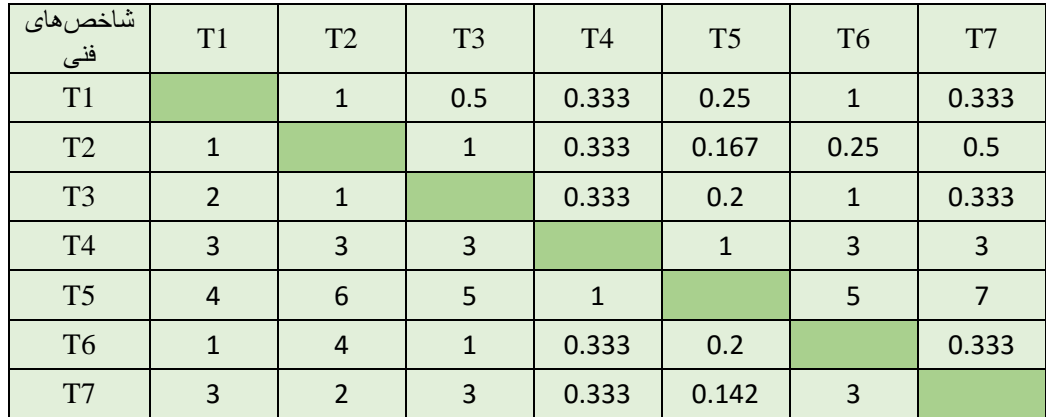

| شاخصهای<br>محيط زيست | Ev1   | Ev2            | Ev3   | Ev4            | Ev5            | E <sub>v</sub> <sup>6</sup> | Ev7            | Ev8            | Ev9            | Ev10           |
|----------------------|-------|----------------|-------|----------------|----------------|-----------------------------|----------------|----------------|----------------|----------------|
| Ev1                  |       | 4              | 0.167 | $\overline{2}$ | 0.333          | 0.2                         | 0.167          | $\overline{3}$ | 0.25           | 0.2            |
| Ev2                  | 0.25  |                | 0.25  | 3              | 0.25           | 0.25                        | 0.167          | 0.2            | $\mathbf{1}$   | 0.2            |
| Ev3                  | 6     | $\overline{4}$ |       | $\overline{4}$ | $\overline{4}$ | $\overline{4}$              | 0.333          | 3              | 4              | $\overline{3}$ |
| Ev4                  | 0.5   | 0.333          | 0.25  |                | 0.25           | 0.25                        | 0.25           | 0.333          | 0.333          | 0.333          |
| Ev <sub>5</sub>      | 3     | $\overline{4}$ | 0.25  | $\overline{4}$ |                | 3                           | 0.333          | 3              | 4              | 0.25           |
| Ev <sub>6</sub>      | 5     | $\overline{4}$ | 0.25  | $\overline{4}$ | 0.333          |                             | 0.25           | 0.25           | 0.333          | 0.333          |
| Ev7                  | 6     | 6              | 3     | $\overline{4}$ | 3              | $\overline{4}$              |                | $\overline{4}$ | 4              | 0.25           |
| Ev8                  | 0.333 | 5              | 0.333 | 3              | 0.333          | $\overline{4}$              | 0.25           |                | 0.333          | 0.25           |
| Ev9                  | 4     | $\mathbf{1}$   | 0.25  | 3              | 0.25           | 3                           | 0.25           | 3              |                | 0.25           |
| Ev10                 | 5     | 5              | 0.333 | 3              | 4              | 3                           | $\overline{4}$ | $\overline{4}$ | $\overline{4}$ |                |

جدول :20-3 ماتریس مربوط به نظرات کارشناس ششم برای شاخصهای محیط زیست.

جدول ۳-۲۱: ماتریس مربوط به نظرات کارشناس ششم برای شاخصهای اقتصادی.

| َ شاخص <i>ه</i> اي<br>اقتصادى | Ec1 | Ec <sub>2</sub> | Ec3  | Ec <sub>4</sub> | Ec <sub>5</sub> | Ec <sub>6</sub> | Ec7            |
|-------------------------------|-----|-----------------|------|-----------------|-----------------|-----------------|----------------|
| Ec1                           |     | 0.25            | 0.2  | 0.2             | 0.2             | 0.25            | 0.2            |
| Ec2                           | 4   |                 | 5    | 5               | 5               | 5               | 5 <sup>1</sup> |
| Ec3                           | 5   | 0.2             |      | $\overline{4}$  | 4               | $\overline{4}$  | $\overline{4}$ |
| Ec4                           | 5   | 0.2             | 0.25 |                 | 6               | 6               | 0.167          |
| Ec <sub>5</sub>               | 5   | 0.2             | 0.25 | 0.167           |                 | 0.2             | 0.2            |
| Ec <sub>6</sub>               | 4   | 0.2             | 0.25 | 0.167           | 5               |                 | 5              |
| Ec7                           | 5   | 0.2             | 0.25 | 6               | 5               | $\mathbf{1}$    |                |

جدول ۳-۲۲: ماتریس مربوط به نظرات کارشناس ششم برای شاخصهای فنی.

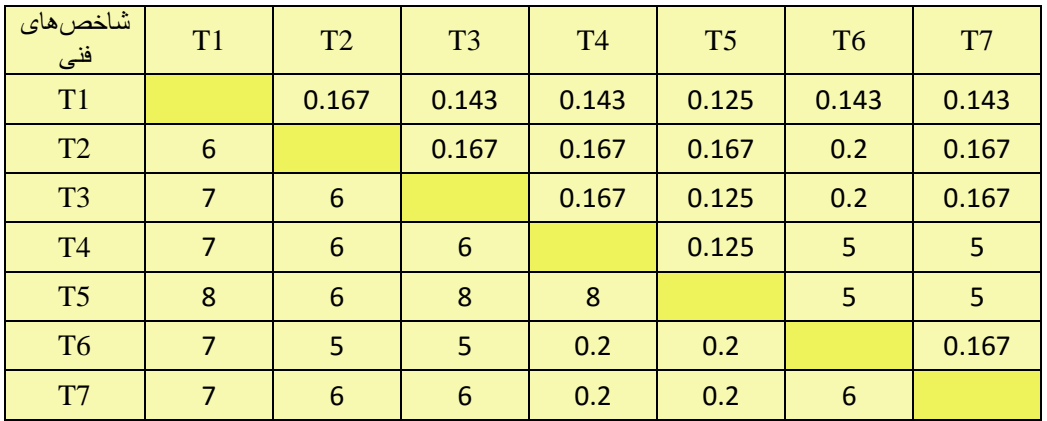

| شاخصهاي<br>محيط زيست | Ev1            | Ev2   | Ev3          | Ev <sub>4</sub> | Ev5          | Ev <sub>6</sub> | Ev7          | Ev8  | Ev9   | Ev10           |
|----------------------|----------------|-------|--------------|-----------------|--------------|-----------------|--------------|------|-------|----------------|
| Ev1                  |                | 0.143 | 0.125        | 0.25            | 0.167        | 0.143           | 0.143        | 0.25 | 0.2   | 0.143          |
| Ev2                  | 7              |       | 0.143        | 0.2             | 0.143        | $\mathbf{1}$    | $\mathbf{1}$ | 5    | 6     | 6              |
| Ev3                  | 8              | 7     |              | 9               | 8            | $\mathbf{1}$    | 7            | 8    | 3     | $\overline{7}$ |
| Ev4                  | 4              | 5     | 0.111        |                 | 0.2          | 0.5             | 0.25         | 0.5  | 0.167 | 0.25           |
| Ev5                  | 6              | 7     | 0.125        | 5               |              | 6               | 6            | 9    | 1     | 1              |
| Ev <sub>6</sub>      | $\overline{7}$ | 1     | $\mathbf{1}$ | $\overline{2}$  | 0.167        |                 | 1            | 4    | 0.5   | 0.5            |
| Ev7                  | 7              | 1     | 0.143        | 4               | 0.167        | 1               |              | 7    | 1     | $\mathbf 1$    |
| Ev8                  | 4              | 0.2   | 0.125        | $\overline{2}$  | 0.111        | 0.25            | 0.143        |      | 0.167 | 0.2            |
| Ev9                  | 5              | 0.167 | 0.333        | 6               | $\mathbf{1}$ | 2               | 1            | 6    |       | $\overline{2}$ |
| Ev10                 | $\overline{7}$ | 0.167 | 0.143        | 4               | 1            | 2               | 1            | 5    | 0.5   |                |

جدول ۳-۲۳: ماتریس مربوط به نظرات کارشناس هفتم برای شاخصهای محیط زیست.

جدول ۳-۲۴: ماتریس مربوط به نظرات کارشناس هفتم برای شاخصهای اقتصادی.

| شاخص های<br>اقتصادی | Ec1          | Ec2          | Ec3          | Ec4            | Ec <sub>5</sub> | Ec <sub>6</sub> | Ec7 |
|---------------------|--------------|--------------|--------------|----------------|-----------------|-----------------|-----|
| Ec1                 |              | 1            | 1            | 3              |                 | 3               | 4   |
| Ec2                 | 1            |              | $\mathbf{1}$ | $\overline{2}$ | $\mathbf{1}$    | 7               | 7   |
| Ec3                 | 1            | 1            |              | 5              | 1               | 7               | 8   |
| Ec <sub>4</sub>     | 0.333        | 0.5          | 0.2          |                | 0.2             | $\mathcal{P}$   | 4   |
| Ec <sub>5</sub>     | $\mathbf{1}$ | $\mathbf{1}$ | 1            | 5              |                 | 8               | 8   |
| Ec <sub>6</sub>     | 0.333        | 0.143        | 0.143        | 0.5            | 0.125           |                 | 3   |
| Ec7                 | 0.25         | 0.143        | 0.125        | 0.25           | 0.125           | 0.333           |     |

جدول ۳-۲۵: ماتریس مربوط به نظرات کارشناس هفتم برای شاخصهای فنی.

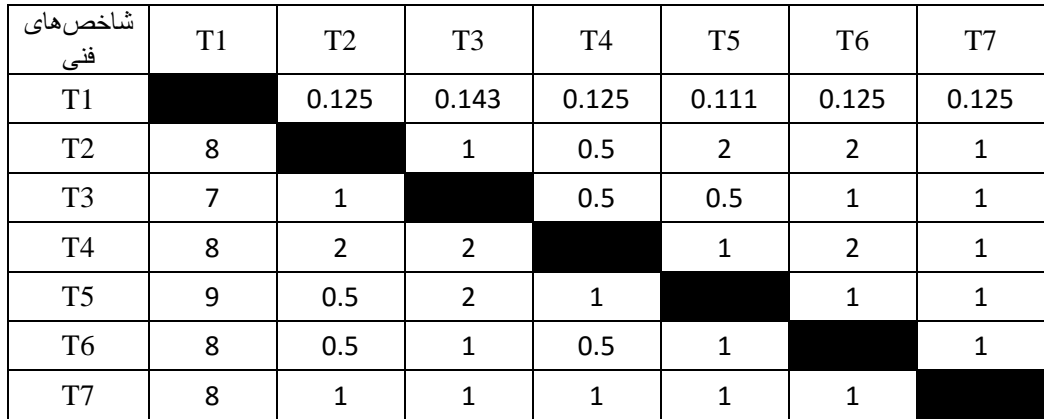

| َشاخص ها <i>ی</i><br>محيط زيست | Ev1            | Ev2            | Ev3   | Ev4            | Ev <sub>5</sub> | Ev <sub>6</sub> | Ev7            | Ev8            | Ev9            | Ev10  |
|--------------------------------|----------------|----------------|-------|----------------|-----------------|-----------------|----------------|----------------|----------------|-------|
| Ev1                            |                | 0.333          | 0.143 | 0.2            | 0.333           | 3               | 0.25           | $\mathbf{1}$   | 0.25           | 0.167 |
| Ev2                            | 3              |                | 0.2   | 0.333          | $\mathbf{1}$    | 6               | 0.5            | $\mathbf{1}$   | 0.333          | 0.25  |
| Ev3                            | $\overline{7}$ | 5              |       | $\overline{4}$ | 6               | 9               | 5              | 9              | $\overline{4}$ | 3     |
| Ev4                            | 5              | 3              | 0.25  |                | 5               | 8               | $\overline{2}$ | 6              | 0.5            | 0.333 |
| Ev5                            | 3              | $\mathbf{1}$   | 0.167 | 0.2            |                 | 6               | $\overline{2}$ | $\overline{4}$ | 0.5            | 0.25  |
| Ev <sub>6</sub>                | 0.333          | 0.167          | 0.111 | 0.125          | 0.167           |                 | 0.2            | $\mathbf{1}$   | 0.167          | 0.167 |
| Ev7                            | $\overline{4}$ | $\overline{2}$ | 0.2   | 0.5            | 0.5             | 5               |                | $\overline{4}$ | 0.5            | 0.167 |
| Ev8                            | $\mathbf{1}$   | $\mathbf{1}$   | 0.111 | 0.167          | 0.250           | $\mathbf{1}$    | 0.25           |                | 0.2            | 0.25  |
| Ev9                            | 4              | 3              | 0.25  | $\overline{2}$ | $\overline{2}$  | $6\phantom{1}6$ | $\overline{2}$ | 5              |                | 0.5   |
| Ev10                           | 6              | $\overline{4}$ | 0.333 | 3              | 4               | 6               | 6              | $\overline{4}$ | $\overline{2}$ |       |

جدول :26-3 ماتریس مربوط به نظرات کارشناس هشتم برای شاخصهای محیط زیست.

جدول ۳-۲۷: ماتریس مربوط به نظرات کارشناس هشتم برای شاخصهای اقتصادی.

| شاخص های<br>اقتصادی | Ec1            | Ec2            | Ec3            | Ec <sub>4</sub> | Ec <sub>5</sub> | Ec <sub>6</sub> | Ec7            |
|---------------------|----------------|----------------|----------------|-----------------|-----------------|-----------------|----------------|
| Ec1                 |                | $\mathbf{1}$   | $\overline{2}$ | 8               | 0.5             | 5               | $\overline{9}$ |
| Ec2                 | $\mathbf{1}$   |                | $\mathbf{1}$   | 5               | 0.5             | 6               | $\overline{7}$ |
| Ec3                 | 0.5            | $\mathbf{1}$   |                | 7               | 0.333           | 6               | 8              |
| Ec <sub>4</sub>     | 0.125          | 0.2            | 0.143          |                 | 0.125           | 0.333           | 3              |
| Ec <sub>5</sub>     | $\overline{2}$ | $\overline{2}$ | 3              | 8               |                 | $\overline{7}$  | 8              |
| Ec <sub>6</sub>     | 0.2            | 0.167          | 0.167          | 3               | 0.143           |                 | $\mathbf{1}$   |
| Ec7                 | 0.111          | 0.143          | 0.125          | 0.333           | 0.125           | $\mathbf{1}$    |                |

جدول ٣-٢٨: ماتریس مربوط به نظرات کارشناس هشتم برای شاخصهای فنی.

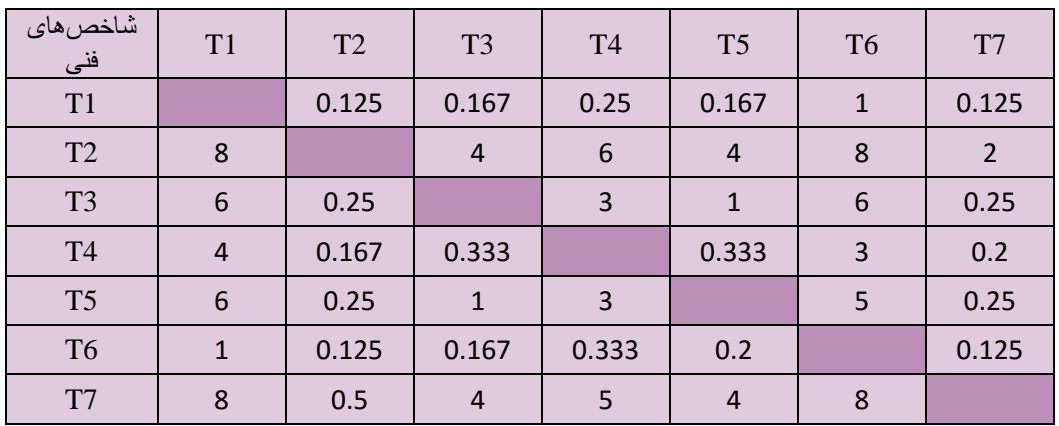

| شاخصهاي<br>محيط زيست | Ev1            | Ev2            | Ev3          | Ev4            | Ev5            | Ev <sub>6</sub> | Ev7          | Ev8            | Ev9          | Ev10         |
|----------------------|----------------|----------------|--------------|----------------|----------------|-----------------|--------------|----------------|--------------|--------------|
| Ev1                  |                | 0.167          | 0.125        | 0.2            | 0.167          | 0.2             | 0.167        | $\overline{4}$ | 0.143        | 0.125        |
| Ev2                  | 6              |                | 0.125        | $\mathbf{1}$   | $\overline{4}$ | 0.167           | 0.2          | 6              | 0.5          | 0.125        |
| Ev3                  | 8              | 8              |              | $\overline{4}$ | 5              | 6               | 1            | 6              | 1            | $\mathbf{1}$ |
| Ev4                  | 5              | $\mathbf{1}$   | 0.25         |                | $\overline{4}$ | 5               | 0.25         | $\overline{4}$ | 0.167        | 0.125        |
| Ev <sub>5</sub>      | 6              | 0.25           | 0.2          | 0.25           |                | 5               | 0.2          | 5              | 0.2          | 0.143        |
| Ev <sub>6</sub>      | 5              | 6              | 0.167        | 0.2            | 0.2            |                 | 0.2          | $\overline{4}$ | 0.25         | 0.2          |
| Ev7                  | 6              | 5              | $\mathbf{1}$ | $\overline{4}$ | 5              | 5               |              | 5              | $\mathbf{1}$ | $\mathbf{1}$ |
| Ev8                  | 0.25           | 0.167          | 0.167        | 0.25           | 0.2            | 0.25            | 0.2          |                | 0.25         | 0.167        |
| Ev9                  | $\overline{7}$ | $\overline{2}$ | $\mathbf{1}$ | 6              | 5              | 4               | $\mathbf{1}$ | $\overline{4}$ |              | $\mathbf{1}$ |
| Ev10                 | 8              | 8              | $\mathbf{1}$ | 8              | 7              | 5               | $\mathbf{1}$ | 6              | 1            |              |

جدول ۳-۲۹: ماتریس مربوط به نظرات کارشناس نهم برای شاخصهای محیط زیست.

جدول ٣-٣٠: ماتریس مربوط به نظرات کارشناس نهم برای شاخصهای اقتصادی.

| شاخصهاي<br>اقتصادي | Ec1            | Ec2            | Ec3          | Ec <sub>4</sub> | Ec <sub>5</sub> | Ec <sub>6</sub> | Ec7   |
|--------------------|----------------|----------------|--------------|-----------------|-----------------|-----------------|-------|
| Ec1                |                | $\overline{2}$ | 0.5          | 0.25            | 0.25            | 5               | 0.25  |
| Ec2                | 0.5            |                | 0.333        | 0.25            | 0.333           | 3               | 0.5   |
| Ec3                | $\overline{2}$ | 3              |              | 4               | $\mathbf{1}$    | 3               | 3     |
| Ec4                | $\overline{a}$ | 4              | 0.25         |                 | 0.333           | $\overline{2}$  | 0.333 |
| Ec <sub>5</sub>    | 4              | 3              | $\mathbf{1}$ | 3               |                 | 3               | 0.5   |
| Ec <sub>6</sub>    | 0.2            | 0.333          | 0.333        | 0.5             | 0.333           |                 | 0.5   |
| Ec7                | 4              | $\overline{2}$ | 0.333        | 3               | $\overline{2}$  | $\overline{2}$  |       |

جدول ٣-٣١: ماتریس مربوط به نظرات کارشناس نهم برای شاخصهای فنی.

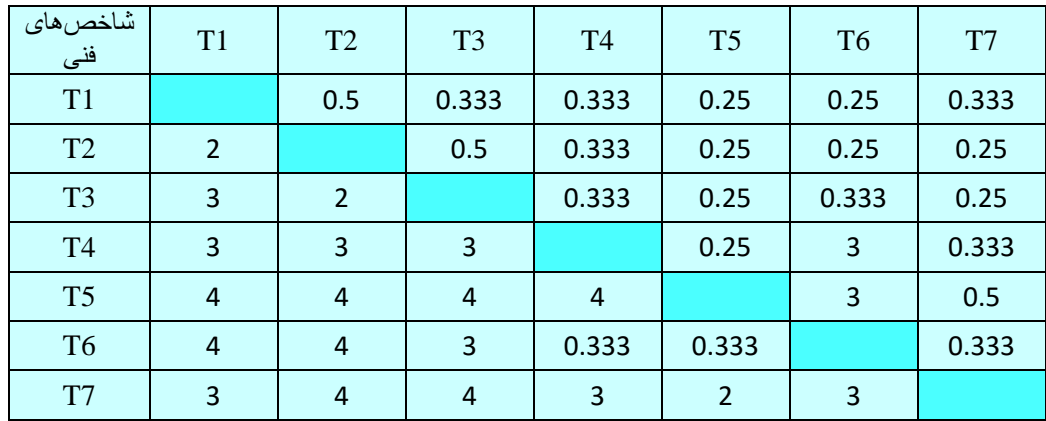

| شاخصهاى<br>محيط زيست | Ev1            | Ev2            | Ev3          | Ev4          | Ev <sub>5</sub> | Ev <sub>6</sub> | Ev7            | Ev8            | Ev9            | Ev10         |
|----------------------|----------------|----------------|--------------|--------------|-----------------|-----------------|----------------|----------------|----------------|--------------|
| Ev1                  |                | $\mathbf{1}$   | 0.143        | 0.167        | 0.2             | 0.143           | 0.143          | 0.5            | $\mathbf{1}$   | 0.111        |
| Ev2                  | $\mathbf{1}$   |                | $\mathbf{1}$ | $\mathbf{1}$ | $\overline{7}$  | 0.25            | 0.167          | 0.2            | $\mathbf{1}$   | 0.125        |
| Ev3                  | $\overline{7}$ | $\mathbf{1}$   |              | $\mathbf{1}$ | $\mathbf{1}$    | $\mathbf{1}$    | $\mathbf{1}$   | $\mathbf{1}$   | $\mathbf{1}$   | $\mathbf{1}$ |
| Ev <sub>4</sub>      | 6              | $\mathbf{1}$   | $\mathbf{1}$ |              | $\overline{7}$  | 8               | 0.2            | $\mathbf{1}$   | $\overline{2}$ | 0.167        |
| Ev <sub>5</sub>      | 5              | 0.143          | $\mathbf{1}$ | 0.143        |                 | $\overline{7}$  | $\overline{2}$ | 5              | $\mathbf{1}$   | $\mathbf{1}$ |
| Ev <sub>6</sub>      | $\overline{7}$ | $\overline{4}$ | $\mathbf{1}$ | 0.125        | 0.143           |                 | $\mathbf{1}$   | $\mathbf{1}$   | 0.2            | 0.143        |
| Ev7                  | $\overline{7}$ | 6              | $\mathbf{1}$ | 5            | 0.5             | $\mathbf{1}$    |                | 5              | $\mathbf{1}$   | 0.167        |
| Ev8                  | $\overline{2}$ | 5              | $\mathbf{1}$ | $\mathbf{1}$ | 0.2             | $\mathbf{1}$    | 0.2            |                | $\mathbf{1}$   | 0.143        |
| Ev9                  | $\mathbf{1}$   | $\mathbf{1}$   | $\mathbf{1}$ | 0.5          | $\mathbf{1}$    | 5               | $\mathbf{1}$   | $\mathbf{1}$   |                | 0.143        |
| Ev10                 | 9              | 8              | $\mathbf{1}$ | 6            | $\mathbf{1}$    | $\overline{7}$  | 6              | $\overline{7}$ | $\overline{7}$ |              |

جدول ۳-۳۲: ماتریس مربوط به نظرات کارشناس دهم برای شاخصهای محیط زیست.

جدول ٣-٣٣: ماتریس مربوط به نظرات کارشناس دهم برای شاخصهای اقتصادی.

| ا شاخص <i>های</i><br>اقتصادي | Ec1            | Ec2          | Ec3          | Ec <sub>4</sub> | Ec <sub>5</sub> | Ec <sub>6</sub> | Ec7              |
|------------------------------|----------------|--------------|--------------|-----------------|-----------------|-----------------|------------------|
| Ec1                          |                | 0.143        | 0.25         | 5               | 5               | $\overline{7}$  | $\overline{7}$   |
| Ec2                          | $\overline{7}$ |              | $\mathbf{1}$ | 6               | 7               | 6               | $6\,$            |
| Ec3                          | $\overline{4}$ | $\mathbf{1}$ |              | $\overline{7}$  | 7               | $\overline{7}$  | $\boldsymbol{6}$ |
| Ec <sub>4</sub>              | 0.2            | 0.167        | 0.143        |                 | 3               | 0.2             | 0.167            |
| Ec <sub>5</sub>              | 0.2            | 0.143        | 0.143        | 0.333           |                 | $6\phantom{1}6$ | $\boldsymbol{6}$ |
| Ec <sub>6</sub>              | 0.143          | 0.167        | 0.143        | 5               | 0.167           |                 | $\overline{7}$   |
| Ec7                          | 0.143          | 0.167        | 0.167        | 6               | 0.167           | 0.143           |                  |

جدول ۳-۳۴: ماتریس مربوط به نظرات کارشناس دهم برای شاخصهای فنی.

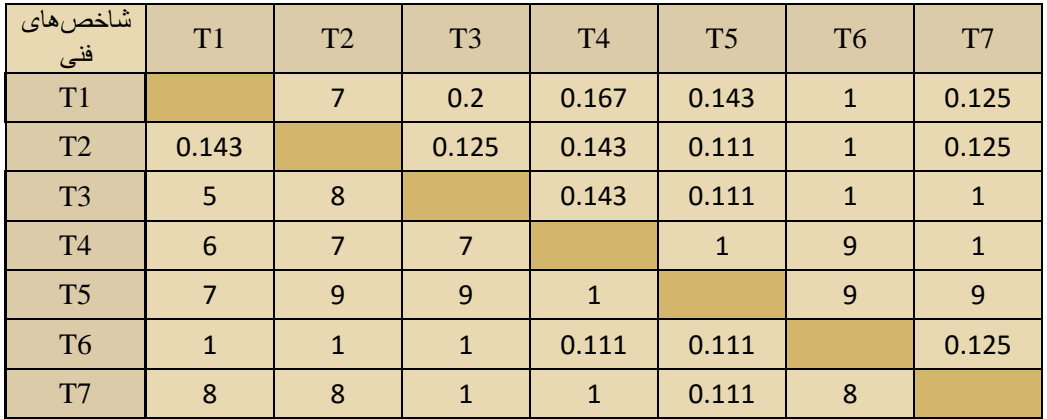

## <span id="page-78-0"></span>-1-5-3 تشکیل ماتریس مقایسه زوجی

پس از تهیه پرسشنامه و تکمیل آنها توسط کارشناسان مورد نظر، ماتریس مقایسه زوجی تمام پارامترها تشکیل شد. ماتریسها مقایسه زوجی برای سه شاخص اصلی تشکیل شد که عبارتند از: شاخص محیط زیستی، شاخص اقتصادی و شاخص فنی. ماتریسهای تشکیل شده در [جدول 35](#page-78-0)-3 تا [جدول 37](#page-79-0)-3 مشاهده میشود. همچنین برای نمایش Min، Max و Geomean به ترتیب از عالئم ،  $\gamma$  و  $\gamma$  استفاده شده است.

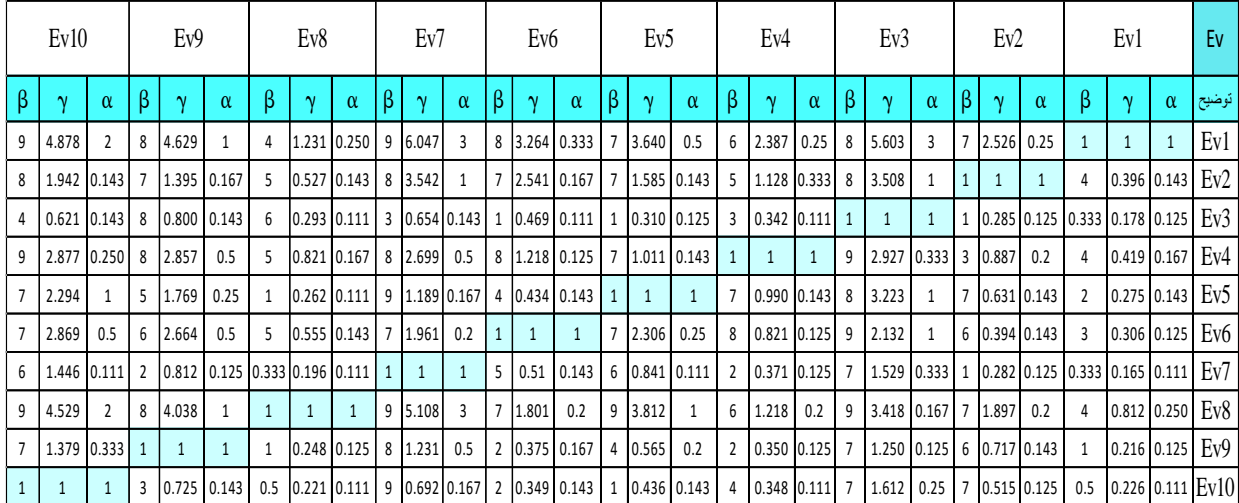

جدول :35**-**3 ماتریس مقایسه زوجی به روش فازی دلفی بین شاخصهای محیط زیست.

جدول :36**-**3 ماتریس مقایسه زوجی به روش فازی دلفی بین شاخصهای اقتصادی.

|                | Ec7           |               |   | Ec <sub>6</sub> |              |    | Ec <sub>5</sub> |              |   | Ec4         |          |              | Ec3          |              |                | Ec2          |                |                | Ec1               |             | Ec              |
|----------------|---------------|---------------|---|-----------------|--------------|----|-----------------|--------------|---|-------------|----------|--------------|--------------|--------------|----------------|--------------|----------------|----------------|-------------------|-------------|-----------------|
| $\beta$        | $\gamma$      | $\alpha$      | β | $\gamma$        | $\alpha$     | β  | $\gamma$        | $\alpha$     | β | $\gamma$    | $\alpha$ | β            | $\mathbf v$  | $\alpha$     | β              | $\gamma$     | $\alpha$       | β              | $\mathbf{\gamma}$ | $\alpha$    | توضيح           |
| 5              | $0.617$ 0.111 |               | 9 | 0.69810.143     |              | -9 | 1.943           | 0.2          | 8 | 0.728       | 0.13     | 9            | 2.032        | 0.333        | 9              | 2.279        | 0.5            | $\mathbf{1}$   |                   |             | Ec1             |
| $\overline{2}$ | 0.247 0.111   |               |   | 0.194           | 0.111        | -3 | 0.654           | 0.143        | 4 | 0.283       | 0.13     | 3            | 0.772        | 0.2          |                | $\mathbf{1}$ | $\mathbf{1}$   | $\overline{2}$ | 0.439 0.111       |             | Ec2             |
| 4              |               | $0.254$ 0.125 |   | $0.250$ $0.143$ |              | -3 | 0.833           | 0.143        | 3 | 0.309       | 0.13     | $\mathbf{1}$ | $\mathbf{1}$ | $\mathbf{1}$ | 5              |              | 1.296 0.333    | 3              | $0.492$ $0.111$   |             | Ec3             |
| 6              | 1.365 0.25    |               | 5 | $1.065$ 0.167   |              | 8  | 2.334           | 0.167        |   | 1           |          | 8            | 3.235        | 0.333        | 8              | 3.532        | 0.25           | 8              |                   | 1.374 0.125 | Ec4             |
|                | 5 0.406 0.111 |               | 5 | 0.312           | 0.125        |    | $\mathbf{1}$    | $\mathbf{1}$ | 6 | 0.428 0.125 |          | 7            | 1.201        | 0.333        | $\overline{7}$ | 1.529 0.333  |                | 5              | $0.478$ 0.111     |             | Ec <sub>5</sub> |
| 4              |               | $0.729$ 0.143 |   | 1               | $\mathbf{1}$ | 8  | 3.201           | 0.2          | 6 | 0.939       | 0.2      | 7            | 3.996        | $\mathbf{1}$ | 9              | 5.148        | $\overline{2}$ | 7              | 1.433 0.111       |             | Ec <sub>6</sub> |
|                |               |               |   | 1.612           | 0.25         | 9  | 2.465           | 0.2          | 4 | 0.732 0.167 |          | 8            | 3.933        | 0.25         | 9              | 4.051        | 0.5            | 9              | 1.622             | 0.2         | Ec7             |

|              | T7           |                 |                | T6              |               |              | T <sub>5</sub>     |              |                | T4              |              |                | T <sub>3</sub> |                 |                | T <sub>2</sub> |                           |              | T1              |              | т              |
|--------------|--------------|-----------------|----------------|-----------------|---------------|--------------|--------------------|--------------|----------------|-----------------|--------------|----------------|----------------|-----------------|----------------|----------------|---------------------------|--------------|-----------------|--------------|----------------|
| $\beta$      | $\gamma$     | $\alpha$        | β              | $\gamma$        | $\alpha$      | β            | $\gamma$           | $\alpha$     | $\beta$        | $\gamma$        | $\alpha$     | β              | $\gamma$       | $\alpha$        | β              | $\gamma$       | $\alpha$                  | β            | $\mathbf{\sim}$ | $\alpha$     | توضيح          |
|              | 8 5.573      | 3               | 8              |                 | $2.569$ 0.250 | 9            | 4.041              | 0.5          | 8              | $3.471$ 0.333   |              | 8              | 4.498          | 2               | 8              |                | 2.896 0.143               | $\mathbf{1}$ | $\mathbf{1}$    | $\mathbf{1}$ | T <sub>1</sub> |
|              | 8 1.813      | 0.5             |                | $6$ 0.867 0.125 |               | 9            | 1.137              | 0.2          | 7              | $0.891$ 0.167   |              | 8              | 1.282          | 0.25            | $\mathbf{1}$   | $\mathbf{1}$   | $\mathbf{1}$              | 7            | 0.345           | 0.13         | T <sub>2</sub> |
| 6            | 2.352        | $\mathbf{1}$    |                | 5 1.259 0.167   |               |              | $9 \mid 2.268$     | 0.5          | $\overline{7}$ | $1.356$ 0.333   |              | $\mathbf{1}$   | $\mathbf{1}$   | $\mathbf{1}$    | $\overline{4}$ | 0.78           | 0.125                     | 0.5          | 0.222           | 0.13         | T <sub>3</sub> |
|              | 6 1.681      | 0.2             | $\overline{7}$ |                 | $0.557$ 0.111 | 8            | 1.943              | $\mathbf{1}$ | $\mathbf{1}$   | $\mathbf{1}$    | $\mathbf{1}$ | 3              |                | $0.738$ 0.143   |                |                | $6 \mid 1.122 \mid 0.143$ | 3            | 0.288           | 0.13         | T4             |
|              |              | 5 1.098 0.111   |                |                 | 7 0.518 0.111 | $\mathbf{1}$ | $\mathbf{1}$       | $\mathbf{1}$ | $\mathbf{1}$   | 0.515           | 0.13         | $\overline{2}$ |                | $0.441$ $0.111$ |                |                | 5 0.880 0.111             | 2            | $0.247$ $0.111$ |              | T <sub>5</sub> |
|              |              | 8 2.421 0.333 1 |                | $\mathbf{1}$    | 1             | 9            | $1.932 \mid 0.143$ |              | 9              | 1.795 0.143     |              | 6              | 0.794          | 0.2             |                |                | 8 1.153 0.167             | 4            | 0.389           | 0.13         | T6             |
| $\mathbf{1}$ | $\mathbf{1}$ |                 | 3              |                 | $0.413$ 0.125 | 9            | 0.911              | 0.2          | 5              | $0.595$ $0.167$ |              | $\mathbf{1}$   |                | 0.425 0.167     |                |                | 2 0.552 0.125 0.333 0.179 |              |                 | 0.13         | T7             |

جدول :37**-**3 ماتریس مقایسه زوجی به روش فازی دلفی بین شاخصهای فنی.

### <span id="page-79-1"></span><span id="page-79-0"></span>-2-5-3محاسبه **Z** و **Z<sup>i</sup>**

در این مرحله اعداد فازی Z و Z<sup>i</sup> برای تمام پارامترهای مربوط به هر شاخص اصلی محاسبه شده

است و نتایج حاصل از این محاسبات در [جدول 38](#page-79-1)-3 تا [جدول](#page-81-0) 4[3](#page-81-0)-3 مشاهده میشود.

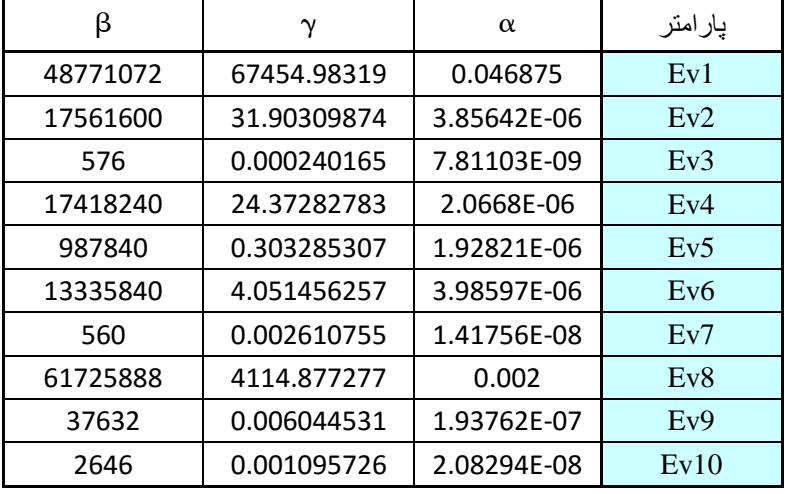

#### جدول :38**-**3 اعداد فازی **Z** مربوط به شاخص محیط زیستی.

| β           | $\gamma$    | $\alpha$    | پارامتر           |
|-------------|-------------|-------------|-------------------|
| 5.872408115 | 3.040194744 | 0.736366679 | Ev1               |
| 5.302203696 | 1.413784731 | 0.287487131 | Ev2               |
| 1.888175023 | 0.434561229 | 0.154621841 | Ev3               |
| 5.297859384 | 1.376228642 | 0.270103258 | Ev4               |
| 3.976204027 | 0.887534282 | 0.268234978 | Ev5               |
| 5.158245852 | 1.150167563 | 0.288438611 | Ev <sub>6</sub>   |
| 1.882863353 | 0.551666507 | 0.164117189 | Ev7               |
| 6.012384336 | 2.298453324 | 0.537159177 | Ev8               |
| 2.867845363 | 0.599979296 | 0.213170425 | Ev9               |
| 2.199170919 | 0.505789967 | 0.170556279 | Ev10              |
| 40.45736007 | 12.25836028 | 3.090255567 | Z1+Z2+Z3++Zn      |
| 0.024717381 | 0.081576979 | 0.323597831 | (Z1+Z2+Z3++Zn)^-1 |

جدول 39**-**3 **:**اعداد فازی **Zi** مربوط به شاخص محیط زیستی.

جدول :40**-**3 اعداد فازی **Z** مربوط به شاخص اقتصادی.

| β      | $\boldsymbol{\gamma}$ | $\alpha$    | پارامتر         |
|--------|-----------------------|-------------|-----------------|
| 262440 | 2.818159483           | 6.61376E-05 | Ec1             |
| 72     | 0.003006091           | 4.89908E-06 | Ec2             |
| 540    | 0.010448853           | 1.18103E-05 | Ec3             |
| 122880 | 53.28014648           | 7.2338E-05  | Ec4             |
| 36750  | 0.047647288           | 2.14335E-05 | Ec5             |
| 84672  | 64.56607284           | 0.001269841 | Ec <sub>6</sub> |
| 163296 | 75.19571405           | 0.000208333 | Ec7             |

جدول 41**-**3 **:** اعداد فازی **Zi** مربوط به شاخص اقتصادی.

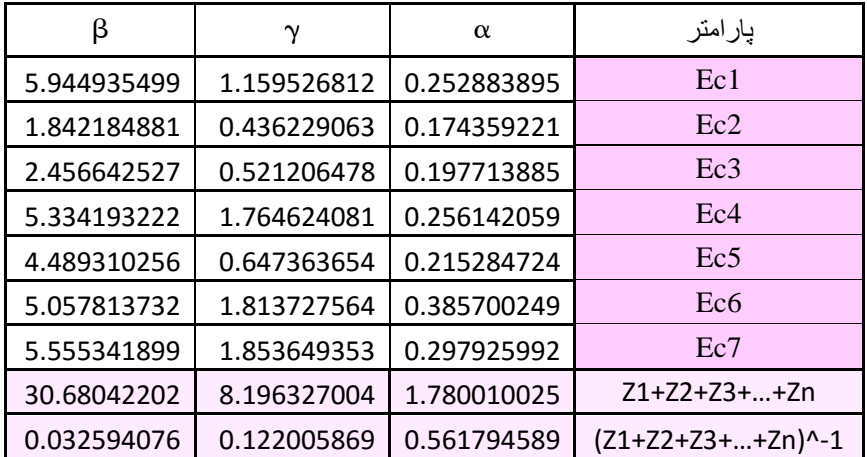

| β      | $\boldsymbol{\gamma}$ | $\alpha$    | 7              |
|--------|-----------------------|-------------|----------------|
| 294912 | 2616.184353           | 0.035714286 | T1             |
| 169344 | 0.704787477           | 6.51042E-05 | T2             |
| 3780   | 1.579139778           | 0.000434028 | T <sub>3</sub> |
| 18144  | 0.433983739           | 5.66893E-05 | <b>T4</b>      |
| 700    | 0.028071351           | 2.11689E-06 | T <sub>5</sub> |
| 124416 | 2.992768797           | 2.83447E-05 | T <sub>6</sub> |
| 90     | 0.009419828           | 1.08507E-05 | T7             |

جدول :42**-**3 اعداد فازی **Z** مربوط به شاخص فنی.

<span id="page-81-0"></span>جدول 43**-**3 **:**اعداد فازی **Zi** مربوط به شاخص فنی.

| β           | $\gamma$    | $\alpha$    | Zi                      |
|-------------|-------------|-------------|-------------------------|
| 6.044837562 | 3.077785398 | 0.621245332 | T1                      |
| 5.584279103 | 0.951248589 | 0.252315605 | T <sub>2</sub>          |
| 3.24392091  | 1.06744571  | 0.330860834 | T <sub>3</sub>          |
| 4.058732545 | 0.887586103 | 0.247375876 | T4                      |
| 2.549426978 | 0.600237786 | 0.154662616 | T <sub>5</sub>          |
| 5.34366793  | 1.169527538 | 0.224054185 | T <sub>6</sub>          |
| 1.901855432 | 0.513543889 | 0.195334811 | T <sub>7</sub>          |
| 28.72672046 | 8.267375013 | 2.025849261 | Z1+Z2+Z3++Zn            |
| 0.034810796 | 0.120957377 | 0.493620142 | $(21+Z2+Z3++Zn)^{(-1)}$ |

# -3-5-3محاسبه وزن فازی و غیرفازی پارامترها

در این مرحله وزن فازی پارامترها محاسبه شده است و نتایج حاصل از این مرحله در [جدول](#page-82-0)  44-[3](#page-82-0) تا [جدول](#page-82-1) 4[6](#page-82-1)-3 مشاهده میشود.

| وزن غير فازي | β           | $\gamma$    | $\alpha$    | پارامتر         |
|--------------|-------------|-------------|-------------|-----------------|
| 0.204705328  | 0.145150551 | 0.248009903 | 0.23828666  | Ev1             |
| 0.099819831  | 0.131056591 | 0.081576979 | 0.093030212 | Ev2             |
| 0.043582611  | 0.046670742 | 0.035450192 | 0.050035292 | Ev3             |
| 0.108717346  | 0.130949211 | 0.112268575 | 0.087404829 | Ev4             |
| 0.085162479  | 0.098281352 | 0.072402366 | 0.086800257 | Ev5             |
| 0.10374426   | 0.12749833  | 0.093827195 | 0.093338109 | Ev <sub>6</sub> |
| 0.048092246  | 0.046539452 | 0.045003287 | 0.053107967 | Ev7             |
| 0.169194809  | 0.148610397 | 0.187500879 | 0.173823545 | Ev8             |
| 0.062086647  | 0.070885628 | 0.048944498 | 0.068981487 | Ev9             |
| 0.049837647  | 0.054357746 | 0.041260818 | 0.055191642 | Ev10            |

<span id="page-82-0"></span>جدول 44**-**3 **:** وزن فازی و غیر فازی پارامترهای محیط زیستی.

جدول 45**-**3 **:** وزن فازی و غیر فازی پارامترهای اقتصادی.

| وزن غیر فازی | β           | γ           | $\alpha$    | پارامتر         |
|--------------|-------------|-------------|-------------|-----------------|
| 0.157331381  | 0.193769678 | 0.141469076 | 0.142068804 | Ec1             |
| 0.067898976  | 0.060044314 | 0.053222506 | 0.097954067 | Ec2             |
| 0.082698055  | 0.080071993 | 0.063590249 | 0.11107459  | Ec3             |
| 0.175293682  | 0.173863098 | 0.215294495 | 0.143899223 | Ec4             |
| 0.11180967   | 0.146324919 | 0.078982165 | 0.120945793 | Ec5             |
| 0.199202102  | 0.164854764 | 0.221285408 | 0.216684313 | Ec <sub>6</sub> |
| 0.189953765  | 0.181071235 | 0.2261561   | 0.16737321  | Ec7             |

<span id="page-82-1"></span>جدول 46**-**3 **:** وزن فازی و غیر فازی پارامترهای فنی.

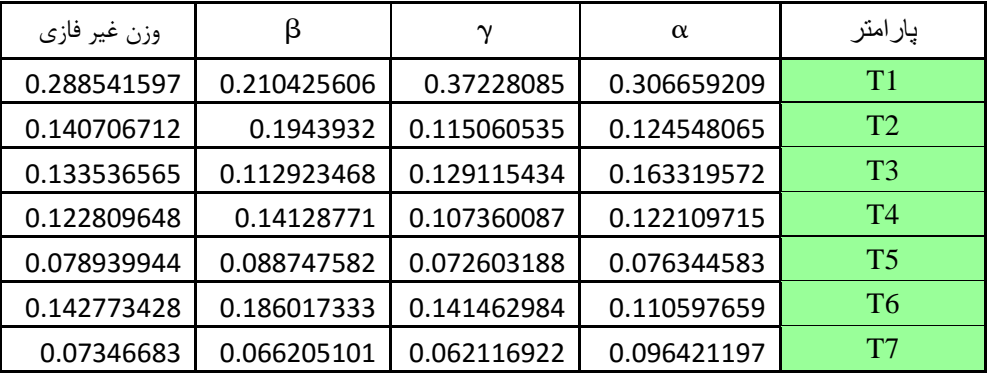

-4-5-3محاسبه وزن پارامترها بدون در نظر گرفتن وزن شاخص اصلی

پس از انجام مراحل باال، وزن تمام پارامترها برای شاخصهای مختلف محاسبه شد که در [جدول](#page-83-0)  47-[3](#page-83-0) تا [جدول](#page-83-1) 4[9](#page-83-1)-3 مشاهده میشود.

| وزن پارامترها | پارامتر |
|---------------|---------|
| 0.037         | Ev1     |
| 0.076         | Ev2     |
| 0.175         | Ev3     |
| 0.070         | Ev4     |
| 0.089         | Ev5     |
| 0.073         | Ev6     |
| 0.158         | Ev7     |
| 0.045         | Ev8     |
| 0.123         | Ev9     |
| 0.153         | Ev10    |

<span id="page-83-0"></span>جدول 47**-**3 **:** وزن پارامترهای شاخص محیط زیست.

### جدول :48**-**3 وزن پارامترهای شاخص اقتصادی.

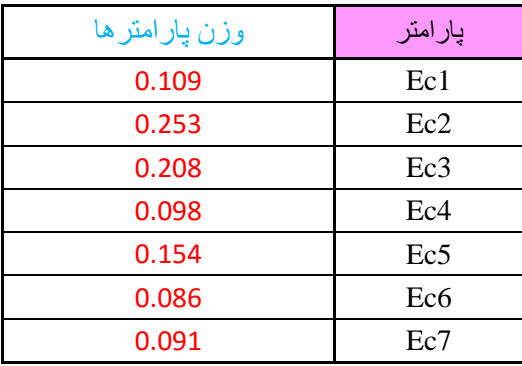

#### <span id="page-83-1"></span>جدول :49**-**3 وزن پارامترهای شاخص فنی.

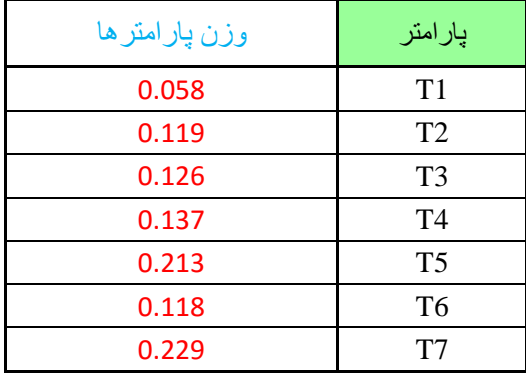

# -6-3محاسبه ضرائب برای شاخصهای اصلی

برای چنین مسئلهای، سه دسته شاخص اصلی نیز وجود دارد و باتوجه به اینکه باید تمام شاخصها و پارامترها باید نسبت بهم سنجیده شوند، پس از بهدست آوردن ضرائب تمام پارامترها، ضرائب شاخصهای اصلی نیز مانند روش فوق محاسبه گردید که ضرائب بهدست آمده برای شاخصهای اصلی را در [جدول](#page-84-0) 5[0](#page-84-0)-3 مشاهده میکنید.

| - - -- -- -- -- -- -- -- -- --<br>$\sim$ $\sim$ $\sim$ |                   |  |  |  |  |  |
|--------------------------------------------------------|-------------------|--|--|--|--|--|
| وزن نهايي سه شاخص اصلي                                 | پار امتر          |  |  |  |  |  |
| 0.181                                                  | شاخص محيط زيستى   |  |  |  |  |  |
| 0.812                                                  | شاخص اقتصادي      |  |  |  |  |  |
| 0.007                                                  | ٰشاخص فن <u>ی</u> |  |  |  |  |  |

جدول :50**-**3 ضرائب شاخصهای اصلی.

### <span id="page-84-1"></span><span id="page-84-0"></span>-7-3تلفیق ضرائب پارامترها و شاخصها با یکدیگر

بعد از انجام مراحل توضی داده شده و در قسمت قبل، ضرائب شاخصها و پارامترها با یکدیگر تلفیق شدند. نتایج حاصل از این تلفیق در [جدول](#page-84-1) 5[1](#page-84-1)-3 آورده شده است.

| ضرائب | پارامتر                                  |
|-------|------------------------------------------|
| 0.206 | نزدیکی به محل اصلی معدن و کارگاه استخراج |
| 0.169 | راه دسترسی از معدن تا دمپ باطله          |
| 0.125 | حمل و نقل                                |
| 0.089 | میزان سرمایهگذاری اولیه برای تعیین دمپ   |
| 0.080 | میزان خاکبرداری برای تصحیح زمین          |
| 0.074 | مونیتورینگ و پایش دمپ باطله              |
| 0.070 | تامین زمین برای دمپ                      |
| 0.032 | آلودگی آبهای زیرزمینی منظقه              |
| 0.029 | مسير رودخانه و سيلاب                     |
| 0.028 | تاثیر دمپ بر سلامت انسان                 |
| 0.022 | آب های سطحی                              |
| 0.016 | نوع خاک و آلودگی آن(شیمیایی)             |
| 0.014 | میزان بارشهای فصلی                       |
| 0.013 | میزان نفوذپذیری خاک(فیزیکی)              |
| 0.013 | پوشش گیاهی و جانوری منطقه                |

جدول :51**-**3 ضرائب نهایی برای تمام پارامترها.

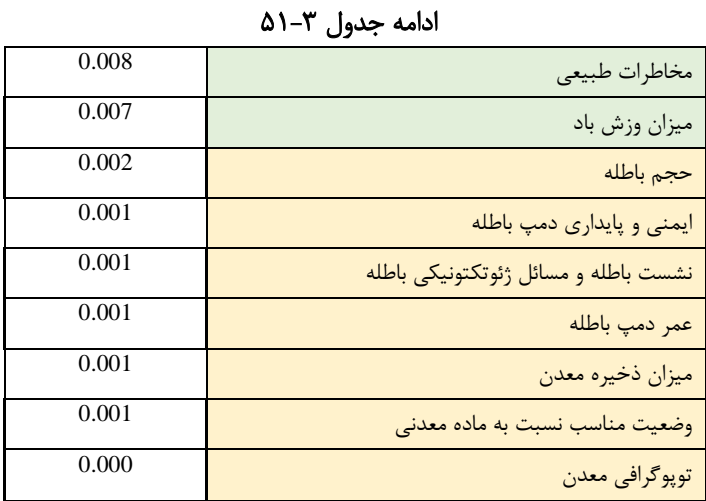

-8-3تهیه نقشههای اولیه

# -1-8-3تهیه نقشه مربوط به گسل

گسل میتواند باعث انتقال آلودگی به الیههای زیرین سطح زمین شود، بنابراین باید این مورد را مورد ارزیابی قرار داد. در این قسمت گسلهای برداشت شده در معدن آورده شده است. همانطور که در [شکل 1](#page-86-0)-3 واضح است، میزان تراکم گسلها در قسمت شمال منطقه بسیار بیشتر است و اگر تنها از نظر وجود گسل منطقه برای دمپ باطله مورد ارزیابی قرار گیرد، مشخص است که شمال محدوده مکان مناسبی برای جانمایی دمپ باطله نمیباشد. البته این نکته قابل ذکر است که میتوان میزان نفوذپذیری آلودگی به الیههای زیرین سطح زمین را با استفاده از آسترهای بتنی، رسی یا پالستیکی، کم کرد.

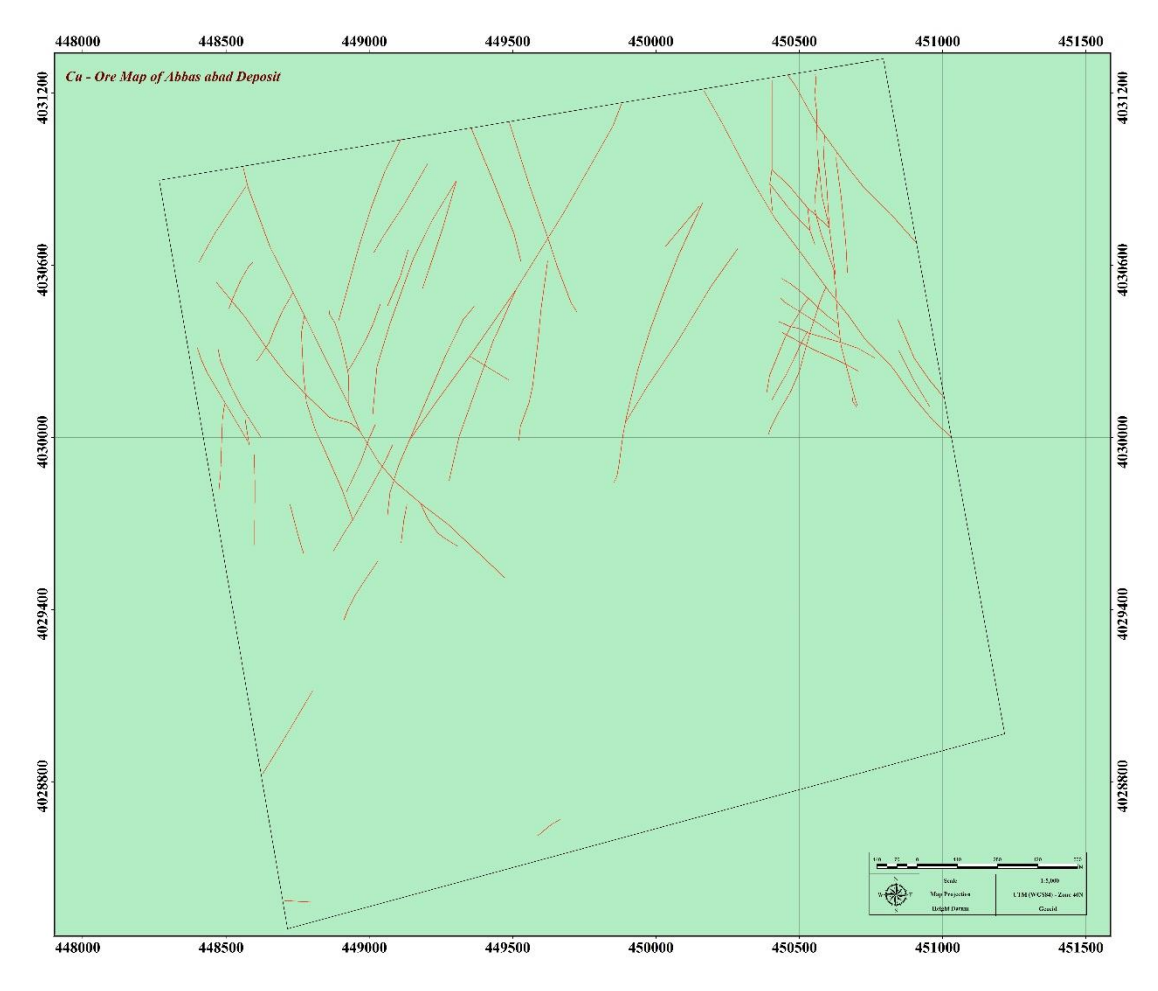

شکل :1**-**3 نقشه مربوط به خطوارههای گسل در منطقه مورد مطالعه.

# <span id="page-86-0"></span>-2-8-3تهیه نقشه زمینشناسی

بر اساس برداشتهای صورت گرفته، نقشه مربوط به جنس خاک و سنگ منطقه بهدست آمد. همانطور که در [شکل 2](#page-87-0)-3 مشاهده میشود، این مورد از روند خاصی پیروی نمیکند و هر قسمت دارای جنس خاصی میباشد، این جنسهای مختلف دارای نفوذپذیریهای متفاوتی هستند، که ترجیحا دمپ باطله باید در مکانی قرار گیرد که جنس خاک یا سنگ آن دارای نفوذپذیری کمی باشد، تا از انتقال آلودگی به الیههای زیرین زمین جلوگیری شود و همچنین محل اصلی معدن و چالهای اکتشافی نیز در شکل2-3 آورده شده است/.

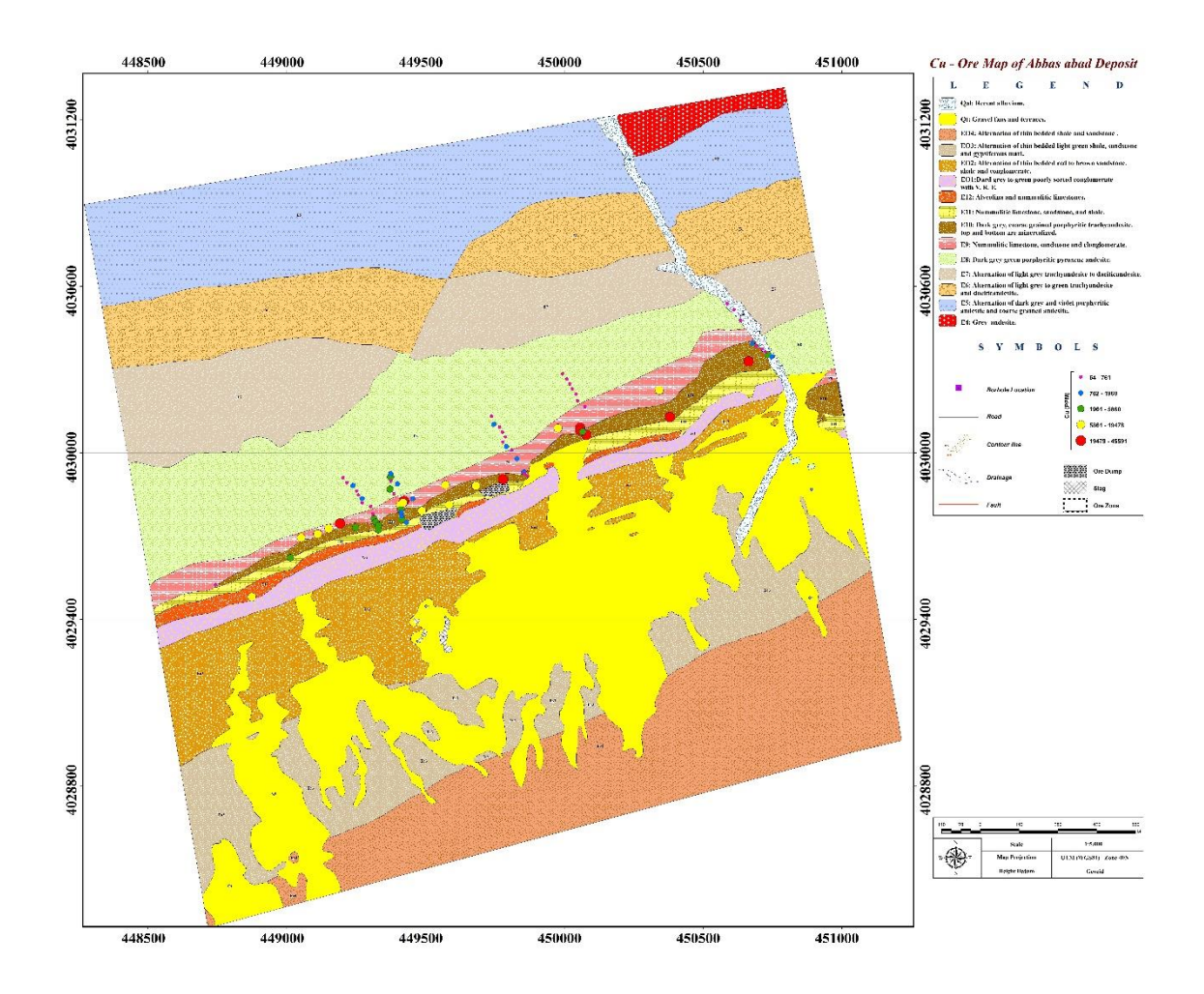

شکل :2**-**3 نقشه مربوط به زمینشناسی منطقه مورد مطالعه.

# <span id="page-87-0"></span>-3-8-3تهیه نقشه آبراههها

قرارگیری قسمتی از منطقه در دامنه کوه، باعث شده است که تعداد آبراههها در این منطقه بسیار زیاد باشد. همین امر سبب شده است که بر اساس دید اولیه و بر اساس آبراههها، منطقه وسیعی دارای پتانسیل باال برای جانمایی دمپ باطله نباشد و فقط محدودههای کوچکی دارای این ظرفیت باشند. نقشه آبراهههای مربوط به منطقه در [شکل 3](#page-88-0)-3 آورده شده است.

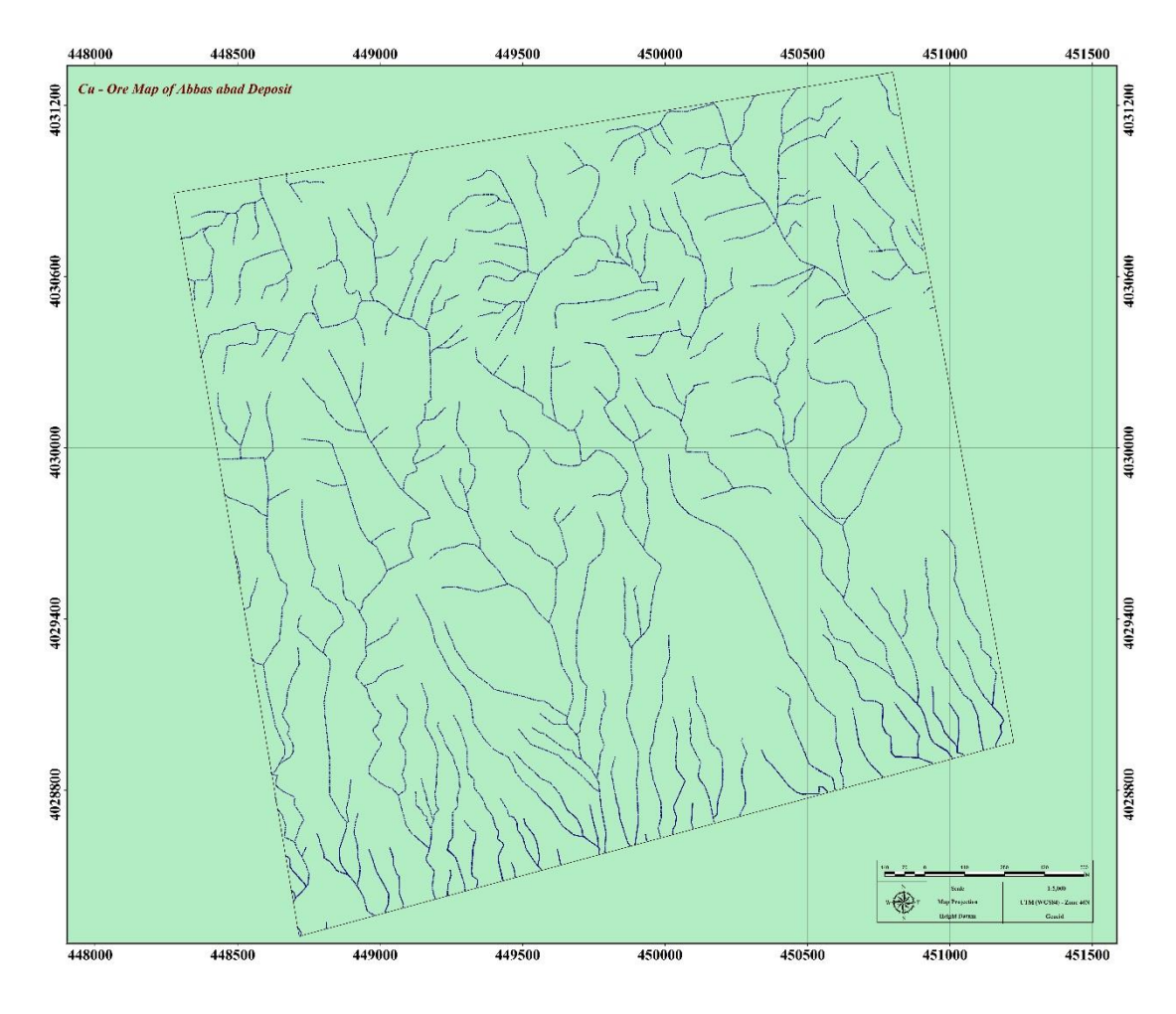

شکل :3**-**3 نقشه مربوط به آبراهههای منطقه مورد مطالعه.

<span id="page-88-0"></span>-4-8-3تهیه نقشه شیب

قرارگیری دمپ باطله در مناطقی که دارای شیب میباشند، باعث مشکالت زیادی همچون: ناپایداری دمپ باطله، انتقال سریعتر آلودگی به قسمت های مجاور، حملونقل دشوار برای انتقال باطله به دمپ و … میشود. بر اساس شکل ۳-۴، قسمت شمال نقشه دارای شیب زیاد میباشد و اگر فقط بر اساس شیب، مکان دمپ باطله تعیین شود، مسلما قسمتهای جنوبی دارای پتانسیل بیشتر میباشند.

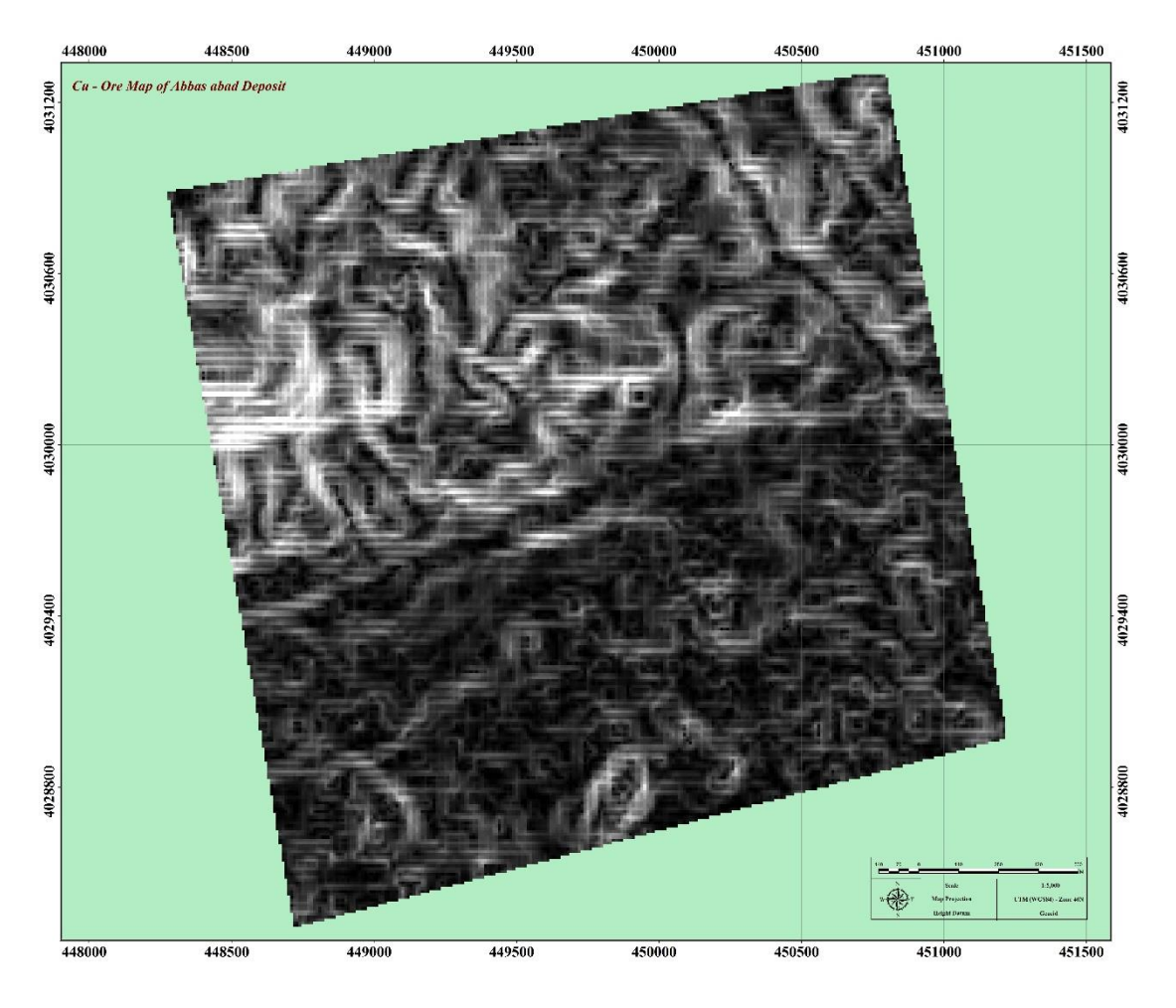

شکل :4**-**3 نقشه مربوط به مقدار شیب در منطقه مورد مطالعه.

### <span id="page-89-0"></span>-5-8-3تهیه نقشه تغییرات ارتفاع

براساس برداشتهای صورت گرفته و نقشهبرداریهای انجام شده و همانطور که در [شکل 5](#page-90-0)-3 مشاهده میشود، تغییرات ارتفاع در قسمت شمال و شمال غرب منطقه بسیار زیاد است و باتوجه به اینکه تغییرات زیاد ارتفاع باعث مشکالت زیادی همچون: انتقال سختتر باطله به محل مورد نظر و ... میشود، پس قرار گیری دمپ باطله باتوجه به فقط این الیه در قسمتهای شمال منطقه پیشبینی نمیشود.

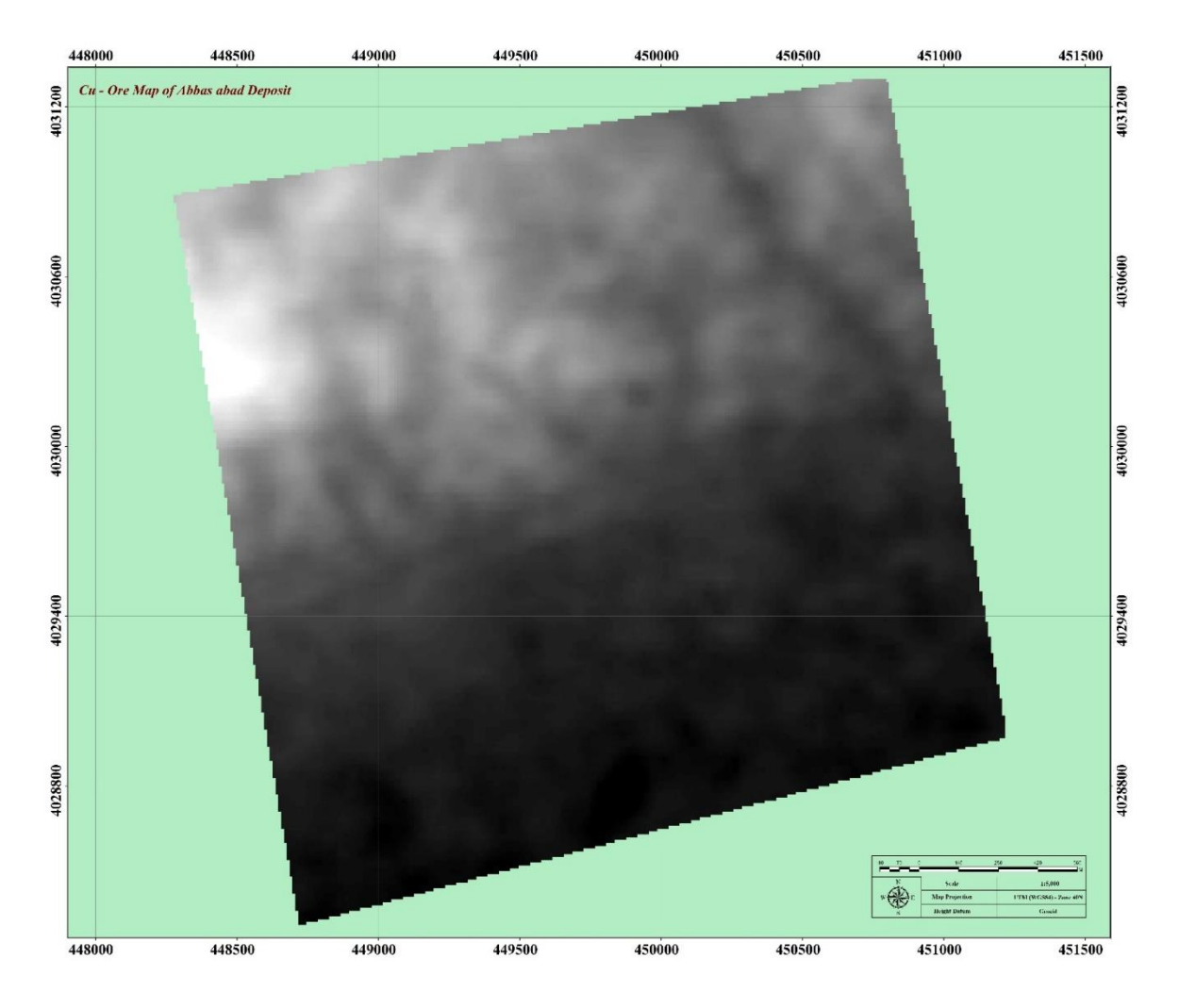

شکل :5**-**3 نقشه مربوط به تغییرات ارتفاع در منطقه مورد مطالعه.

# <span id="page-90-0"></span>-6-8-3تهیه نقشه مسیرهای دسترسی )راه(

مسیرهای دسترسی موجود در محدوده مورد مطالعه باعث سهولت در حملونقل میشود. این عامل میتواند کمک زیادی به جانمایی دمپ باطله در هر معدنی شود. براساس برداشتهای صورت گرفته و همانطور که در [شکل 6](#page-91-0)-3 مشاهده میشود، در این مورد محدودیت وجود دارد و ترجیح بر این است که مکان دمپ باطله در محلی قرار گیرد که مسیر دسترسی از محل استخراج تا دمپ باطله وجود داشته باشد تا بتوان در هزینهها صرفه جویی کرد و هزینه مازاد برای ایجاد راه به محل دمپ باطله متحمل نشود.

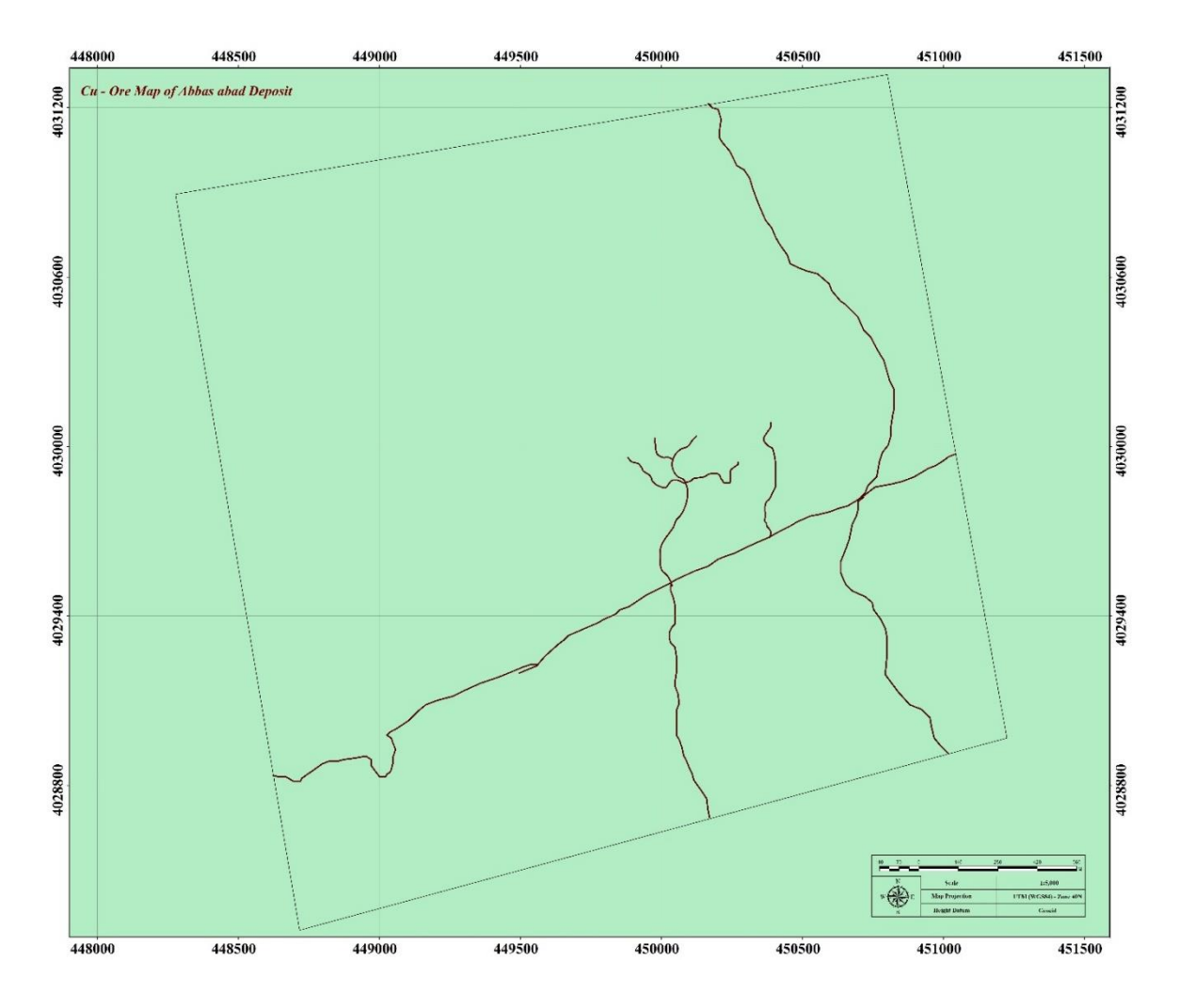

شکل :6**-**3 نقشه مربوط به مسیرهای دسترسی در منطقه مورد مطالعه.

#### <span id="page-91-0"></span>-9-3جمعبندی

در این فصل شاخصهای موثر در جانمایی دمپ باطله بیان شد. پرسشنامه مربوط به تعیین وزن پارامترها تهیه شد، که در [جدول 2](#page-64-0)-3 ت[اجدول 4](#page-66-0)-3 مشاهده میشود. پس از تهیه پرسشنامه و تکمیل آن توسط کارشناسان، نقشههای اولیه از منطقه تهیه شد و در نرمافزار GIS رقومی شدند. به منظور رسیدن به هدف نهایی، که تعیین محل دمپ باطله است، خروجیهای پرسشنامه و خروجی الیههای اطالعاتی با یکدیگر تلفیق شدند، که در فصل چهارم به توضیح کامل آن پرداخته شده است.

فصل چهارم

.<br>تولیدلایه نای اطلاعاتی در GIS و تلفیق آن و تلفيق آن نادر

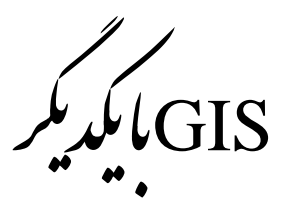

#### -1-4مقدمه

تعیین محل دمپ باطله، کاری سخت و دشوار است، که از مقیاس کوچک شروع و به مقیاس بزرگ تبدیل میشود و در نهایت به انتخاب دمپ باطله منجر میشود. برای این منظور نیاز به اطالعات مکانیابی زیادی است، که این اطالعات را باید بهگونهای که نرمافزار میتواند درک کند، وارد آن کرد. پس از ورود این اطالعات، میبایست آنها را توسط نرمافزار تجزیه و تحلیل کرد. باتوجه به اینکه میزان تاثیر پارامترها در جانمایی دمپ باطله متفاوت است، باید خروجیهای بهدست آمده از روش تصمیمگیری چند معیاره را وارد نرمافزار کرد و سپس الیههای اطالعاتی مختلف را باهم تلفیق کرد. در این فصل بر اساس روش همپوشانی ساده (بدون وزن) و روش همپوشانی وزندار ( براساس وزن لایهها) خروجیها بهدست آمده است.

# -2-4حذف برخی پارامترها

در این تحقیق ابتدا بر اساس مطالعات و کارهای انجام شده ، همه پارامترهای مهم و تاثیرگذار در جانمایی دمپ باطله تعیین شدند. در این میان ده پارامتر مربوط به شاخص محیطزیست، 7 پارامتر مربوط به شاخص اقتصادی و 7 پارامتر مربوط به شرایط فنی قرار دارند. مسلماً بررسی تمامی این 24 پارامتر اصلی کاری سخت و زمانبر و مستلزم داشتن اطالعات کافی از تمامی شرایط منطقه است. با توجه به محدودیتهای موجود در منطقه، تعداد 7 معیار مورد مطالعه قرار گرفتند، که برخی از این 7 معیار، خود شامل چند پارامتر میباشند. در ادامه به توضیح برخی از پارامترهای حذف شده پرداخته شده است:

#### - پارامتر راه دسترسی از معدن تا دمپ باطله

این پارامتر با توجه به همپوشانی زیاد با پارامتر نزدیکی به محل اصلی معدن تا دمپ باطله و با توجه به وجود نداشتن مسیرهای دسترسی کافی در معدن مورد ارزیابی قرار نگرفته است.

## - پارامتر میزان سرمایهگذاری اولیه برای تعیین دمپ

این پارامتر که شامل مواردی همچون: هزینه اولیه برای انجام مطالعات ابتدایی برای تعیین محل دمپ باطله یا میزان هزینه برای آسترکشی در زیر دمپ باطله به منظور جلوگیری از نفوذ آلودگی به الیههای زیرین بود، با توجه به درخواست مسئوالن معدن مورد ارزیابی قرار نگرفته است.

# - پارامتر پایش دمپ

با توجه به کم بودن اهمیت این پارامتر بررسی نشده است. همچنین بررسی این پارامتر مبتنی بر صرف زمان بسیار زیاد و همچنین مشخص بودن محل دمپ باطله میباشد.

# - پارامتر تامین زمین برای دمپ باطله

با توجه به شرایط محدوده معدن و همچنین گسترش قسمت ثبت شده توسط معدن و همچنین باتوجه به کم بودن ضریب این پارامتر، این پارامتر بررسی نشده است.

# - پارامتر تاثیر دمپ بر سالمت انسان

قرارگیری این معدن در فاصله حدود 30 کیلومتری از اولین روستا و رفت و آمد کمتر افراد به دمپ باطله باعث شده است که این عامل مورد بررسی قرار نگیرد. همچنین نحوه ورود اطالعات مربوط به این پارامتر در نرمافزار GIS امکانپذیر نبوده است.

## - پارامتر میزان بارشهای فصلی

بررسی این عامل در محدوده کوچک منطقه مورد مطالعه که حدودا 9 کیلومتر مربع است، کاری سخت و دشوار و مبنی بر وجود ایستگاههای هواشناسی زیاد در هر قسمت از منطقه، برای ثبت میزان بارندگی میباشد.

# - پارامتر پوشش گیاهی و جانوری

باتوجه به محدوده مورد نظر که منطقه آزاد از نظر محیطزیست و منابع طبیعی است، وجود جانوران در این منطقه گزارش نشده است. همچنین با توجه به بیابانی بودن منطقه، پوشش گیاهی در این منطقه بسیار کم است.

- پارامتر میزان وزش باد

این پارامتر نیز مانند پارامتر میزان وزش باد، مستلزم قرار گیری ایستگاههای هواشناسی زیاد در هر قسمت از منطقه است.

## - پارامتر حجم باطله

با توجه به قرارگیری دمپهای باطله متنوع برای هرقسمت از کارگاههای استخراج، میزان حجم باطله دارای اهمیت چندانی نبوده است.

# - پارامتر ایمنی و پایداری دمپ باطله

ورود اطالعات شامل این پارامتر در نرمافزار GIS امکانپذیر نمیباشد، به همین دلیل از بررسی این عامل پرهیز شده است.

#### - پارامتر نشست و مسائل ژئوتکتونیکی باطله

این پارامتر نیز امکان وارد کردن اطالعات آن در نرم افزار GIS وجود ندارد و همچنین امکان بررسی این پارامتر قبل از جانمایی دمپ باطله وجود ندارد و باید این عامل را بعد از گذشت چند مدت از قرارگیری باطله در دمپ، مورد بررسی قرار داد.

#### - پارامتر عمر دمپ باطله

عمر دمپ باطله در زمانی مورد بررسی قرار میگیرد که برای معدن، برنامهریزی بلند مدت وجود داشته باشد و چون این معدن دارای برنامهریزی کوتاه مدت حدود 5 سال است، پیشبینی میشود این عامل نتواند نقش موثری در جانمایی دمپ باطله داشته باشد، گرچه این عامل بهطور غیر مستقیم مورد بررسی قرار گرفته است. همچنین امکان ورود اطالعات این پارامتر در نرم افزار GIS وجود ندارد و همچنین ضریب اهمیت این پارامتر بسیار کم است و نمیتواند تاثیری بر انتخاب محل دمپ باطله داشته باشد.

### - پارامتر میزان ذخیره معدن

این پارامتر نیز مانند پارامتر قبل است و ارتباط مستقیم باهم دارند. همچنین ضریب این پارامتر با توجه به نظرات کارشناسان بسیار کم است و میتوان از آن چشمپوشی کرد.

#### -3-4تولید الیههای اطالعاتی در نرمافزار **GIS**

#### -1-3-4تولید الیه اطالعاتی فاصله از گسل

باتوجه به تحقیقات انجام شده، وجود گسل عامل نامطلوب برای محل دمپ باطله میباشد (Motlagh and Sayadi, 2015). این عامل با توجه به پرسشنامه، امتیاز مربوط به مخاطرات طبیعی را به خود اختصاص داده است و دلیلش این است که هرچقدر دمپ باطله از گسل فاصله بیشتری داشته باشد امکان تاثیر مخاطرات طبیعی بر روی دمپ باطله کمتر میشود. با توجه به [شکل 1](#page-86-0)-3 تجمع گسلها در شمال منطقه میباشد و با توجه به این مورد که در این قسمت میزان فاصله از گسل مورد بررسی قرار گرفته است، پس هر قسمت از منطقه که از گسلها فاصله بیشتری داشته باشد، امتیاز بیشتری به آن تعلق میگیرد. با توجه به کالسبندی، در این تحقیق 5 کالس مختلف وجود دارد، مناطقی که دارای تجمع بیشتری از گسل هستند دارای امتیاز کمتری هستند. ضریب خروجی بهدست آمده از روش فازی دلفی برای این الیه با توجه به پرسشنامه برای پارامتر مخاطرات طبیعی، 0/008 میباشد و بر اساس درصد، ضریب این الیه حدود 2/12 میباشد. الیه بهدست آمده از این قسمت در [شکل 1](#page-97-0)-4 نشان داده شده است.

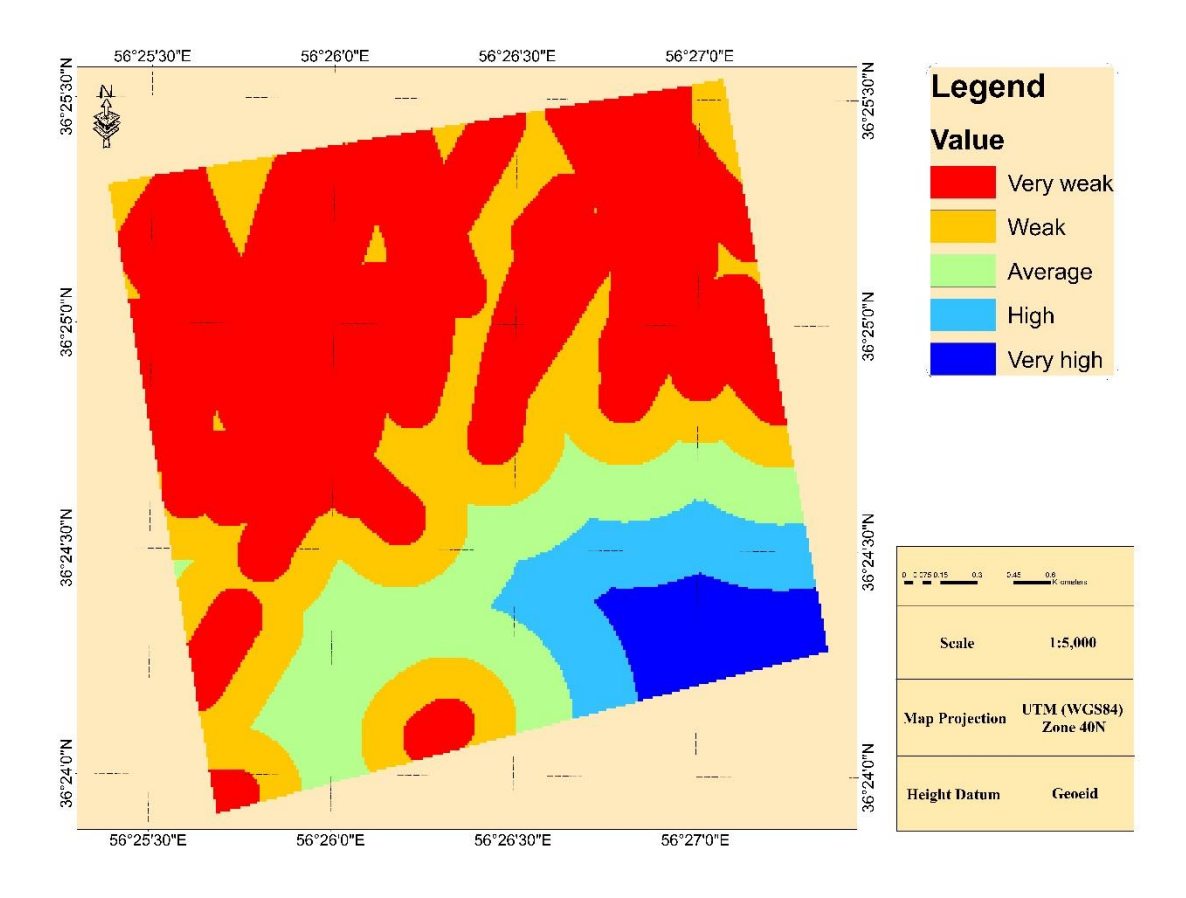

شکل :1**-**4 الیه خروجی اطالعاتی مربوط به فاصله از گسل.

### <span id="page-97-0"></span>-2-3-4تولید الیه اطالعاتی چگالی گسل

با توجه به این نکته که ممکن است در منطقهای میزان چگالی گسل در تمام منطقه متفاوت باشد، ولی فاصلههای گسلها یکسان باشد، این عامل میبایست مورد بررسی قرار میگرفت. براساس این الیه اطالعاتی، هر قسمت از محدوده که دارای تراکم گسل کمتری است، دارای امتیاز بیشتری است.

همانطور که در [شکل 2](#page-98-0)-4 مشاهده میشود، قسمتهای جنوبی منطقه دارای بیشترین امتیاز از لحاظ چگالی گسل را دارند.

با توجه به این نکته که، این الیه میتواند تاثیر زیادی بر آلودگی آبهای زیرزمینی بگذارد، پس هرچه چگالی گسل در محل دمپ باطله کمتر باشد، برای انتخاب دمپ از امتیاز بیشتری برخوردار است.

امتیاز مربوط به این الیه اطالعاتی با توجه به پرسشنامه به روش فازی دلفی و ضریب پارامتر آلودگی آبهای زیرزمینی ، عدد 0/031 شده است و حدود 8/27 درصد در انتخاب محل دمپ باطله دارای اهمیت است.

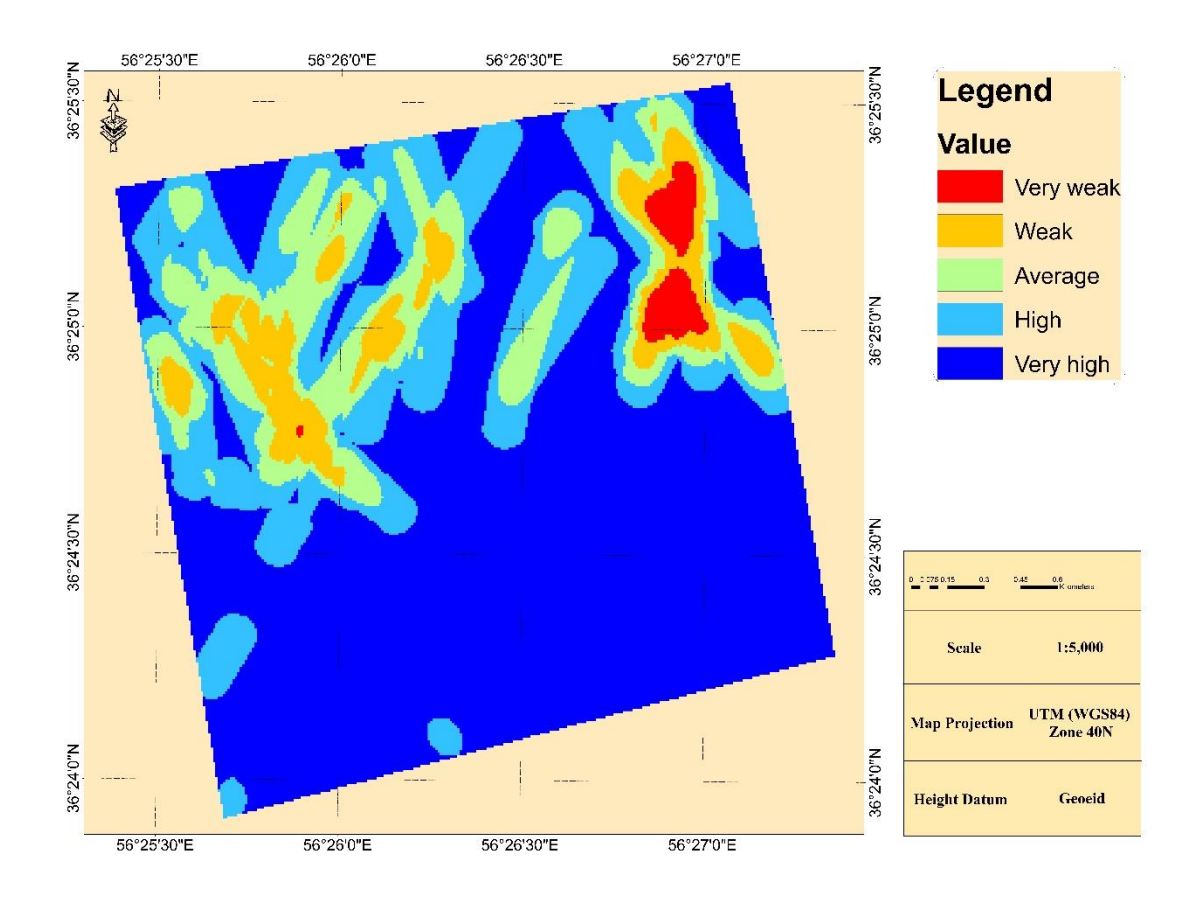

شکل :2**-**4 الیه خروجی اطالعاتی مربوط به چگالی گسل.

<span id="page-98-0"></span>-3-3-4تولید الیه اطالعاتی جنس الیه

بر اساس مطالعات انجام شده، این الیه برای میزان نفوذپذیری محدوده از لحاظ نفوذ آلودگی مورد بررسی قرار گرفته است.

همانطور که در فصل قبل ذکر شد، این الیه اطالعاتی از روند خاصی پیروی نمیکند و هر قسمت از منطقه دارای یک جنس خاک است. برای این منظور، با توجه به میزان نفوذپذیری، سنگهای رسوبی خالص که بیشترین میزان نفوذ را دارند، دارای امتیاز ۱، سنگهای رسوبی و دگرگونی دارای امتیاز ۳، سنگهای دگرگونی دارای امتیاز ۵، سنگهای دگرگونی آذرین دارای نفوذپذیری ۷ و سنگهای آذرین دارای کمترین میزان نفوذ و امتیاز 9 میباشند (1997 ,Cedergren(.

بر این اساس 15 نوع جنس سنگهای مختلف امتیازبندی شدند و در 5 دسته قرار گرفتند. همانطور که در [شکل 3](#page-99-0)-4 مشاهده میشود، قسمتهای شمال منطقه دارای کمترین میزان نفوذپذیری هستند و بیشترین امتیاز را به خود تعلق میدهند.

امتیاز بهدست آمده از روش فازی دلفی و پرسشنامه برای پارامتر میزان نفوذ پذیری خاک 0/013 شده است و براساس درصد عدد 3/45 را به خود اختصاص داده است.

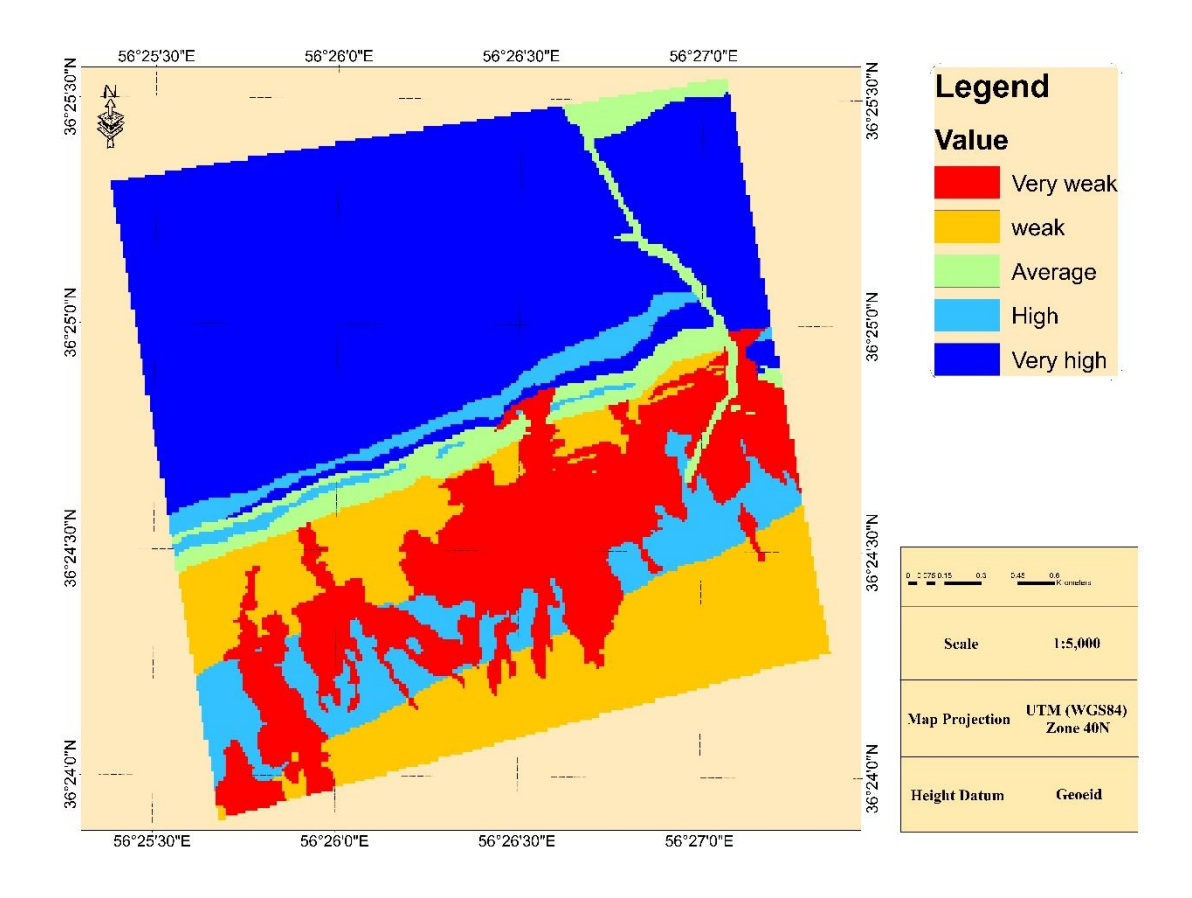

<span id="page-99-0"></span>شکل :3**-**4 الیه خروجی اطالعاتی مربوط به میزان نفوذپذیری.

### -4-3-4تولید الیه اطالعاتی آبراهه

پس از برداشتهای صورت گرفته و ورود دادهها به نرمافزار GIS، الیه اطالعاتی مربوط به آبراهه تولید شد. این الیه اطالعاتی براساس میزان چگالی آبراهه تولید شده است. براساس نتایج بهدست آمده از این الیه اطالعاتی، تراکم آبراههها در تمام منطقه مورد مطالعه باال است و فقط مناطق محدودی از ناحیه مورد نظر دارای امتیاز باال برای جانمایی دمپ باطله هستند. بر اساس مطالعات انجام شده این عامل در برگیرنده دو پارامتر،آلودگی آبهای سطحی و مسیر رودخانه و سیالب میباشد.

ضریب این الیه اطالعاتی از میانگین دو پارامتر آبهای سطحی و مسیر رودخانه و سیالب بهدست آمده که ضریب 0/025 را به خود اختصاص داده است و اگر این پارامتر براساس درصد بیان شود، عدد 6/64 درصد را به خود اختصاص میدهد.

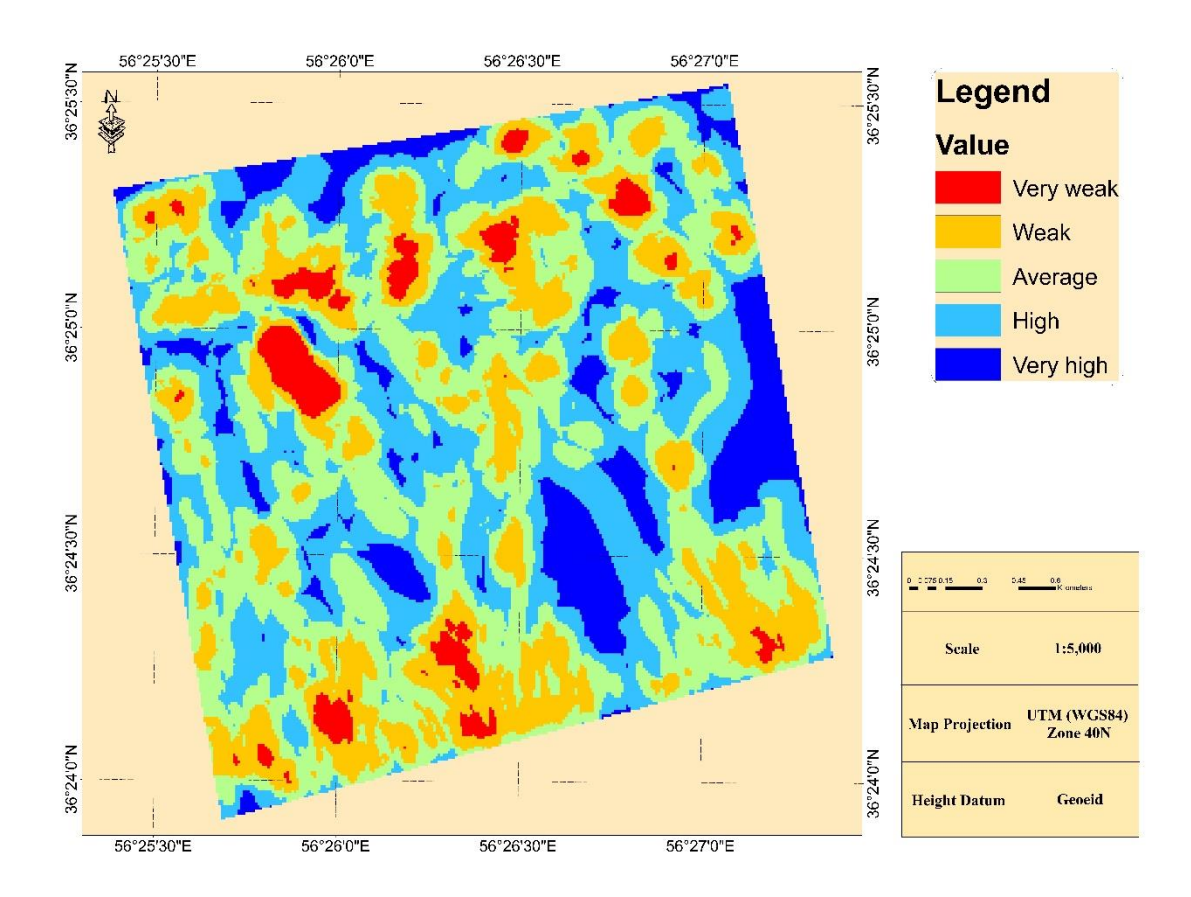

نقشه بهدست آمده از این الیه اطالعاتی در نرمافزار GIS را در [شکل 4](#page-100-0)-4 مشاهده میشود.

<span id="page-100-0"></span>شکل :4**-**4 الیه خروجی اطالعات مربوط به تراکم آبراهه.

#### -5-3-4تولید الیه اطالعاتی شیب منطقه

برای آنکه دمپ باطله در محلی مناسب واقع شود، تولید این الیه امری ضروری است. شیب در تمام قسمتهای محدوده مختلف است و فقط به طور کلی میتوان گفت که نیمه جنوبی منطقه دارای شیب کمتر و قسمت شمال منطقه دارای شیب بیشتری است. در واقع اگر بخواهیم براساس این الیه جانمایی دمپ باطله را صورت دهیم، باید دمپ باطله در نیمه جنوبی محدوده قرار بگیرد. در واقع این پارامتر خود در برگیرنده سه پارامتر اصلی شامل: آسان بودن تسطیح زمین و خاکبرداری، حملونقل و احتمال قرارگیری در مسیر رودخانه و سیالب کاهش مییابد.

ضرائب بهدست آمده از روش فازی دلفی در پرسشنامه اصلی در مورد، میزان خاکبرداری برای تصحیح زمین عدد ۰/۰۷۹ حملونقل عدد ۰/۱۲۴ و ضریب مسیر رودخانه و سیلاب عدد ۰/۰۲۸ شده است. که با توجه به مشاورههای انجام شده با کارشناسان و اساتید این سه ضریب باهم تلفیق شدند که میزان اهمیت این سه پارامتر به ترتیب ۰/۵ ،۰/۴ و ۰/۱ است. ضریب نهایی برای لایه شیب عدد ۰/۰۹۷۳ شده است که بر اساس درصد اهمیت، این الیه دارای اهمیت 25/48 درصد میباشد.

این الیه نیز مانند الیه های قبل پس از انتقال به نرمافزار GIS به 5 کالس مختلف تقسیمبندی شدند که امتیاز 9 دارای بیشترین اهمیت و امتیاز 1 دارای کمترین اهمیت میباشد. با توجه به ضرائب دیگر الیهها، این الیه از اهمیت باالیی برخوردار است و میتواند تاثیر زیادی در انتخاب محل دمپ باطله داشته باشد.

در [شکل 5](#page-102-0)-4 خروجی بهدست آمده از این الیه در نرمافزار GIS نشان داده شده است.

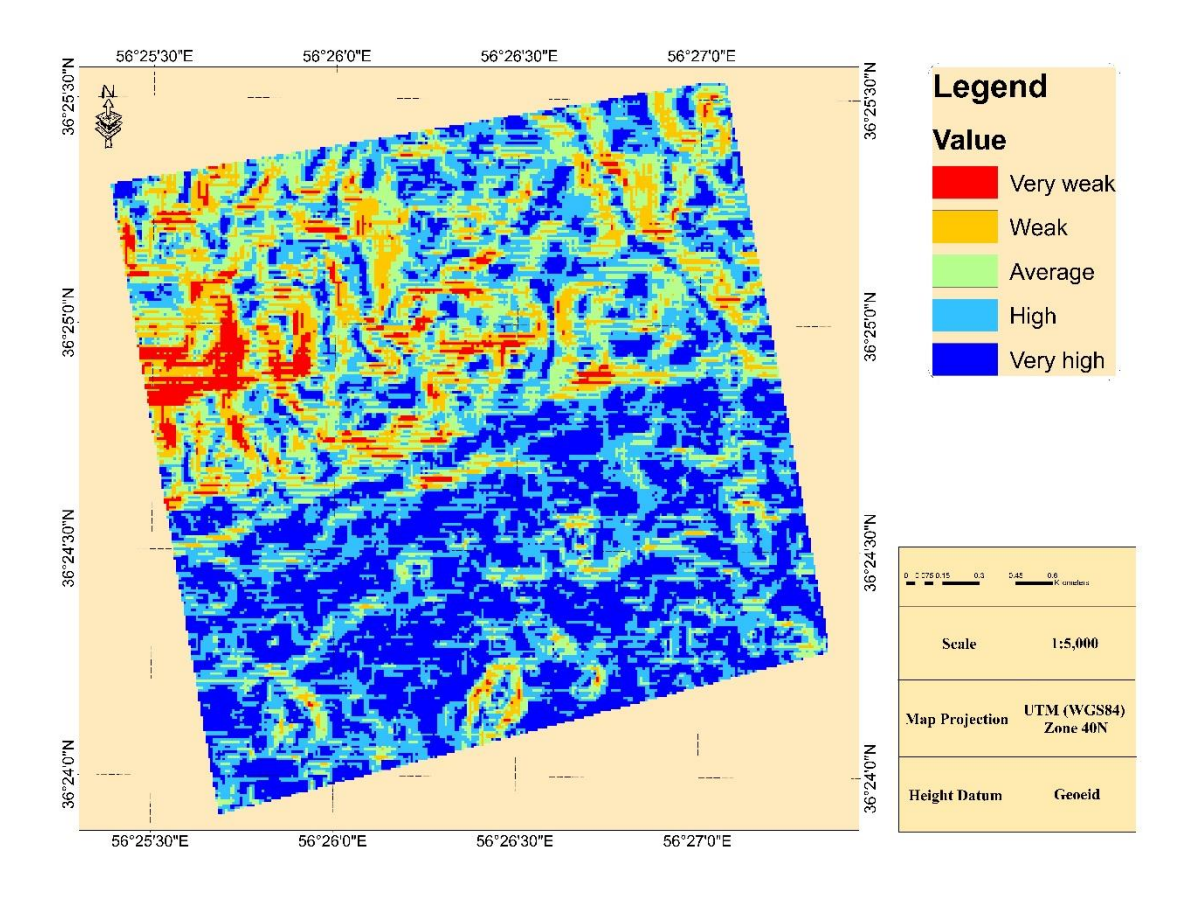

شکل :5**-**4 الیه خروجی اطالعاتی مربوط به شیب.

### <span id="page-102-0"></span>-6-3-4تولید الیه اطالعاتی تغییرات ارتفاع منطقه

بر اساس نقشهبرداریهای صورت گرفته در منطقه، نقشه الزم مربوط به ارتفاع منطقه بهدست آمد. این نقشه پس از ورود به نرمافزار GIS و گرفتن خروجی در 5 کالس مختلف، در [شکل 6](#page-103-0)-4 مشاهده می کنید. همانطور که مشخص است، قسمتهای شمالی منطقه دارای بیشترین ارتفاع و قسمتهای جنوبی دارای کمترین ارتفاع هستند. با توجه به این نکته که کارگاه استخراج معدن در قسمتهای با ارتفاع کم قرار دارد، پس مناطقی که دارای ارتفاع کم هستند، برای جانمایی دمپ باطله از اهمیت بیشتری برخوردارند. ضریب این پارامتر مستقیماً از روش فازی دلفی بر اساس پارامتر توپوگرافی بهدست آمد و عدد 0/0004 را به خود اختصاص داد، که با توجه به محاسبات انجام شده 0/1 درصد اهمیت دارد. با توجه به ضرائب بهدست آمده، این الیه از کمترین اهمیت برخوردار است.

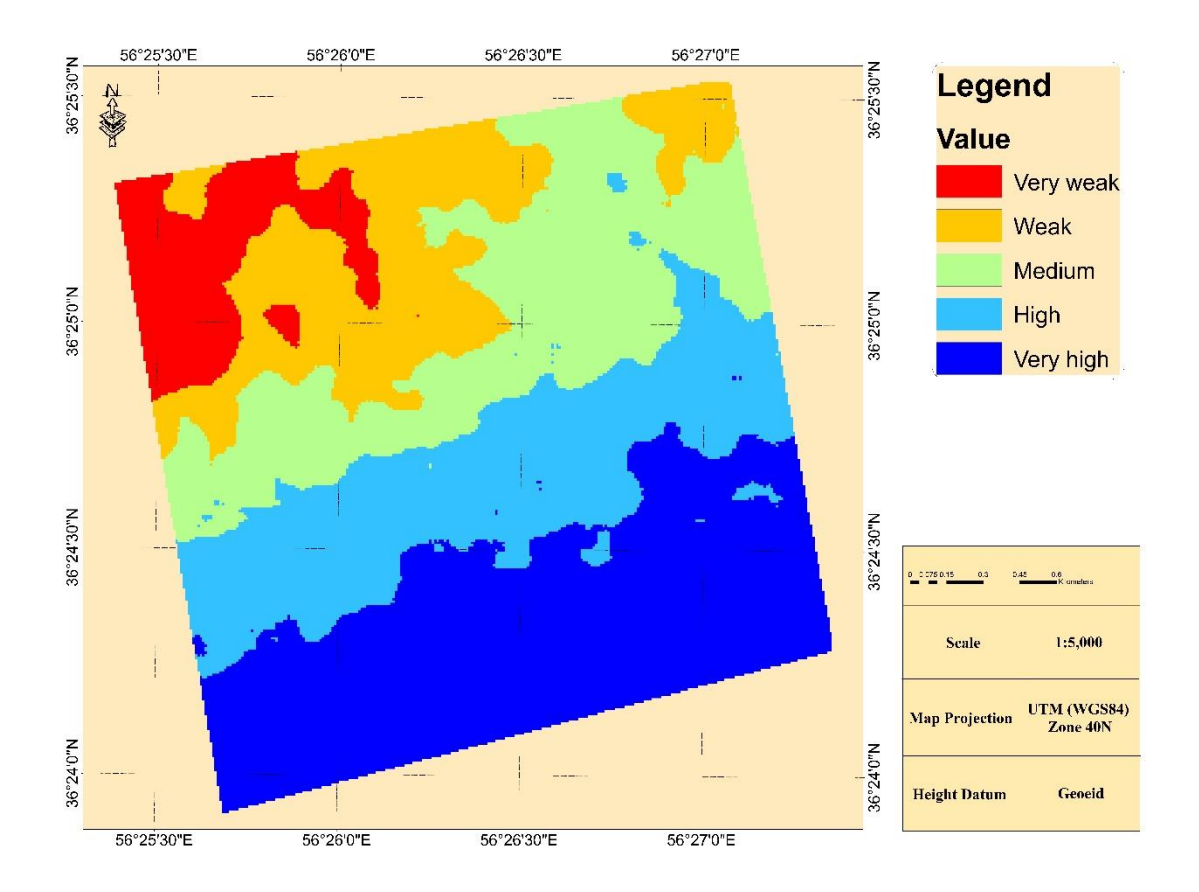

شکل :6**-**4 الیه خروجی اطالعاتی مربوط به تغییرات ارتفاع.

<span id="page-103-0"></span>-7-3-4تولید الیه اطالعاتی مسیرهای دسترسی )راه(

بر اساس محدودیتهای موجود در معدن و همچنین برداشتهای صورت گرفته در منطقه مورد نظر، این تنها شاخص از پارامتر اقتصادی است که مورد بررسی قرار گرفته است. با توجه به این نکته که بر اساس نظر کارشناسان، شاخص اقتصادی از بین سه شاخص اصلی دارای بیشترین اهمیت است و همچنین خود این پارامتر یعنی مسیر دسترسی دارای بیشترین اهمیت در بین کل پارامترهای اتقصادی است، میتوان گفت این پارامتر به تنهایی تعیین کننده محل دمپ باطله میباشد. با توجه به نکات ذکر شده و براساس نظر کارشناسان و روش فازی دلفی، ضریب این الیه بر اساس پرسشنامه و پارامتر نزدیکی به محل اصلی معدن، 0/205 میباشد که درواقع پس محاسبات انجام شده 53/9 درصد در جانمایی دمپ باطله موثر است.

الیه بهدست آمده از این اطالعات در [شکل](#page-104-0) 7-4 آورده شده است.

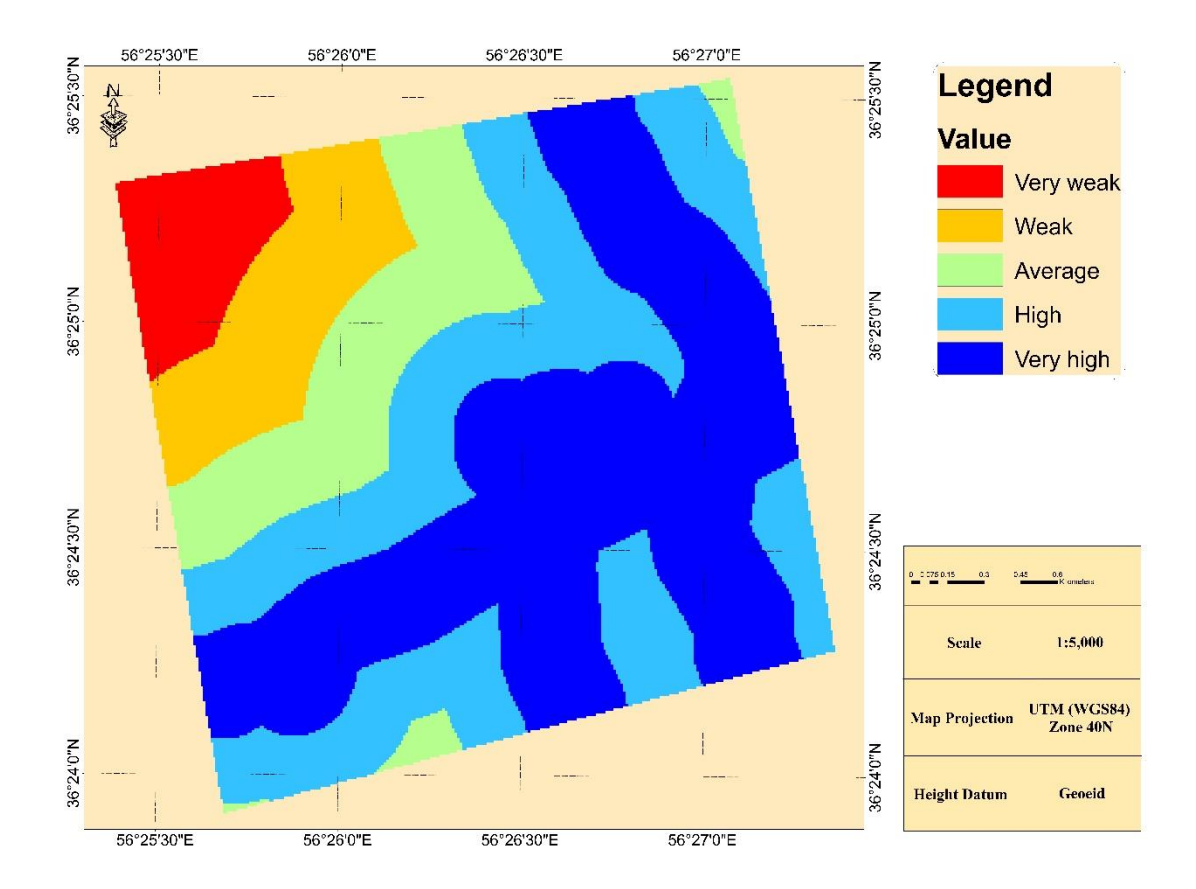

شکل :7**-**4 الیه خروجی اطالعات مربوط به مسیرهای دسترسی )راه(.

# <span id="page-104-0"></span>-4-4نتایج بهدست آمده از روش فازی دلفی

بر اساس این روش که یکی از روشهای تصمیمگیری چند معیاره است، وزن هریک از پارامترها و شاخصاهای اصلی بهدست آمد. با توجه به این موضوع که ارزیابی تمامی پارامترهای موجود در پرسش- نامه کاری سخت و زمانبر است، تعدادی از پارامترها مورد بررسی قرار گرفته است.

در بین شاخصهای اصلی، شاخص اقتصادی دارای بیشترین اهمیت و بعد از آن شاخص محیطزیست دارای اهمیت باال و در نهایت شاخص فنی دارای کمترین میزان اهمیت است.

در بین پارامترهای موجود در هر شاخص، پارامترهای نزدیکی به محل اصلی معدن و کارگاه استخراج، راه دسترسی از معدن تا دمپ باطله و حملونقل در شاخصهای اقتصادی به ترتیب دارای بیشترین اهمیت، پارامترهای آلودگی آبهای زیرزمینی منطقه، مسیر رودخانه و سیالب و تاثیر دمپ بر سالمت انسان در شاخص محیطزیست دارای بیشترین اهمیت و پارامترهای حجم باطله، ایمنی و پایداری سد باطله و نشست باطله و مسائل ژئوتکتونیکی باطله در شاخص فنی دارای بیشترین اهمیت هستند.

این نکته قابل ذکر است که فقط به سه پارامتر مهم در هر شاخص اشاره شده است که در جدول 19-3 آورده شده است.

#### -5-4تلفیق الیههای اطالعاتی در نرمافزار **GIS**

پس از گرفتن خروجی تمام الیههای اطالعاتی موجود، باید آنها را با یکدیگر تلفیق کرد تا بتوان خروجی لازم از کارهای انجام شده، گرفته شود (2011 ,Chang et al., 2008; Korucu, 2011). در این تحقیق با توجه به دو روش همپوشانی ساده (بدون درنظر گرفتن ضرائب لایهها) و همپوشانی وزندار (با در نظر گرفتن ضرائب لایهها)، خروجیهای لازم بهدست آمده است که در ادامه به توضیح آن پرداخته شده است.

#### -1-5-4تلفیق الیههای اطالعاتی به روش همپوشانی ساده

بر اساس این روش، پس از وارد کردن الیههای اطالعاتی در نرمافزار GIS، با در نظر گرفتن ضرائب ثابت برای تمام الیهها، خروجی مورد نظر بهدست آمد. با توجه به خروجی بهدست آمده که در [شکل 9](#page-107-0)-4 مشاهده میشود، قسمتهای زیادی داری پتانسیل باال برای محل دمپ باطله هستند، اما این نکته قابل ذکر است که بیشتر این نواحی در قسمتهای جنوب شرقی منطقه قرار دارند.

| ارزش | مساحت(متر مربع)                 | محیط(متر) |
|------|---------------------------------|-----------|
|      | $V \cdot V \Lambda \cdot \cdot$ | 2146.     |
|      | $\lambda VfV \cdot \cdot$       | ۵۵۲۲۰     |
| ۳    | 14149.                          | ۹۵۹۲۰     |
| ۴    | ۱۸۴۹۱۰                          | 15556     |
| ۵    | 14757.                          | 558.      |

جدول ۴-۱: مساحتهای ۵ محدوده با پتانسیلهای مختلف (همپوشانی ساده)

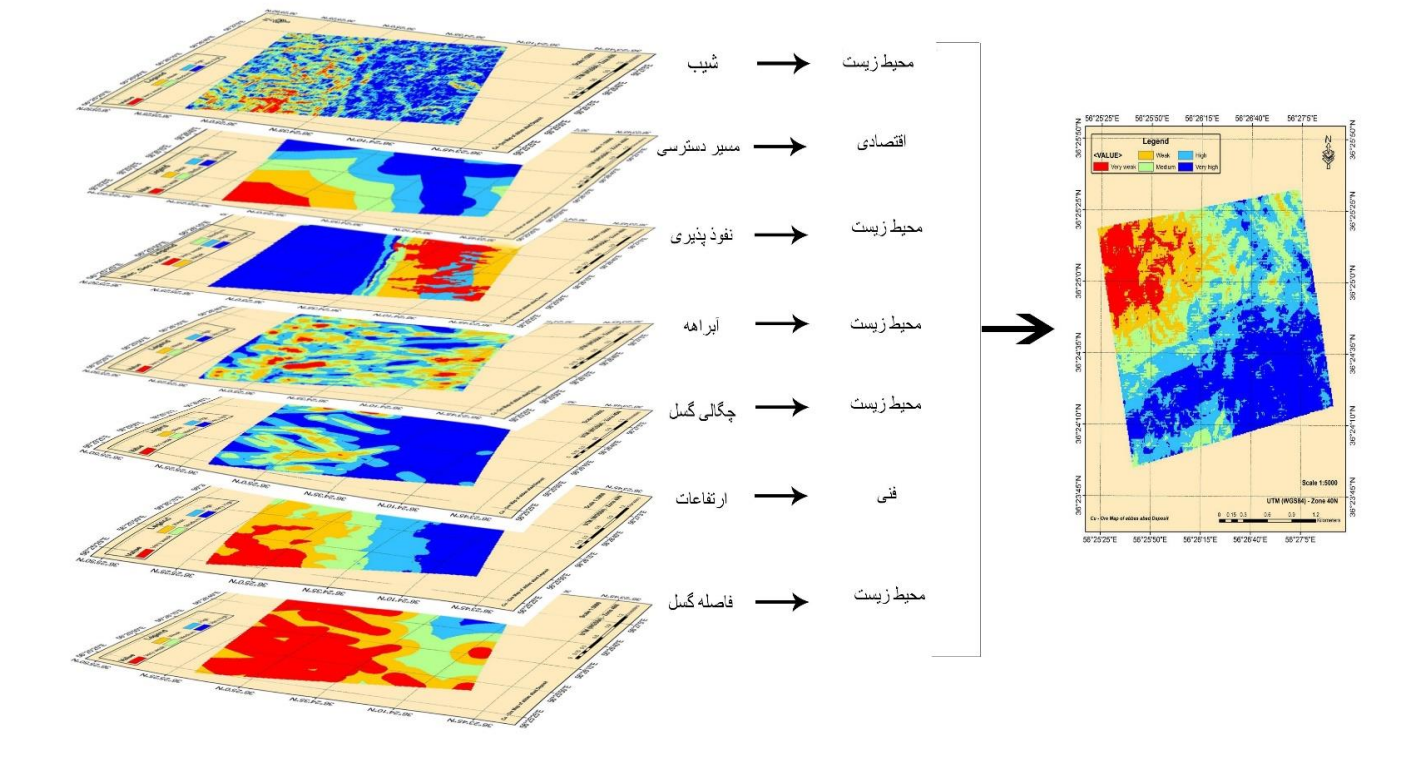

### شکل :8**-**4 نمایی کلی تعیین دمپ باطله به روش همپوشانی ساده.

با توجه به خروجی نرمافزار GIS ، مناطقی که دارای پتانسیل باال هستند، حدود 147670 متر

مربع مساحت دارند. جدول 1-4 نشاندهنده میزان مساحتها برای 5 پتانسیل مختلف میباشد.

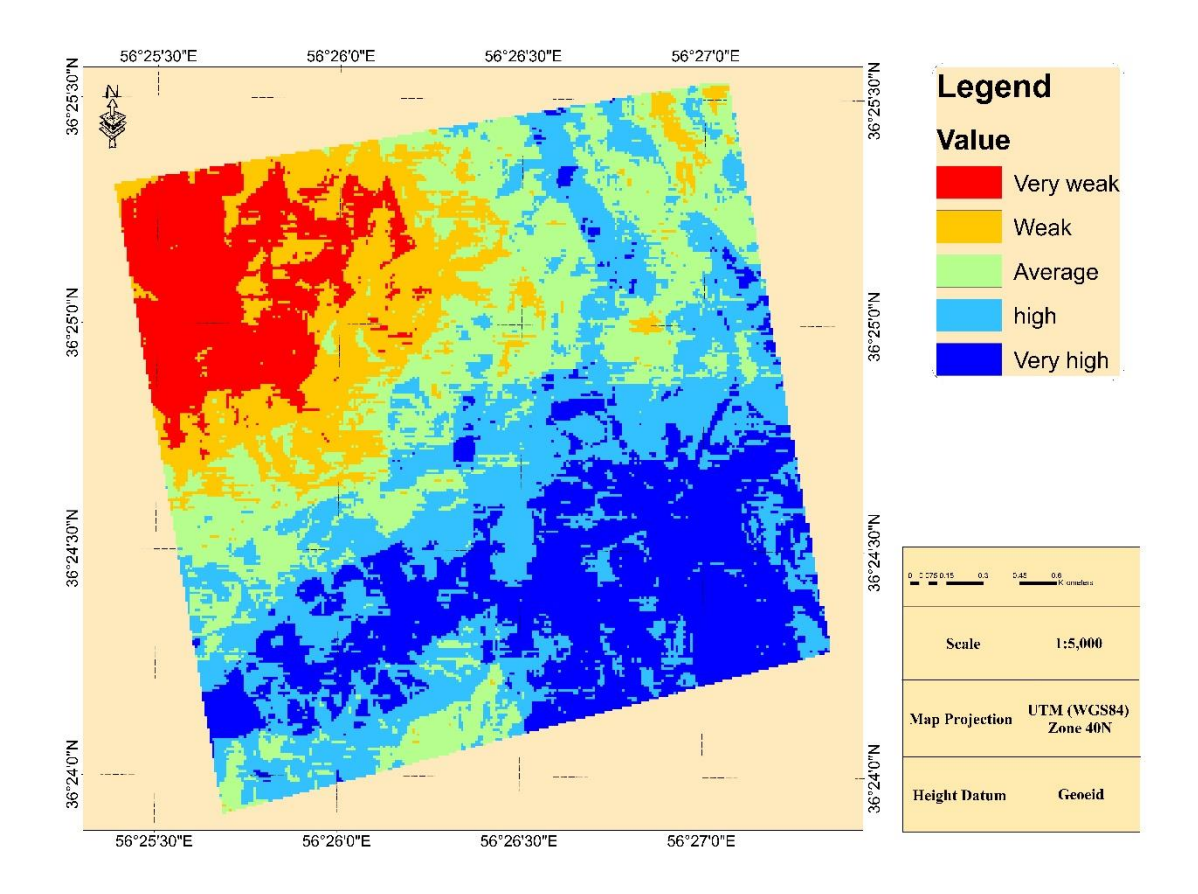

شکل :9**-**4 خروجی روش همپوشانی ساده.

<span id="page-107-0"></span>-2-5-4تلفیق الیههای اطالعاتی به روش همپوشانی وزندار

در واقع روش همپوشانی وزندار، یک روش از تلفیق روش فازی دلفی با نرمافزاز GIS است. براساس این روش ابتدا پارامترهای موجود برمبنای روشهای تصمیمگیری تجزیه و تحلیل میشوند و ضرائب مربوط به هر الیه مشخص میشود و سپس الیههای اطالعاتی وارد نرمافزار GIS شده و پس از آن براساس ضرائب هر الیه، خروجی مدنظر بهدست خواهد آمد.
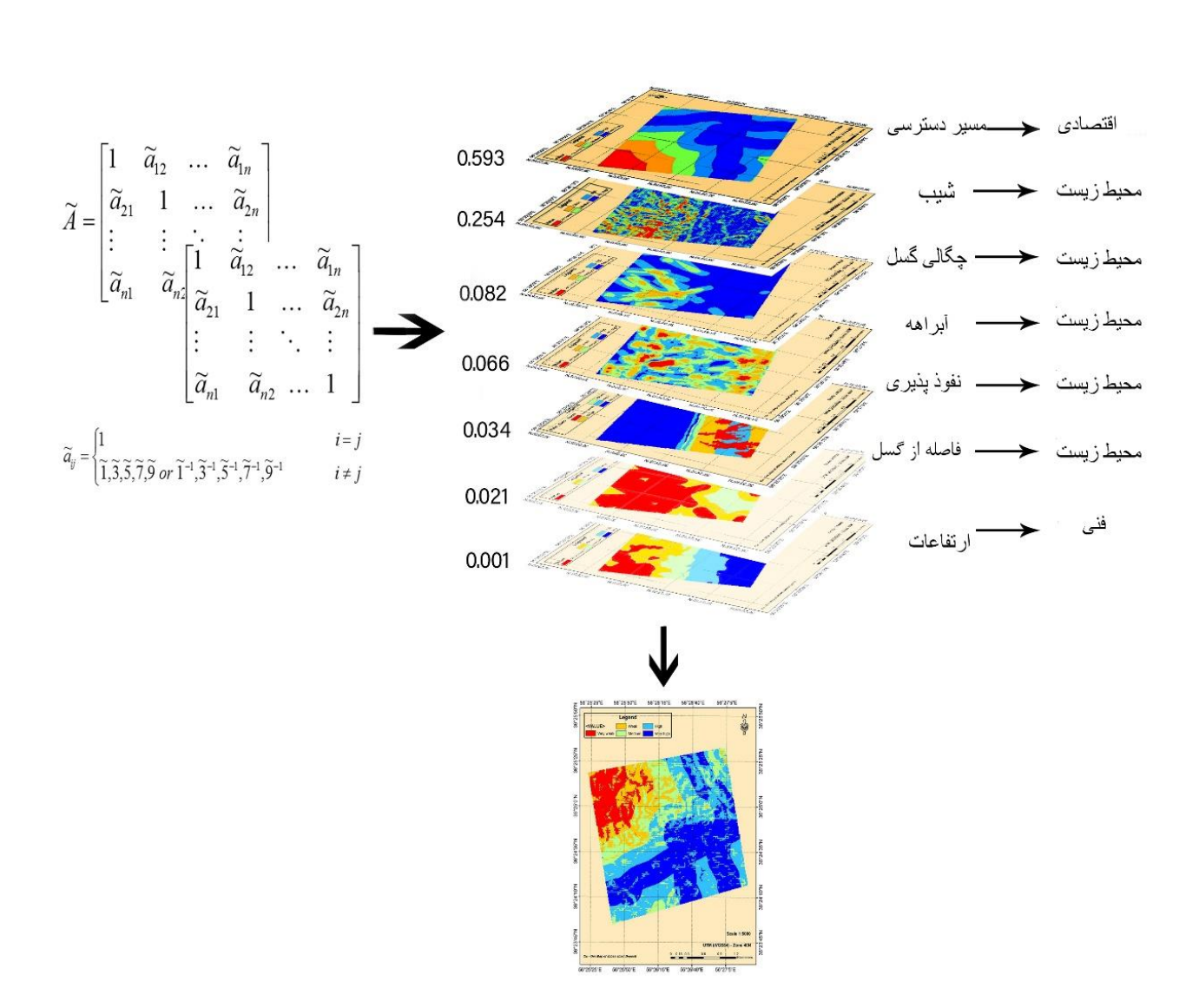

# شکل **:**10**-**4 نمایی کلی تعیین دمپ باطله به روش تصمیمگیری چندمعیاره و **GIS**. خروجی بهدست آمده از این روش کامالً براساس نظرات کارشناسان و متخصصانی است که

پرسشنامه را تکمیل کردهاند و مستقیماً نظرات کارشناسان در این روش دخالت دارد.

همانطور که در [شکل 11](#page-109-0)-4 مشاهده میشود، الیه خروجی بهدست آمده از این روش دارای روند خاصی است. این روند بر اساس الیه اطالعاتی مسیرهای دسترسی میباشد، زیرا همانطور که در قبل گفته شد، الیه اطالعاتی مسیرهای دسترسی دارای ضریب حدود 53/3 درصد است، پس این الیه بیشترین میزان تاثیر در انتخاب دمپ باطله را دارد.

با توجه به خروجی بهدست آمده در نرمافزار GIS ، منطقهای که دارای بیشترین میزان پتانسیل است، دارای مساحت حدود 195000 متر مربع میباشد. مساحتهای مربوط به هر پتانسیل در جدول 4-2 آورده شده است، که منطقه با پتانسیل خیلی ضعیف با عدد ،1 پتانسیل ضعیف عدد ،2 پتانسیل متوسط عدد ۳، پتانسیل خوب عدد ۴ و پتانسیل خیلی خوب با عدد ۵ مشخص شده است.

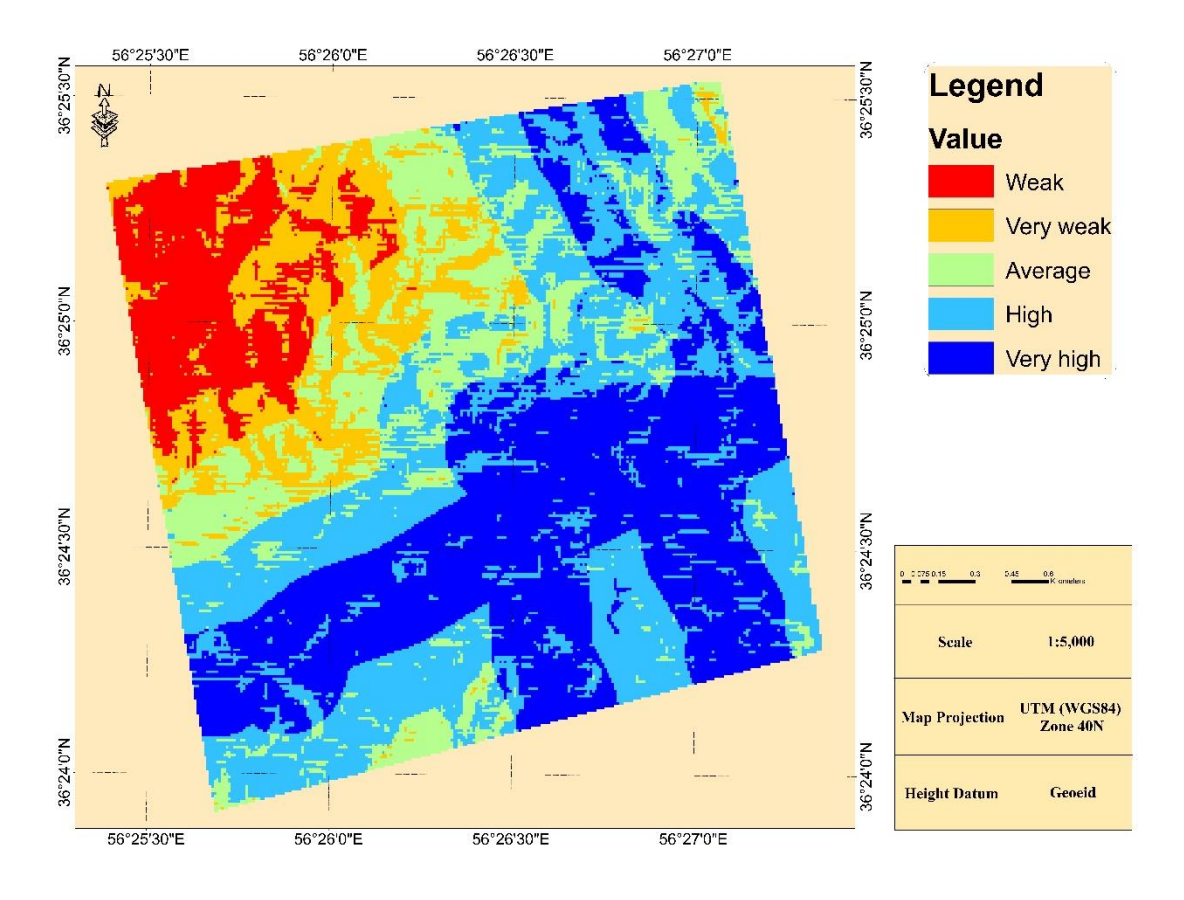

<span id="page-109-0"></span>شکل :11**-**4 خروجی روش همپوشانی وزندار.

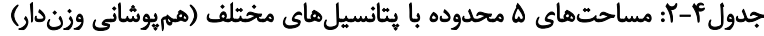

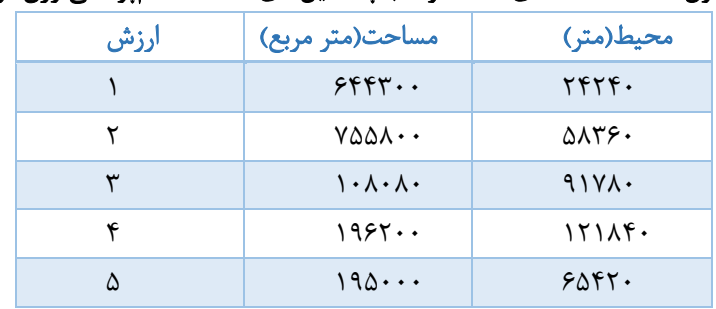

## -6-4جمعبندی

در این فصل بر اساس نظرات کارشناسان، ضرائب مربوط به هر الیه بهدست آمد. پس از گرفتن خروجی هر الیه در نرمافزار GIS، بر اساس دو روش همپوشانی ساده و همپوشانی وزندار، الیهها و ضرائب با یکدیگر تلفیق شدند. خروجی بهدست آمده از دو روش با یکدیگر متفاوت است، اما هر دو خروجی، نشان میدهند که بهترین مکان در جانمایی دمپ باطله معدن مسعباس آباد، قسمت جنوب- شرقی محدوده است که دارای بیشترین پتانسیل برای دمپ باطله را دارد.

فصل پنجم:

هاداه .<br>م پیش .<br>متح**صرک و**<br>پی

-1-5 جمعبندی

انتخاب محل دمپ باطله یکی از مراحل تاًثیرگذار در فرآیند معدنکاری در معادن فلزی میباشد. این نکته قابل ذکر است که، تعیین محل دمپ باطله فرآیندی زمانبر و هزینهبر است، اما با توجه به مزایای حاصل پس از تعیین محل دمپ، میتوان گفت که انجام مطالعات برای جانمایی دمپ باطله کامال قابل توجیه است.

برای تعیین محل دمپ باطله پارامترهای زیادی وجود دارد که باید مورد بررسی قرار داد. پارامترهای دخیل در تعیین دمپ باطله با استفاده از مطالعه کارهای صورت گرفته در قبل و شرایط معدن مس عباسآباد تعیین شد. برای رسیدن به بهترین محل دمپ باطله در منطقه مورد نظر و دخالت پارامترهای موجود در معدن، از روشهای تصمیمگیری چند معیاره و تلفیق آن با GIS، استفاده شده است. بر اساس روش تصمیمگیری چند معیاره میتوان پارامترهای زیادی را مورد ارزیابی و مقایسه باهم قرار داد. پس از استفاده از روشهای تصمیمگیری چند معیاره، از نرمافزار GIS کمک گرفته شده است تا بتوان الیههای تولیدی در این نرمافزار را با یکدیگر تلفیق کرد و محل مناسب برای دمپ باطله را تعیین کرد.

بر اساس نظرات کارشناسان، شاخص اقتصادی و شاخص محیط زیستی بسیار حائز اهمیت هستند. با توجه به مسائل اقتصادی موجود، کم کردن هزینهها در معدنکاری بسیار اهمیت دارد. همچنین با توجه به اهمیت محیط زیست، بررسی این شاخص نیز مورد اهمیت است، بهطوری که در این پایاننامه، شاخص محیط زیست در بین تمام شاخصها دارای بیشترین تعداد پارامتر است، که مورد ارزیابی قرار گرفته است.

۹۶

معدن مس عباسآباد شامل چهار معدن فعال است. با توجه به درخواست معدن، در این پایاننامه، جانمایی دمپ باطله معدنبزرگ مورد بررسی قرار گرفته است. سپس بر اساس پرسشنامه و نظرات کارشناسان و نرم افزار GIS، محل دمپ باطله تعیین شد. تعداد کارشناسانی که پرسشنامه را تکمیل کردهاند، ده نفر بوده است، که پنج نفر از این کارشناسان دارای سابقه کار معدنی و تجربی بودهاند و پنج نفر دیگر سابقه علمی و تجربی داشتهاند.

معیارهایی که در این پایاننامه مورد بررسی قرار گرفتند عبارتند از: میزان بارشهای فصلی، آلودگی آبهای زیرزمینی منظقه، پوشش گیاهی و جانوری منطقه، نوع خاک و آلودگی آن (شیمیایی)، میزان نفوذپذیری خاک (فیزیکی)، مسیر رودخانه و سیلاب، مخاطرات طبیعی، آبهای سطحی، تاثیر دمپ بر سالمت انسان، میزان سرمایهگذاری اولیه برای تعیین دمپ ، نزدیکی به محل اصلی معدن و کارگاه استخراج، راه دسترسی از معدن تا دمپ باطله، میزان خاکبرداری برای تصحیح زمین، حمل و نقل، تامین زمین برای دمپ ، پایش دمپ باطله، توپوگرافی معدن، میزان ذخیره معدن، عمر دمپ باطله، نشست باطله و مسائل ژئوتکتونیکی باطله، ایمنی و پایداری سد باطله، وضعیت مناسب نسبت به ماده معدنی و حجم باطله. پس از مطالعات انجام شده در منطقه تعدادی از پارامترها حذف شدند و فقط هفت پارامتر برای جانمایی دمپ باطله استفاده شدند که میزان اهمیت این هفت پارامتر در [شکل 1](#page-115-0)-5 بر اساس درصد، مشاهده میشود.

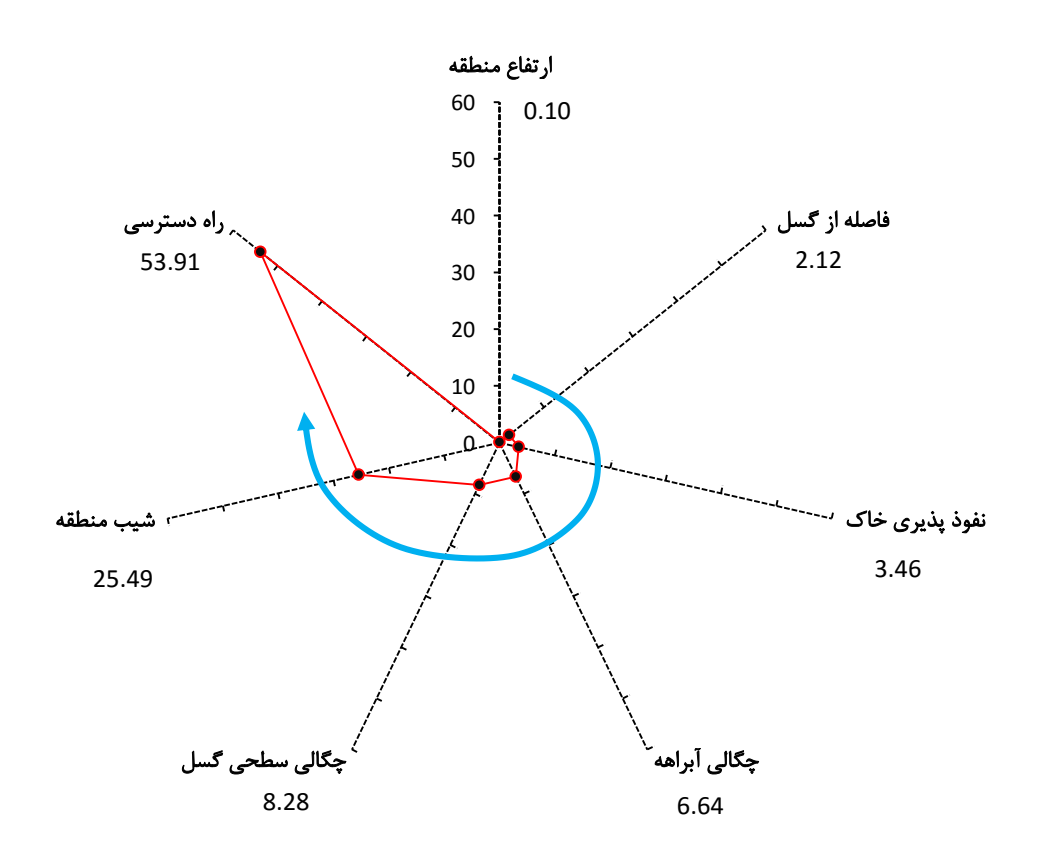

شکل :1**-**5 میزان اهمیت پارامترها در جانمایی دمپ باطله.

با توجه به گسترش محدوده با پتانسیل باال برای دمپ باطله، انتخاب محل دقیق برای دمپ باطله کاری دشوار است که باید با کارشناسان معدن مشاوره شود و محل دقیق دمپ باطله تعیین شود.

### <span id="page-115-0"></span>-2-5 نتیجهگیری

این معدن روزانه بهطور میانگین 2500 تن باطله استخراجی دارد. تعداد روزهای کاری در معدن مس عباسآباد 350 روز در سال میباشد، بنابراین میزان باطله استخراج شده در 5 سال حدود 4375000 تن میباشد. با توجه به وزن مخصوص نابرجا که 1/7 تن بر مترمکعب است، این میزان باطله، 2573000 متر مکعب حجم دارد. باتوجه به ترکیب اطالعات معدن، تهیه نقشه نهایی و جدول ،1-4 مساحت قسمتی که دارای بهترین پتانسیل برای دمپ باطله است، 148000 مترمربع میباشد، که این مساحت برای قرارگیری باطله طی 5 سال با ارتفاع 17 متر مناسب است. البته مسائل ایمنی برای بحث لغزش و نشست باطله باید در نظر گرفته شود تا خسارتهای جانبی به محیط وارد نشود. با توجه به پیشرفت معدن و افزایش احتمالی میزان استخراج باطله، پیشبینی میشود دمپ باطله زودتر از 5 سال پر شود، که در این صورت یا باید قسمتی از باطله وارد منطقه با پتانسیل خوب شود یا باطله را با ارتفاع بیشتر روی هم انباشت کرد و یا دمپ باطله دیگری برای این معدن طراحی کرد.

#### -3-5 پیشنهادها

- برای جانمایی مکان از روش ANP فازی نیز استفاده شود، زیرا این روش پارامترها را وابسته به هم در نظر میگیرد، در حالی که روش AHP فازی پارامترها را مستقل از یکدیگر در نظر میگیرد.

- در منطقهای که الیههای اطالعاتی وجود ندارد پیشنهاد میشود برای کاهش هزینه از عکسهای هوایی و ماهوارهای، برای برداشت و استخراج گسلها و موارد دیگر استفاده کرد.

-6منابع عادل. آذر، علی. رجبزاده، ،1391 " تصمیمگیری کاربردی رویکرد MADM" ، انتشارات نگاه دانش. محمد. اصغرپور، ،1377 " تصمیمگیریهای چند معیاره" تهران، انتشارات دانشگاه تهران. فاطمه. شهنما، ،1396 "استفاده از ژئوانفورماتیک برای ارزیابی پتانسیل آب زیرزمینی در رشته کوه جنوبی صحرای جاللی شاهرود"، پایاننامه کارشناسی ارشد، دانشکده مهندسی معدن، نفت و ژئوفیزیک، دانشگاه صنعتی شاهرود.

محسن. صفری، ۱۳۸۹، "انتخاب محل تأسیسات سطحی (سایت کارخانه و سد باطله) معدن سنگ آهن سنگان با استفاده از روشهای تصمیمگیری چند معیاره و GIS"، پایاننامه کارشناسی ارشد، دانشکده مهندسی معدن، نفت و ژئوفیزیک، دانشگاه صنعتی شاهرود.

محمد. عطایی، ،1388 " تصمیمگیری چندمعیاره"، انتشارات د انشگاه صنعتی شاهرود.

محمد. عطایی، 1388" تصمیمگیری چند معیاره فازی" انتشارات دانشگاه صنعتی شاهرود.

محمد. عطایی، ،1394 " تصمیمگیری چندمعیاره"، چاپ دوم، انتشارات د انشگاه صنعتی شاهرود.

سید. حسن. قدسیپور، ،1377 "برنامهریزی چند هدفه"، تهران، انتشارات دانشگاه صنعتی امیرکبیر.

- Abujayyab, S.K.M., Sanusi, M.S., Yahya, A.S., Alslaibi, T.M., 2017. GIS Modeling for Landfill Site Selection via Multi-Criteria Decision Analysis: A Systematic Review, in: Proceedings of the International Conference on High Performance Compilation, Computing and Communications. ACM, pp. 33–38.
- Akbari, V., Rajabi, M.A., Chavoshi, S.H., Shams, R., 2008. Landfill site selection by combining GIS and fuzzy multi criteria decision analysis, case study: Bandar Abbas, Iran. World Appl. Sci. J. 3, 39–47.
- Al Garni, H.Z., Awasthi, A., 2017. Solar PV power plant site selection using a GIS-AHP based approach with application in Saudi Arabia. Appl. Energy 206, 1225–1240. https://doi.org/10.1016/j.apenergy.2017.10.024
- Alanbari, M.A., Al-ansari, N., Jasim, H.K., 2014. GIS and Multicriteria Decision Analysis for Landfill Site Selection in AL-HashimyahQadaa. Nat. Sci. 6, 282–304. https://doi.org/10.4236/ns.2014.65032
- Allen, A., Brito, G., Caetano, P., Costa, C., Cummins, V., Donnelly, J., Koukoulas, S., O'Donnell, V., Robalo, C., Vendas, D., Allen, B.G., Caetano, P., Costa, C., Cummins, V., Donnelly, J., Koukoulas, S., O'donnell, V., Robalo, C., Vendas, D., Allen, A., Brito, G., Caetano, P., Costa, C., Cummins, V., Donnelly, J., Koukoulas, S., O'Donnell, V., Robalo, C., Vendas, D., 2003. A Landfill Site Selection Process Incorporating GIS Modelling. Proc. Sardinia 2003, Ninth Int. Waste Manag. Landfill Symp. 1–11.
- Alonso, A., 2012. Site selection and evaluation for nuclear power plants (NPPs), in: Infrastructure and Methodologies for the Justification of Nuclear Power Programmes. Elsevier, pp. 599–620.
- AMBANEH, M., 2016. Solid waste disposal site selection using GIS and remote sensing: For Mojo Town, Ethiopia B. Solid Waste Dispos. Site Sel. Using Gis Remote Sens. Mojo Town, Ethiop. A.
- Arıkan, E., Şimşit-Kalender, Z.T., Vayvay, Ö., 2017. Solid waste disposal methodology selection using multi-criteria decision making methods and an application in Turkey. J. Clean. Prod. 142, 403–412. https://doi.org/10.1016/j.jclepro.2015.10.054
- Barakat, A., Hilali, A., El Baghdadi, M., Touhami, F., 2017. Landfill site selection with GIS-based multi-criteria evaluation technique. A case study in Béni Mellal-Khouribga Region, Morocco. Environ. Earth Sci. 76, 413.
- Bravo-Fritz, C.P., Saez-Navarrete, C.A., Zeppelin, L.A.H., Cea, R.G., 2015. Site selection for microalgae farming on an industrial scale in Chile. Algal Res. 11, 343– 349.
- Cai, T., Wang, S., Xu, Q., 2015. Monte Carlo optimization for site selection of new chemical plants. J. Environ. Manage. 163, 28–38.

Cedergren, H.R., 1997. Seepage, drainage, and flow nets. John Wiley & Sons.

- Chang, N.-B., Parvathinathan, G., Breeden, J.B., 2008. Combining GIS with fuzzy multicriteria decision-making for landfill siting in a fast-growing urban region. J. Environ. Manage. 87, 139–153.
- Chen, S.-J., Hwang, C.-L., Hwang, F.P., Multiple, F., Decision, A., 1992. Fuzzy multiple attribute decision making(methods and applications). Lect. Notes Econ. Math. Syst. 3–4.
- Church, R.L., Murray, A.T., 2009. Business site selection, location analysis, and GIS. Wiley Online Library.
- Dodagoudar, G.R., Venkatachalam, G., 2000. Reliability analysis of slopes using fuzzy sets theory. Comput. Geotech. 27, 101–115.
- Dörhöfer, G., Siebert, H., 1998. The search for landfill sites–requirements and implementation in Lower Saxony, Germany. Environ. Geol. 35, 55–65. https://doi.org/10.1007/s002540050292
- Goldfarb, N.M., 2009. Questions in Site Selection Questionnaires. J. Clin. Res. Best Pract. 5, 9.
- Jelokhani-Niaraki, M., Malczewski, J., 2015. A group multicriteria spatial decision support system for parking site selection problem: A case study. Land use policy 42, 492–508.
- Juang, C.H., Jhi, Y.-Y., Lee, D.-H., 1998. Stability analysis of existing slopes considering uncertainty. Eng. Geol. 49, 111–122.
- Kontos, T.D., Komilis, D.P., Halvadakis, C.P., 2005. Siting MSW landfills with a spatial multiple criteria analysis methodology. Waste Manag. 25, 818–832.
- Korucu, M.K., 2011. Discussion of "Combining AHP with GIS for landfill site selection: A case study in the Lake Beysehir catchment area (Konya, Turkey)", Waste Management, 30, 11, 2010, 2037–2046. Waste Manag. 31, 1250–1251. https://doi.org/10.1016/j.wasman.2011.02.017
- Krishna, V. V, Pandey, K., Karnatak, H., 2017. Geospatial multicriteria approach for solid waste disposal site selection in Dehradun city, India. Curr. Sci. 112.
- Lelieveld, H., 2014. Site Selection, Site Layout, Building Design, in: Food Safety Management. Elsevier, pp. 661–672. https://doi.org/10.1016/B978-0-12-381504- 0.00025-1
- Li, X.-B., Reeves, G.R., 1999. A multiple criteria approach to data envelopment analysis. Eur. J. Oper. Res. 115, 507–517.
- Liu, Y.-C., Chen, C.-S., 2007. A new approach for application of rock mass classification on rock slope stability assessment. Eng. Geol. 89, 129–143.
- Madeira, J.G., Alvim, A.C.M., Martins, V.B., Monteiro, N.A., 2016. Selection of a tool to decision making for site selection for high level waste 6. https://doi.org/10.1051/epjn/e2015-50039-x
- Mahmood, K., Batool, S.A., Chaudhary, M.N., Ul-Haq, Z., 2017. Ranking criteria for assessment of municipal solid waste dumping sites. Arch. Environ. Prot. 43, 95– 105. https://doi.org/10.1515/aep-2017-0009
- Malczewski, J., 2006. GIS-based multicriteria decision analysis: a survey of the literature. Int. J. Geogr. Inf. Sci. 20, 703–726. https://doi.org/10.1080/13658810600661508
- Moiloa, B.H.E., 2009. Geographical information systems for strategic wind energy site selection. Unpubl. MSc Proj. Report, Vrije Univ. Amsterdam, Amsterdam, Netherl. 22–26.
- Motlagh, Z.K., Sayadi, M.H., 2015. Siting MSW landfills using MCE methodology in GIS environment (Case study: Birjand plain, Iran). Waste Manag. 46, 322–337.
- Nguyen, H.T., Walker, E.A., 2005. A first course in fuzzy logic. CRC press.
- OzeairAbessi, M.S., Saeedi, M., 2009. Site selection of a hazardous waste landfill using GIS technique and priority processing, a power plant waste in Qazvin Province case example. Environ. Sci. 6, 121–134.
- Rahmat, Z.G., Niri, M.V., Alavi, N., Goudarzi, G., Babaei, A.A., Baboli, Z., Hosseinzadeh, M., 2017. Landfill site selection using GIS and AHP: a case study: Behbahan, Iran. KSCE J. Civ. Eng. 21, 111–118.
- Şener, Ş., Şener, E., Nas, B., Karagüzel, R., 2010. Combining AHP with GIS for landfill site selection: a case study in the Lake Beyşehir catchment area (Konya, Turkey). Waste Manag. 30, 2037–2046. https://doi.org/10.1016/j.wasman.2010.05.024
- Sharifi.M.A, Retsios, V., Sharifi, M.A., 2004. Site selection for waste disposal through spatial multiple criteria decision analysis. J. Telecommun. Inf. Technol. 32, 28–38. https://doi.org/10.1016/j.wasman.2011.09.023
- Sharifi, M., Hadidi, M., Vessali, E., Mosstafakhani, P., Taheri, K., Shahoie, S., Khodamoradpour, M., 2009. Integrating multi-criteria decision analysis for a GISbased hazardous waste landfill sitting in Kurdistan Province, western Iran. Waste Manag. 29, 2740–2758. https://doi.org/10.1016/j.wasman.2009.04.010
- Siefi, S., Karimi, H., Soffianian, A.R., Pourmanafi, S., 2017. GIS-Based Multi Criteria Evaluation for Thermal Power Plant Site Selection in Kahnuj County, SE Iran. Civ. Eng. Infrastructures J. 50, 179–189. https://doi.org/10.7508/ceij.2017.01.011
- Sureshkumar, M., Sivakumar, R., Nagarajan, M., 2017. Selection Of Alternative Landfill Site In Kanchipuram, India By Using Gis And Multicriteria Decision Analysis. Appl. Ecol. Environ. Res. 15, 627–636. https://doi.org/10.15666/aeer/1501\_627636
- Thanoon Khansaa A Ahmed, H.A., Thanoon, H.A.M., Ahmed, K.A., 2013. Hydrological Information Extraction for Dams Site Selection using Remote Sensing Techniques and Geographical Information System. Al-Rafadain Eng. J. 21, 2–10.
- Triantaphyllou, E., Information, B., Of, D., Mcdm, S., 2000. Multi-criteria decision making methods, in: Multi-Criteria Decision Making Methods: A Comparative Study. Springer, pp. 5–21. https://doi.org/10.1007/978-1-4757-3157-6
- Vasileiou, M., Loukogeorgaki, E., Vagiona, D.G., 2017. GIS-based multi-criteria decision analysis for site selection of hybrid offshore wind and wave energy systems in Greece. Renew. Sustain. Energy Rev. 73, 745–757. https://doi.org/10.1016/j.rser.2017.01.161
- Veronesi, F., Schito, J., Grassi, S., Raubal, M., 2017. Automatic selection of weights for GIS-based multicriteria decision analysis: site selection of transmission towers as a case study. Appl. Geogr. 83, 78–85.
- Vlachopoulou, M., Silleos, G., Manthou, V., 2001. Geographic information systems in warehouse site selection decisions. Int. J. Prod. Econ. 71, 205–212.
- Wang, G., Qin, L., Li, G., Chen, L., 2009. Landfill site selection using spatial information technologies and AHP: a case study in Beijing, China. J. Environ. Manage. 90, 2414–2421. https://doi.org/10.1016/j.jenvman.2008.12.008
- Xu, J., Song, X., Wu, Y., Zeng, Z., 2015. GIS-modelling based coal-fired power plant site identification and selection. Appl. Energy 159, 520–539. https://doi.org/10.1016/j.apenergy.2015.09.008

#### **Abctract**

Waste dump site selection is an important issue that affected the mining operations cost and depend on three criteria consist of environmentally, economically and socially. The major aim of this study, is the waste dump site selection of Abbas-Abad copper mine, NE Iran. For selection the best waste dump location, one process (Fuzzy AHP) with one Geographical Information System (GIS) such as: fault, geology of the area (permeability), road, water, slope rate of the area, existent height and access way has been collected together. So, different criteria are weighed, that has been weight of access way 53.909, weight of existent height 0.104, weight of slope 25.487, weight of road way 6.640, weight of permeability value 3.457, weight of fault 10.399 and next has been evaluated in software GIS. After that area to 5 different potential divided: Very weak, weak, medium, high, very high. The small of area  $195000 \text{ m}^2$  has very high potential, limit space 196200 m<sup>2</sup> has high potential, limit space 108080 m<sup>2</sup> has medium potential, limit space 755800 m<sup>2</sup> has weak potential and limit space 644300 m<sup>2</sup> has very weak potential. The mine dump can be desighened with height 17 m with of optimal condition consist of three mentioned criterias.

**Keywords:** Multi-Criteria and Fuzzy Multi-Criteria Decision Making Methods, Waste Dump Site Selection, Abbas-Abad Copper Mine, Geographic Information System

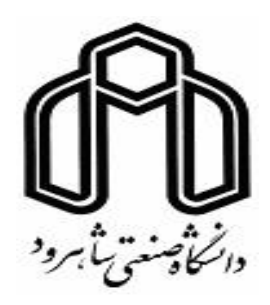

Shahrood University of Technology

Faculty of Mining, Petoleum and Geophysics Engineering

M.Sc. Thesis in Mining Exploitation

Waste Dump Site Selection by Multi-Criteria Decision Making Method and Geographic Information System with Emphasis On Environment, Case Study: Abbas-Abad Copper Mine

BY:

Milad Moonesan

Supervisors:

Dr. Mohammad Ataei

Dr. Kumars Seifpanahi-Shabani

Janury 2018